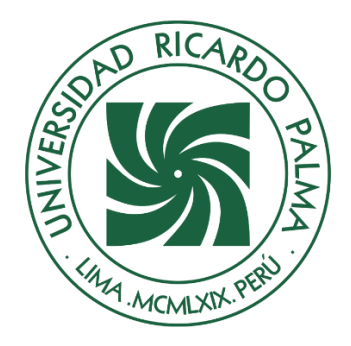

# UNIVERSIDAD RICARDO PALMA

# **FACULTAD DE INGENIERÍA ESCUELA PROFESIONAL DE INGENIERÍA ELECTRÓNICA**

Diseño de un sistema con O3B para mejorar el acceso a internet a los colegios de Pacobamba-Apurímac, 2022.

# **TESIS**

Para optar el título profesional de Ingeniero Electrónico

# **AUTORES**

Chahuillco Barreda, Máximo Martín ORCID: 0000-0002-8631-5956

Ocan Saavedra, Jethro Aaron ORCID: 0000-0001-9686-1136

# **ASESOR**

Cuadrado Lerma, Luis Alberto ORCID: 0000-0001-9689-3461

**Lima, Perú**

**2022**

### **Metadatos Complementarios**

### **Datos del autor(es)**

Chahuillco Barreda, Máximo Martín DNI: 73546648 Ocán Saavedra, Jethro Aarón DNI: 75330315

### **Datos de asesor**

Cuadrado Lerma, Luis Alberto DNI: 10448199

### **Datos del jurado**

JURADO 1 González Prado, Julio Cesar DNI: 07702235 ORCID: 0000-0003-0384-7015

# JURADO 2 Rodríguez Alcazar, Jose Luis Antonio DNI: 08242196 ORCID: 0000-0003-2238-3017

JURADO 3 Chavez Irazabal, Wilbert DNI: 08121733 ORCID: 0000-0002-7978-7031

### **Datos de la investigación**

Campo del conocimiento OCDE: 2.02.01 Código del Programa: 712026

### **DEDICATORIA**

Dedico esta tesis a mis padres, hermanas, compañeros y amigos quienes me brindaron sus consejos, apoyo y conocimientos a lo largo de mis cinco años de estudio.

Chahuillco Barreda Máximo Martín

Esta tesis está dedicada a todos mis seres amados; quienes, en conjunto, han sido el soporte perfecto para nunca decaer y siempre mantenerme firme en cada etapa del proceso del desarrollo de esta tesis.

Ocan Saavedra Jethro Aaron

# **AGRADECIMIENTO**

Nuestro sincero agradecimiento a nuestra alma mater, por habernos brindado los conocimientos de esta maravillosa carrera; a nuestro asesor por apoyarnos en este largo proceso del desarrollo de la tesis.

> Chahuillco Barreda Máximo Martín y Ocan Saavedra Jethro Aaron.

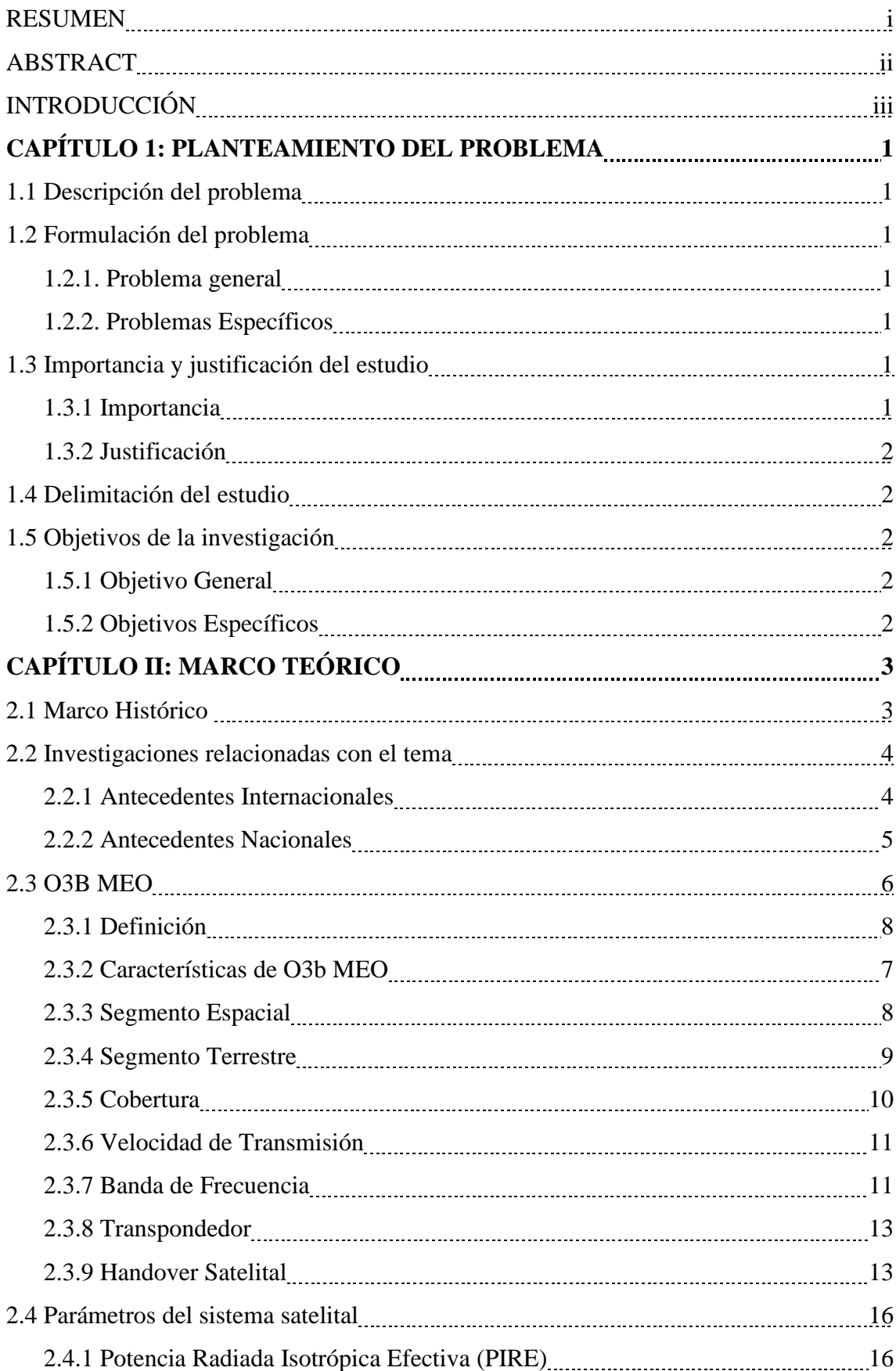

# **ÍNDICE GENERAL**

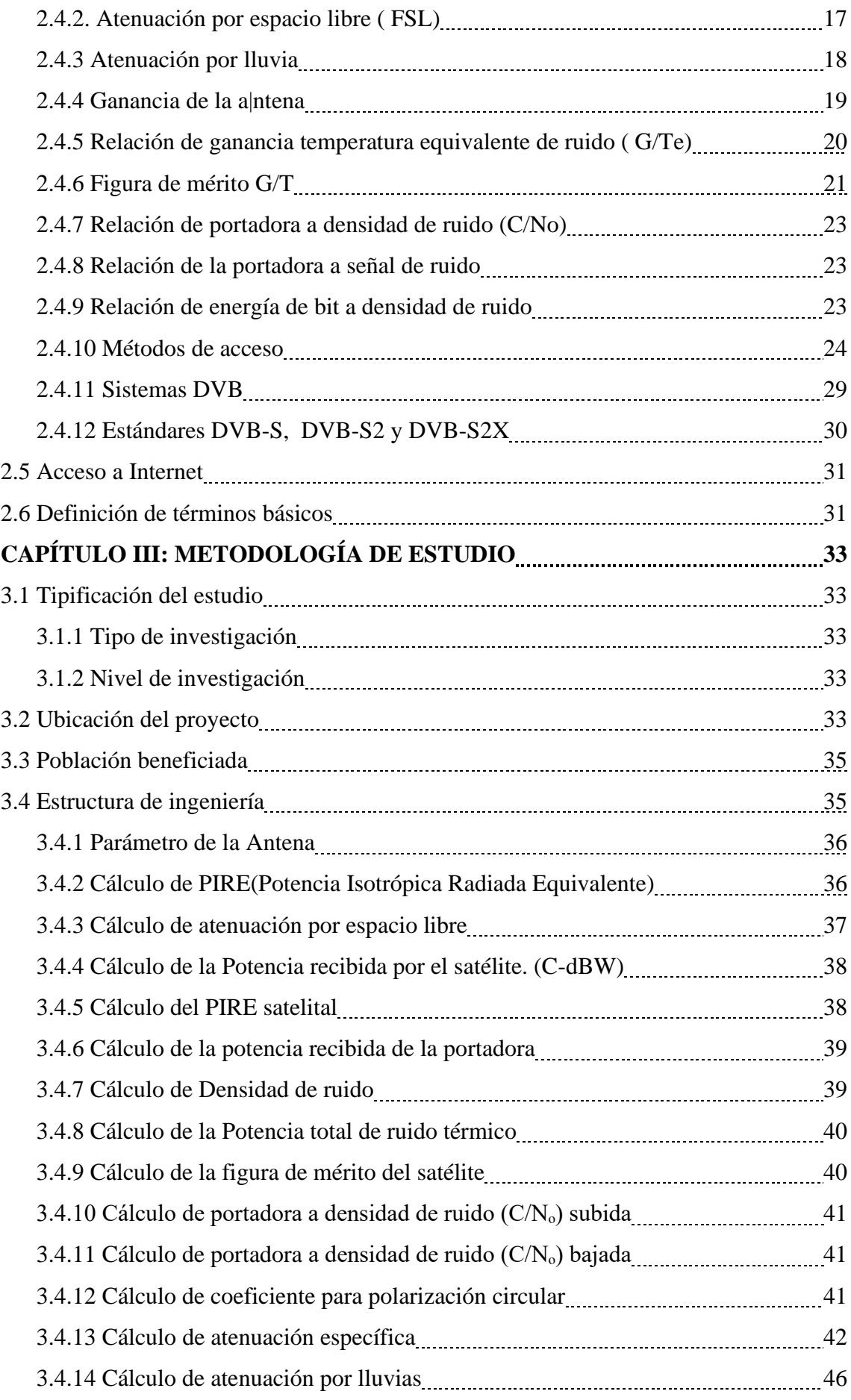

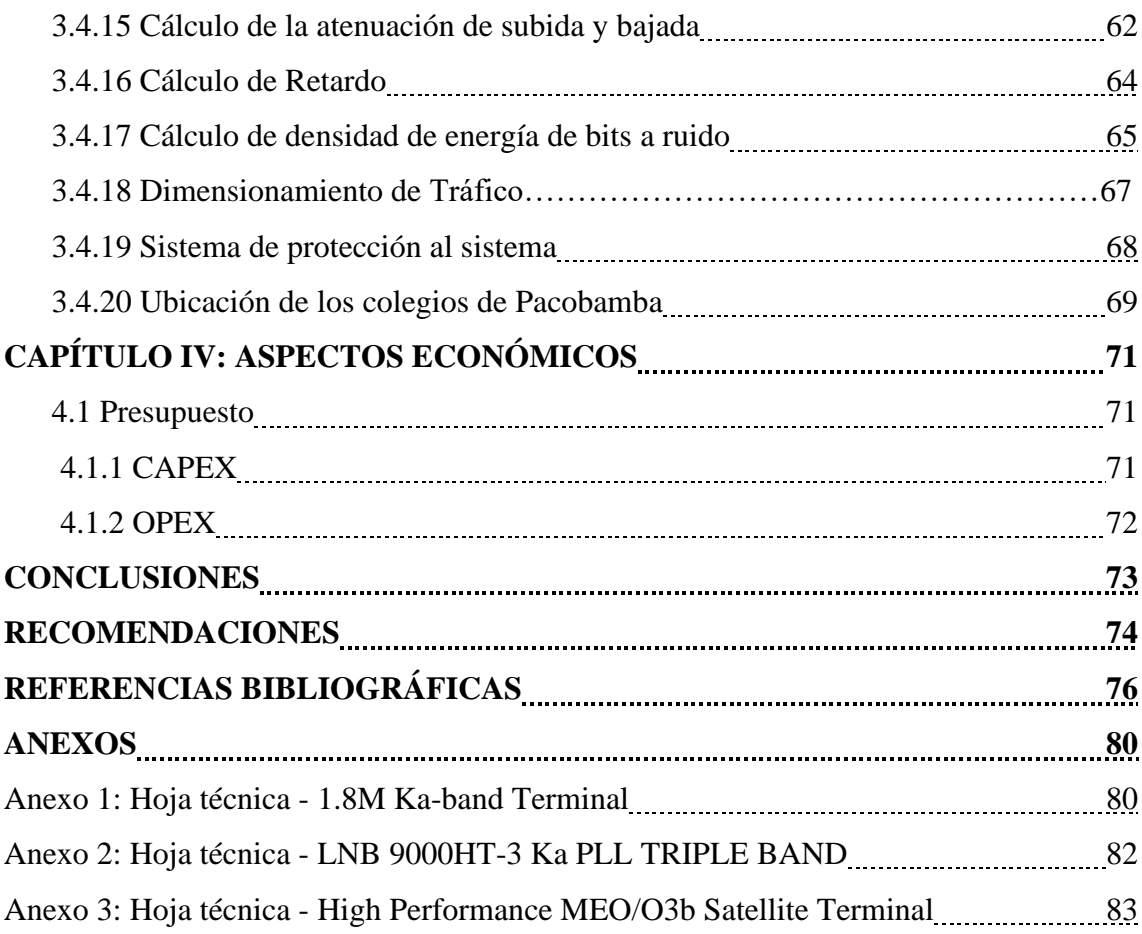

# **ÍNDICE DE TABLAS**

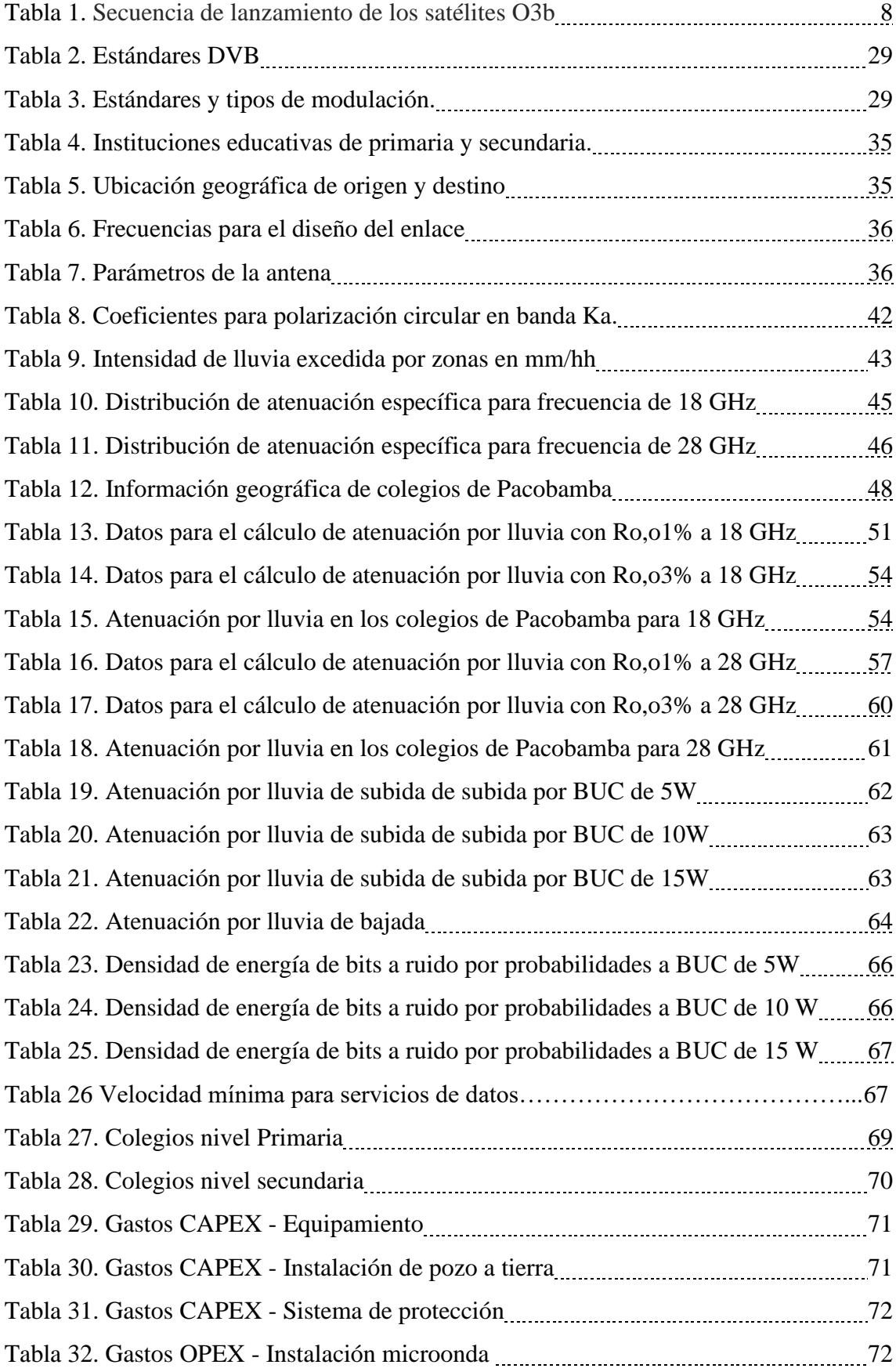

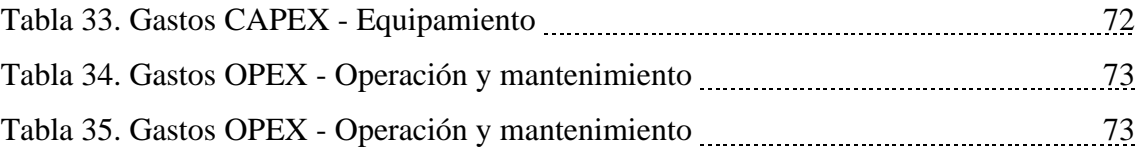

## **ÍNDICE DE FIGURAS**

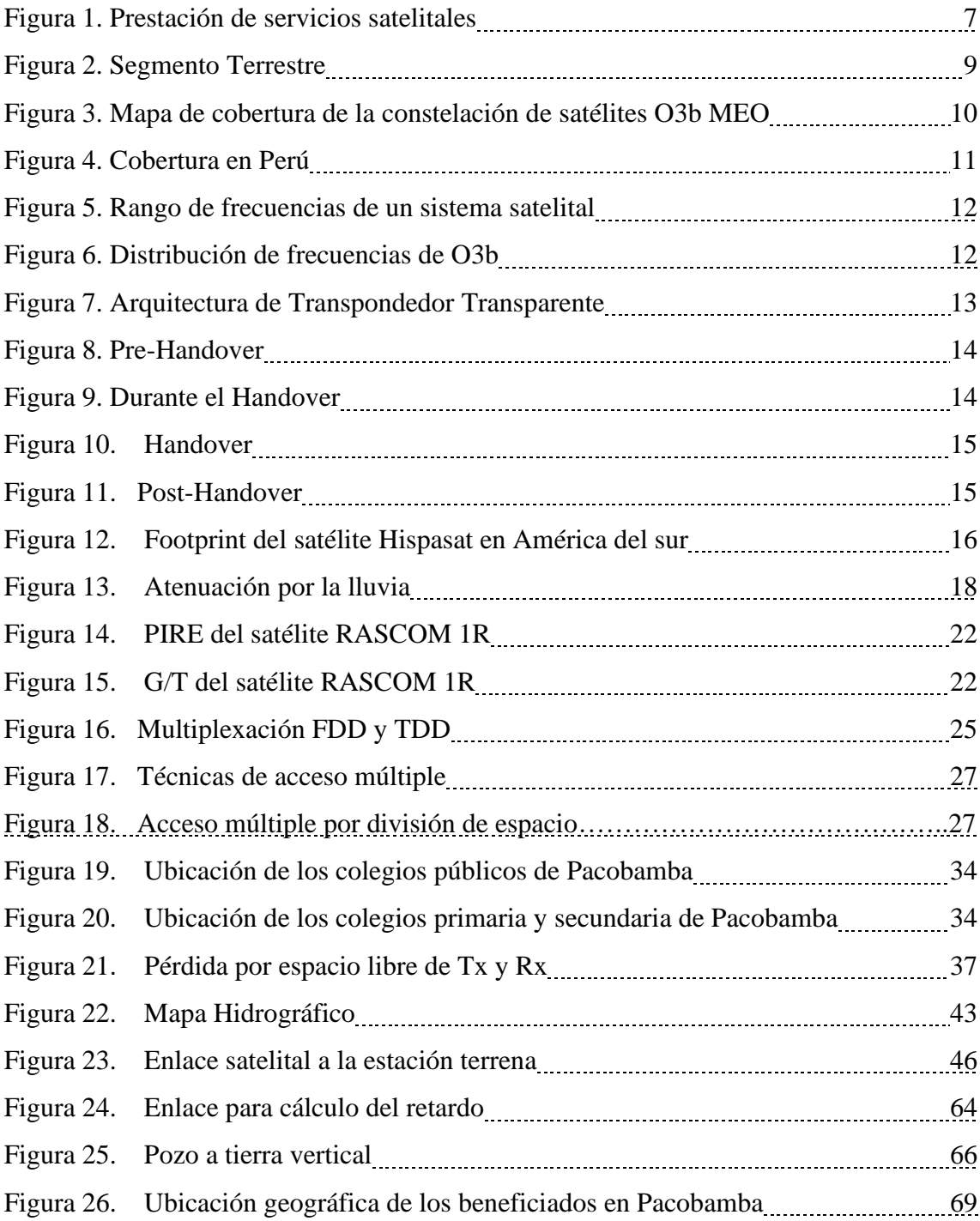

# **INDICE DE FÓRMULAS**

<span id="page-10-0"></span>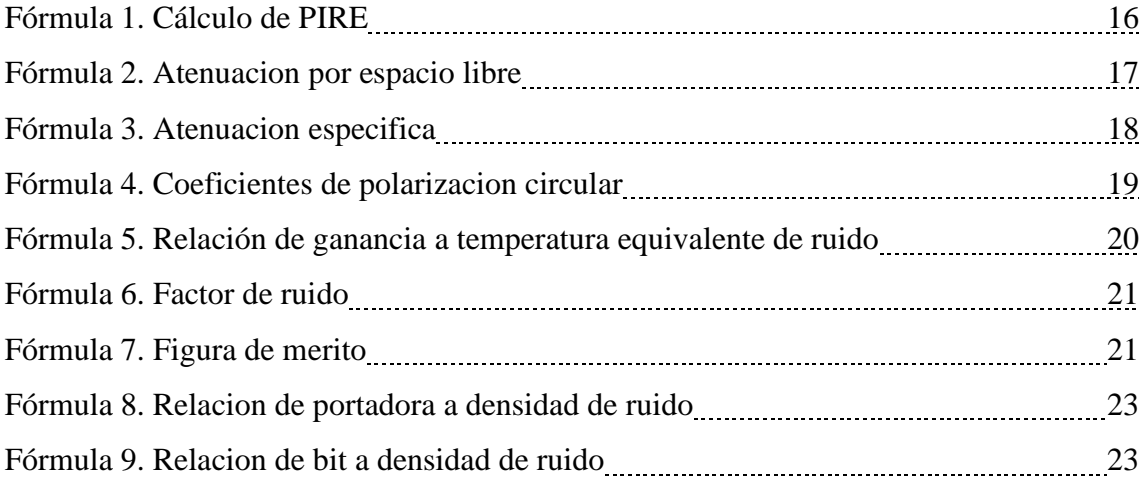

### **RESUMEN**

La presente investigación se centra en la carencia de acceso a internet en los colegios de nivel primario y secundario en las zonas rurales de Pacobamba, Apurímac. Hasta el último trimestre del 2021 según el INEI el 18,5% de los hogares en zonas rurales cuenta con acceso a internet. En el Perú existen 70 mil localidades, de las cuales el 79% tiene una población inferior a los 200 habitantes. El número de habitantes y la dispersión geográfica hacen que sea un reto que las poblaciones rurales cuenten con acceso a internet. Los medios de transmisión como la fibra óptica y el microondas no pueden acceder a todos los pueblos del Perú. La solución a este problema de conectividad fue implementar una red satelital empleando la órbita MEO con O3B utilizando la frecuencia de banda Ka. Para ello consideramos ciertos aspectos técnicos como la cobertura, la velocidad de transmisión y la banda de frecuencia a usar para dar acceso a internet a los colegios de nivel primario y secundario de Pacobamba.

Este nuevo diseño de enlace satelital optó por utilizar la modulación y codificación del estándar DVB-S2, posteriormente se hizo una descripción de los sistemas de comunicación por satélite en plataforma O3b MEO, y se fundamentó la utilización de la Banda Ka. La investigación también muestra la afectación del clima en la zona de Perú.

**Palabras clave:** O3B, MEO, Banda Ka, Modulación, DVB-S2

### **ABSTRACT**

This research focuses on the lack of internet access in primary and secondary schools in rural areas of Pacobamba, Apurimac. Until the last quarter of 2021, according to the INEI, 18.5% of households in rural areas have internet access. In Peru there are 70 thousand localities, of which 79% have a population of less than 200 inhabitants. The number of inhabitants and geographical dispersion make it a challenge for rural populations to have internet access. Transmission media such as fiber optics and microwaves cannot access all the towns in Peru. The solution to this connectivity problem was to implement a satellite network using the MEO orbit with O3B using the Ka band frequency. For this, we consider certain technical aspects such as coverage, transmission speed and the frequency band to use to provide Internet access to primary and secondary schools in Pacobamba.

This new satellite link design chose to use the modulation and coding of the DVB-S2 standard, later a description of the satellite communication systems on the O3b MEO platform was made, and the use of the Ka Band was based. The investigation also shows the affectation of the climate in the area of Peru.

**Keywords**: O3B, MEO, Ka Band, Modulation, DVB-S2

## **INTRODUCCIÓN**

En los tiempos de la era tecnológica es indispensable que todas las personas estén conectadas a la red de internet, para diversos fines por ejemplo educativos, laborales, videollamadas, trámites online, sociales y entretenimiento. La distribución de la población a lo largo de todo el Perú en ciudades y pueblos de la costa, sierra y selva han permitido en parte acceder a la red de internet por medio de la fibra óptica, microondas o vías satélite. Las principales ciudades han podido beneficiarse de acceso a internet con la Red Dorsal Nacional de Fibra Óptica, en la sierra y selva por medio de las microondas y vías satélite por ser una alternativa más económica debido al costo de la infraestructura necesaria y por la geografía que muchas veces es inaccesible.

Pacobamba se encuentra en Andahuaylas y tiene un gran número de centros educativos, si bien algunos tienen acceso a internet por medio de vías satélite, la calidad de la señal no es óptima, es decir, presenta mucha latencia y en los tiempos actuales post pandemia ha aumentado la demanda de banda ancha para conectarse a las clases virtuales. SES y su constelación de satélites en órbita media denominado O3B MEO plantea una solución frente a los satélites convencionales en órbita Geoestacionaria, debido a que la ubicación de estos satélites se encuentra 4 veces más cerca de la tierra que los satélites GEO.

El presente trabajo de tesis plantea un diseño de un sistema satelital con O3B MEO para llevar internet con baja latencia y mayor ancho de banda a los colegios de nivel primaria y secundaria de Pacobamba.

En el Capítulo I se empieza reconociendo el problema a solucionar, estableciendo sus objetivos, importancia y las limitaciones que presenta el diseño.

Así, en el Capítulo II se comienza buscando trabajos de tesis relacionados con el tema para luego brindar más información con respecto a O3B MEO y definimos los aspectos teóricos más importantes para abordar los cálculos.

En el Capítulo III se empieza redactando la ubicación geográfica de los colegios Pacobamba por medio de gráficos y tablas para luego abordar todos los cálculos necesarios para el diseño del sistema satelital con O3B MEO.

En el Capítulo IV se realiza un análisis de costos (CAPEX y OPEX) estimados por solución.

Para finalizar, se presentan las conclusiones, recomendaciones y un se describe las referencias para afianzar el conocimiento de la tesis a su vez se cuenta con anexos con información que valida el trabajo de Tesis desarrollado.

## **CAPÍTULO 1: PLANTEAMIENTO DEL PROBLEMA**

#### <span id="page-15-1"></span><span id="page-15-0"></span>1.1 Descripción del problema

En las Zonas Rurales de las regiones Andinas, actualmente las instituciones educativas cuentan con deficiencias en el acceso a internet esto se da principalmente por la alta dificultad geográfica que impide la construcción de infraestructuras por lo que ocasiona que el despliegue de la red de internet no llegue a las zonas rurales y el poco interés de las operadoras telefónicas en ofrecer este servicio. Actualmente debido a la pandemia la red de internet se vio saturada lo que provocó la lentitud en la navegación en diversas plataformas. Las clases virtuales evidenciaron un gran déficit con relación al acceso a la información para la formación de los alumnos, estos no pudieron acceder a talleres virtuales que existe en internet, no tuvieron la posibilidad de acceder a bibliotecas virtuales y complementar su formación educativa, por lo que planteamos una solución la cual es dar acceso a internet por medio del sistema O3b MEO.

#### <span id="page-15-2"></span>1.2 Formulación del problema

1.2.1.- Problema general

<span id="page-15-3"></span>¿Cuál será el diseño de un sistema con O3b MEO para mejorar el acceso a internet en los colegios de Pacobamba - Apurímac?

- <span id="page-15-4"></span>1.2.2.- Problemas Específicos
	- a. ¿Cómo será el footprint del satélite O3B MEO para mejorar el acceso a internet en los colegios de Pacobamba - Apurímac?
	- b. ¿Cuál será el ancho banda para mejorar el acceso a internet en los colegios de Pacobamba - Apurímac?
	- c. ¿Cuál será la velocidad de transmisión de datos del satélite O3B MEO para mejorar el acceso a internet en los colegios de Pacobamba - Apurímac?

#### <span id="page-15-5"></span>1.3 Importancia y justificación del estudio

1.3.1 Importancia

Tal como se describe en la Ley 29904 el acceso a internet es una necesidad pública que favorece la inclusión social y el desarrollo socioeconómico. Este diseño de un sistema satelital con O3b MEO permitirá el acceso a internet a los pobladores de Pacobamba- Apurímac y al ejercicio de sus derechos a la educación, salud, trabajo, a la libertad de expresión, opinión, empresa y comercio, reconocidos constitucionalmente.

<span id="page-16-0"></span>1.3.2 Justificación

Justificación Social: Según la ONU el internet y el acceso a las tecnologías de la información son un derecho humano por lo que los estados deben garantizar el acceso a la misma de forma progresiva, esto permitirá que el alumnado pueda estar mucho más cerca a la información, cursos virtuales, bibliotecas, etc.

Justificación Económica: Las empresas de telecomunicaciones no tienen interés en hacer un despliegue de red de internet en lugares no rentables.

Justificación Geográfica: La zona geográfica de zonas rurales hace un difícil acceso a la instalación de infraestructura de red alámbricas por eso un sistema satelital puede ser una mejor opción.

Justificación técnica: Se diseñará un sistema con O3b MEO para brindar un mejor acceso a internet en los centros educativos de las zonas rurales de Pacobamba empleando un sistema con O3b MEO.

<span id="page-16-1"></span>1.4 Delimitación del estudio

Teórica: Bibliografía relacionada a sistemas con O3b MEO y con el acceso a internet. Espacial: El proyecto se realizará en los colegios del distrito de Pacobamba, Provincia de Andahuaylas ubicado en el departamento de Apurímac. Temporal: Comprende el periodo mayo 2022 a noviembre 2022.

- <span id="page-16-3"></span><span id="page-16-2"></span>1.5 Objetivos de la investigación
	- 1.5.1 Objetivo General

Diseñar un sistema con O3b MEO para mejorar el acceso a internet en los colegios de Pacobamba – Apurímac.

- <span id="page-16-4"></span> 1.5.2 Objetivos Específicos
	- a. Determinar el footprint del satélite O3B MEO para mejorar el acceso a internet a los colegios de Pacobamba – Apurímac.
	- b. Determinar el ancho banda para mejorar el acceso a internet a los colegios de Pacobamba – Apurímac.
	- c. Analizar la velocidad de transmisión de datos del satélite O3B MEO para mejorar el acceso a internet a los colegios de Pacobamba – Apurímac.

# **CAPÍTULO II: MARCO TEÓRICO**

#### <span id="page-17-1"></span><span id="page-17-0"></span>2.1 Marco Histórico

La evolución tecnológica y la necesidad de explorar el espacio ha hecho que la humanidad eche una mirada hacia el espacio exterior donde se tiene muchos recursos que se pueda explotar. El primer satélite artificial comercial lanzado al espacio fue el Telstar por EEUU, diseñado para retransmitir televisión, teléfono y datos de comunicación a alta velocidad (Valera, 2016). Este fue el primer paso a una era de muchas más innovaciones tecnológicas que están por venir en las próximas décadas. Una empresa que brinda servicios de conectividad mediante sistemas satelitales es la empresa SES la cual se fundó en 1985 como el primer operador privado de satélites de Europa. En el 2013 se lanzó el primer lote de 4 satélites en la órbita media (MEO) ofreciendo servicios de datos a empresas y en el 2019 se lanzaron 3 satélites en la órbita MEO (SES, 2022). Con esta nueva constelación de satélites se brindará una mejor conectividad de las zonas rurales con todo el mundo.

 La constelación de satélites O3b MEO es parte de una de las compañías satelitales con más presencia en el espacio, que viene teniendo un crecimiento en un corto tiempo, esta cuenta con una inversión de billones de dólares. El significado de O3b es "Otros 3 Billones", la cual se hace referencia a la población que en el momento del inicio del proyecto no contaban con acceso a internet o con un acceso deficiente (LatamSatelital, 2016).

Por la cercanía de O3b MEO a la tierra a diferencia con satélites GEO, esta nos proporciona una baja latencia comparable a la de la fibra óptica, permitiendo la tecnología satelital sea beneficiosa para las aplicaciones que requiera baja latencia (LatamSatelital, 2016). La banda de frecuencia empleada por los satélites O3b MEO es la banda Ka que emplea múltiples spots lo que facilita la reutilización de frecuencias, esto nos da un incremento en la capacidad de transmisión de datos y por ende un bajo costo por el ancho de banda.

Los servicios de internet de O3b MEO en Latinoamérica están en pleno auge. [Axesat](http://latamsatelital.com/axesat-conectividad-satelital-america-latina/) es una empresa que tiene un acuerdo con O3b MEO siendo esta un socio local, los servicios de O3b MEO están desplegados en distintos lugares, por ejemplo, [la Isla de](http://latamsatelital.com/3g-y-4g-en-la-isla-de-pascua/) 

[Pascua](http://latamsatelital.com/3g-y-4g-en-la-isla-de-pascua/) en Chile, lo que facilita la extensión de las comunicaciones móviles (LatamSatelital, 2016).

En Perú se cuenta con empresas que con un trabajo conjunto con SES Networks dan soluciones habilitadas por satélites O3b MEO. Las aplicaciones que requieren una gran capacidad de ancho de banda ya sea de procesamiento o navegación serán atendidas por los servicios gestionados con rendimiento de tipo fibra de O3b MEO (AXESS, 2022).

Se ha visto una mejor transformación por parte de una operadora en Perú, que se ha comprometido a proporcionar cobertura móvil para comunidades en todo Perú y con énfasis en las zonas rurales. Con la constelación O3b MEO, la operadora ha logrado llevar conectividad móvil 4G alcanzando 1Gbps en Iquitos, una ciudad aislada a la que se puede llegar sólo por vía aérea (AXESS, 2022). Este mercado es inexplorado por otros operadores que no tienen interés en desplegar su red o brindar un servicio satelital en zonas alejadas de la capital. Esta operadora está brindando planes de datos 4G ilimitados las cuales doblaron su base de abonados, los trabajadores que residen en Iquitos reciben las mismas oportunidades que existen en las principales ciudades de Perú.

#### <span id="page-18-1"></span><span id="page-18-0"></span>2.2 Investigaciones relacionadas con el tema

2.2.1 Antecedentes Internacionales

Vinueza, N. (2015) sustenta la tesis "Descripción de la red satelital O3B y aproximación del comportamiento para uso de un terminal genérico en poblaciones rurales del Ecuador", para obtener el título de Máster en la Universidad Politécnica de Madrid, España, en sus conclusiones describe que: La atenuación por lluvia, como se ha evidenciado para el territorio Ecuatoriano no es proporcional a la intensidad de lluvia, resultado en ubicaciones que un mayor índice de precipitación presentan menor atenuación por lluvia. Esto se debe a que en el cálculo de la atenuación interviene directamente la altura sobre el nivel del mar (msnm) de la ubicación seleccionada. Importante característica, más aún si se considera que para el caso ecuatoriano la orografía es muy variable desde unos pocos metros de altura en la Costa, hasta alturas que pasan los 4.000 msnm en la cordillera de los Andes.

Orejuela y Romero (2017) sustentan en el trabajo de titulación llamado "Utilización de VSAT en zonas alejadas del país", de la universidad Cooperativa de Colombia, donde una de sus conclusiones fue: Aunque este enlace satelital es factible en cualquier medio geográfico en ocasiones se torna complicado su análisis ya que los satélites pueden estar lejos y esto lleva como consecuencia demoras en la transmisión de la señal.

Espinal, D. (2017) presenta la tesis "Alternativas de acceso a internet para establecimientos educativos rurales oficiales sin cobertura en los municipios no certificados en Antioquia" para obtener el título de Máster en la Universidad Pontificia Bolivariana en Colombia, donde se concluye Considerando los lineamientos técnicos dados desde el programa conexión total para que las conexiones de la instituciones educativas cumplan con ciertos parámetros de calidad en el servicios y alta disponibilidad; específicamente en el punto en que hacen referencia a las soluciones inalámbricas de datos la propuesta de conexión presentada en esta tesis cumple con las especificaciones técnicas exigidas, teniendo en cuenta que se da el lineamiento de en caso de hacer uso de tecnologías inalámbricas si se utiliza banda libre, solo se aceptan sistemas en la banda de 5.8 GHz, en los que se garantice línea de vista óptica total y línea de vista eléctrica con al menos el 60 por ciento libre en la primera zona de Fresnel. Todo lo anterior cumpliendo con la regulación nacional vigente de MINTIC.

#### <span id="page-19-0"></span>2.2.2 Antecedentes Nacionales

Andrade, J. C. (2019) sostiene en su tesis titulada "Optimización del rendimiento de un sistema de comunicación satelital empleando modulación y codificación adaptiva – ACM En Plataforma O3b", para la obtención del título profesional de la casa de estudio Universidad Ricardo Palma, Perú, se expone la siguiente conclusión: Para la optimización de este sistema de comunicación satelital usamos una antena O3b con un diámetro de 1.2 m y calculamos la ganancia del terminal usando banda Ka, la cual se muestra en el capítulo III - 3.3.1 - (5) y (7) el cual si comparamos con una antena en banda Ku, notaremos que la ganancia en decibelios de los terminales en la banda Ka es mayor al de la banda Ku, debido a su mayor frecuencia y distancia respecto a tierra. La limitación de la banda Ka dada la naturaleza de la longitud de onda que es muy pequeña, así como se observa en los cálculos del capítulo III – 3.3.4, hace que sea altamente vulnerable a los efectos climatológicos como la lluvia especialmente en las zonas tropicales.

Herrera, O. (2018) sostiene en su tesis titulada "Diseño de una red satelital de banda ancha para las comunidades de los distritos de la provincia de Morropón-Piura", para la obtención del título profesional de la Universidad de Piura, donde las siguientes conclusiones se exponen: A. La instalación de infraestructuras comunes de telecomunicaciones para el acceso a los servicios de telecomunicaciones en el interior del país supone un paso adelante muy importante al facilitar la incorporación a los lugares de difícil acceso geográfico, dando la facilidad de poder contar con las nuevas tecnologías a través de estas infraestructuras de calidad de forma económica y transparente para los usuarios. B. La instalación de infraestructuras comunes de telecomunicaciones para el acceso a los servicios de telecomunicaciones en el interior del país supone un paso adelante muy importante al facilitar la incorporación a los lugares de difícil acceso geográfico, dando la facilidad de poder contar con las nuevas tecnologías a través de estas infraestructuras de calidad de forma económica y transparente para los usuarios.

Alcócer, A. (2019) presenta la tesis "Diseño de una red satelital multibanda de banda ancha para comunicaciones en el Perú", para la obtención del título de Máster en la Pontificia Universidad Católica del Perú, donde en su investigación se concluye: A. Se logrará la disminución de la brecha digital y de comunicaciones a nivel nacional vía la implementación de un satélite de comunicaciones IP y celulares, la cual es técnica y económicamente factible como lo demuestra la presente tesis. B. La plataforma satelital multibanda diseñada opera en banda Ka, Ku, C y X para atender a los poblados que no serán atendidos por las redes regionales de fibra óptica los cuales fueron determinados en base a la información proporcionada por el MTC, MINEDU y MINSA.

#### <span id="page-20-0"></span>2.3 O3B MEO

#### 2.3.1 Definición

Según (SES, 2022). La constelación O3b MEO opera en la órbita terrestre media de satélites no geoestacionarios y ofrece conectividad de baja latencia y alto rendimiento en todo el mundo. Orbitando a 8.000 km sobre la superficie de la Tierra, la constelación O3b MEO ofrece banda ancha de baja latencia a cualquier área dentro de los 50° al norte o al sur del ecuador. Actualmente la plataforma O3B MEO cuenta con 20 satélites orbitando en la órbita media de la tierra.

La plataforma Global Sat menciona que la órbita MEO está en la zona intermedia, por encima de los 2 mil km de LEO y bajo los 36 mil km de la GEO, en lo que se conoce como órbita media terrestre, MEO (GlobalSat, 2013). En la figura 1 se puede observar cómo es la prestación de servicios de un sistema satelital.

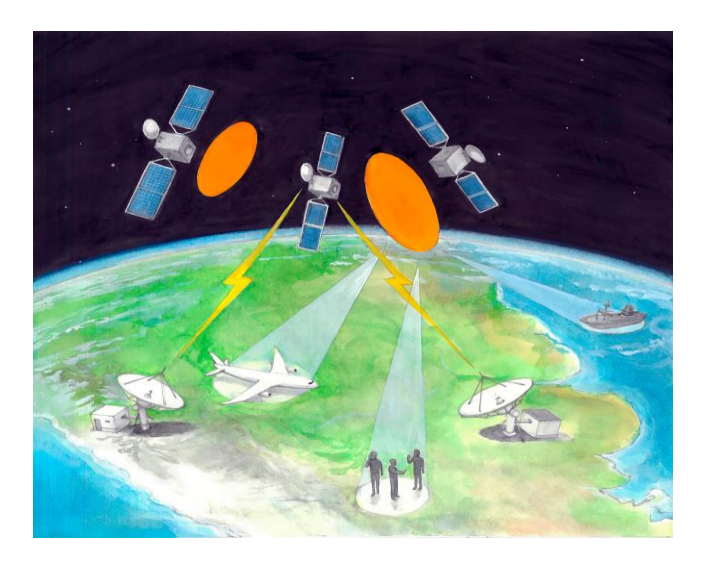

*Figura 1*: Prestación de servicios satelitales Fuente[:http://entrama.educacion.gob.ar/educacion-tecnologica/propuesta/la-comunicacion-a](http://entrama.educacion.gob.ar/educacion-tecnologica/propuesta/la-comunicacion-a-distancia/5.1)[distancia/5.1](http://entrama.educacion.gob.ar/educacion-tecnologica/propuesta/la-comunicacion-a-distancia/5.1)

#### <span id="page-21-1"></span><span id="page-21-0"></span>2.3.2 Características de O3b MEO

Según la plataforma hmong.es la constelación de satélites O3b MEO se encuentra ubicada a 8,062 km de altura con respecto a la tierra.

- Al 2022 se tiene 20 satélites en la órbita MEO.
- La velocidad promedio de los satélites es de18.918 km/ h.
- Altura del satélite MEO 8,062 km.
- Cada satélite está equipado con 12 antenas de banda Ka, 2 haces para puerta de enlaces y 10 haces para remotos.
- Enlace ascendente 17,8- 18,6 GHz / 18,8- 19,3 GHz.
- Enlace descendente 27,6- 28,4 GHz / 28,6- 29,1 GHz.
- Utilizan 4,3 GHz de espectro  $2 \times 216$  MHz por haz.
- Rendimiento de 1.6 Gbit/ s por cada haz, dando un total de 16 Gbit/ s por satélite.
- La huella de cada haz es de 700 km de diámetro.
- La latencia para servicios de datos es de 140 ms.

En la tabla 1 se puede observar la secuencia de lanzamiento de los satélites de la constelación de O3b.

#### Tabla N 1

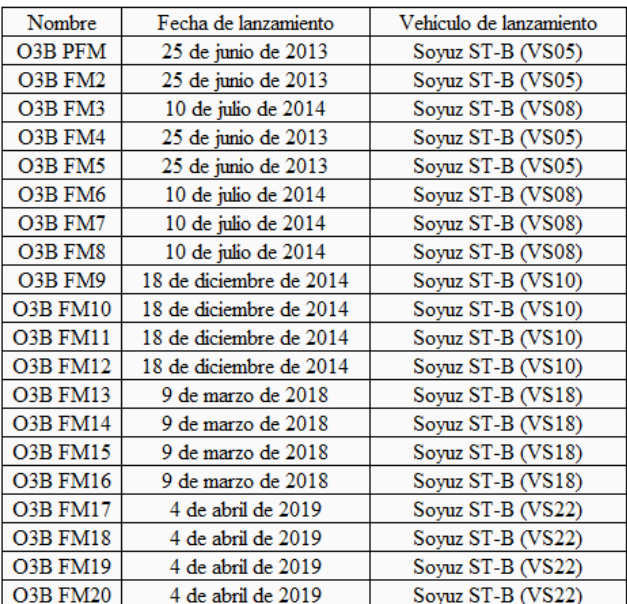

Secuencia de lanzamiento de los satélites O3b

Fuente: Elaboración propia.

### <span id="page-22-0"></span>2.3.3 Segmento Espacial

Los vehículos espaciales de O3b conforman una constelación de satélites no-OSG en una órbita terrestre media circular ecuatorial situada a 8062 km por encima de la Tierra, más las correspondientes instalaciones de control terrestres, estaciones terrenas de cabecera y estaciones terrenas de clientes finales. O3b cuenta con 5 transpondedores por cada satélite orbitando el planeta tierra.

La constelación de O3b Meo no establece conexiones directas entre los satélites que operan en la órbita MEO, es un sistema bent pipe, donde cada estación espacial debe estar en comunicación con al menos una de las estaciones terrenas para prestar servicios, y cada usuario debe contar con dos antenas para ir pasando la conexión de satélite en satélite, pues la altura de las órbitas implica que cada uno rodea la tierra unas 5 veces cada 24 horas.

#### <span id="page-23-0"></span>2.3.4 Segmento Terrestre

La innovación del sistema O3b radica en que las con las mismas antenas se realizan la función de controlar y reportar permanente la estabilidad de la red satelital (TT&C) y la función de pasarela (Gateway) permitiendo el tránsito del tráfico y su distribución entre las terminales de clientes localizados dentro y fuera de Perú.

El Tele puerto de O3b en el Perú permite las siguientes actividades:

Funciones de TT&C de la estación terrena de Lurín.

Estas funciones sin fines comerciales están autorizadas por el MTC por la Resolución Directoral N° 0589-2013-MTC/28, de fecha 07 de mayo de 2013, como Servicio Privado por lo que no cabe detallarlas mayormente. De esta manera, los reportes de TT&C sobre la estabilidad y sincronización de cada uno de los satélites se comunican al centro de control de red (Network Control Center-NCC) del sistema satelital O3b en Betzdorf y en EEUU que realiza las funciones de supervisión y control.

En la figura  $N^{\circ}$  2 se observa el segmento terrestre de un sistema satelital.

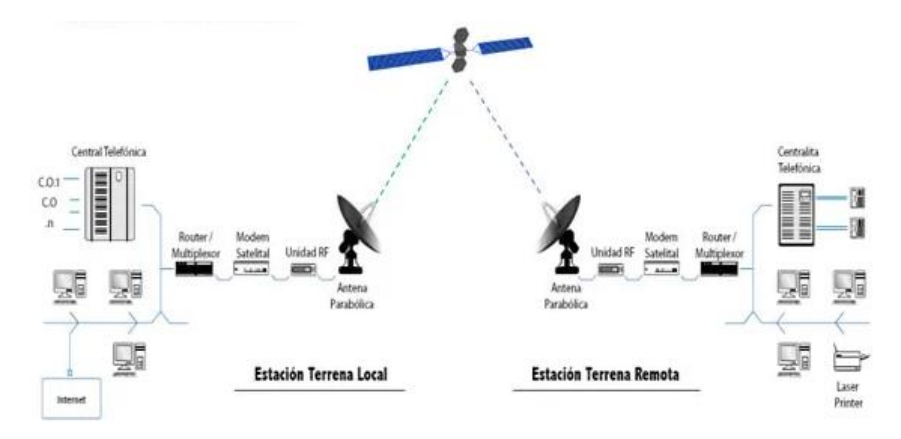

<span id="page-23-1"></span>*Figura N 2*: Segmento Terrestre Fuente: <https://www.ses.com/our-coverage/o3b-meo>

#### <span id="page-24-0"></span>2.3.5 Cobertura

Según (SES, 2022) O3b MEO permite a los operadores de redes móviles, empresas de telecomunicaciones y empresas expandir su presencia en regiones y mercados desatendidos por las redes terrestres.

La cobertura proporcionada por la constelación de la O3b MEO es total en toda la superficie de la tierra por lo que es idónea para zonas rurales donde el acceso a internet es escaso por la misma zona geográfica que hace del despliegue de la red muy dificultoso.

 Por ejemplo, telemedicina en Colombia. Banca electrónica en las Islas Cook. Aulas virtuales en Samoa Americana. Estas son solo algunas de las muchas oportunidades económicas y mejoras en la calidad de vida que la conectividad de alto rendimiento, impulsada por la constelación de satélites O3b MEO, está brindando a todos los rincones del mundo. De Chad a Brasil, y de Papúa Nueva Guinea a Timor-Leste (SES, 2022).

En la figura N° 3 se puede observar la constelación de satélites y la cobertura de O3b MEO.

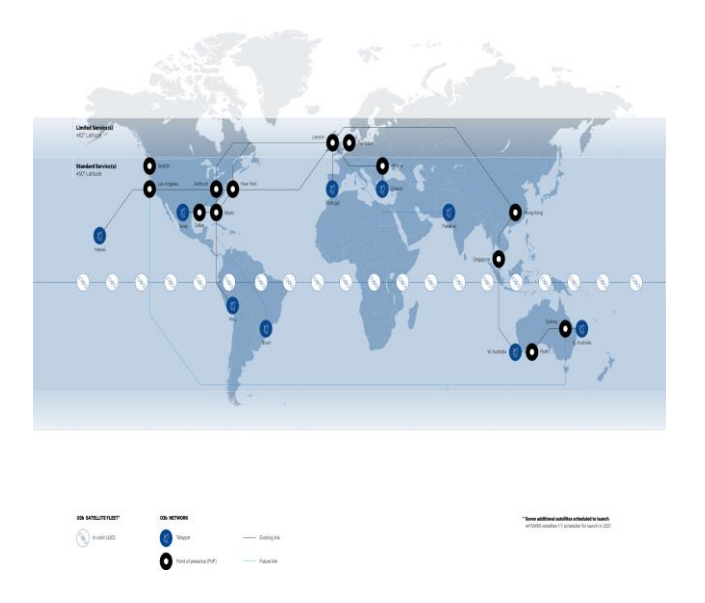

<span id="page-24-1"></span>*Figura N 3*: Mapa de cobertura de la constelación de satélites O3b MEO. Fuente: <https://www.ses.com/our-coverage/o3b-meo>

Teniendo el conocimiento que O3b MEO cuenta con 20 satélites orbitando el planeta tierra la cobertura para la zona de Pacobamba-Perú se puede apreciar en un instante de tiempo la cobertura proporcionada por uno de sus satélites llamado O3B FM10 dejando huella en Perú. En la figura N°4 se observa la cobertura en Perú.

<span id="page-25-2"></span>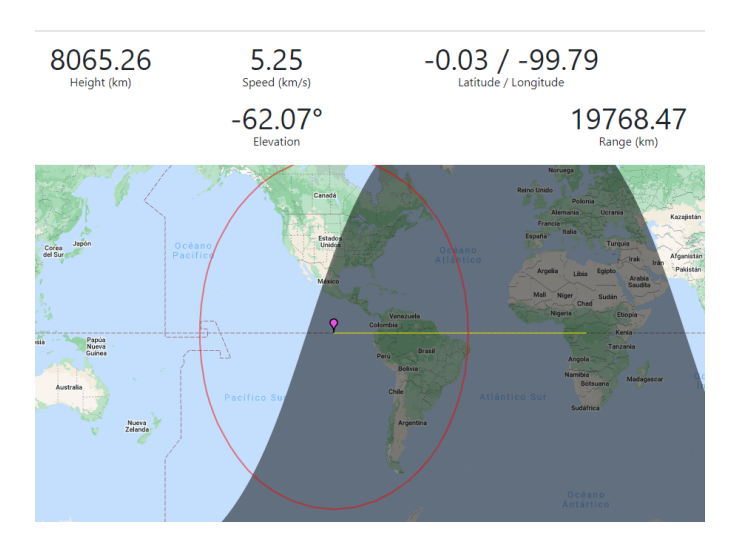

*Figura N 4:* Cobertura en Perú Fuente: [https://www.pulsesat.com/satellites/s/99b861cf-3bc0-4dd3-a651-f](https://www.pulsesat.com/satellites/s/99b861cf-3bc0-4dd3-a651-)708603250ae/

#### <span id="page-25-0"></span>2.3.6 Velocidad de Transmisión

Por definición para (Peterson, 2021) la velocidad de transmisión de datos es el número de bits transmitidos a través de un canal o por un componente por unidad de tiempo.

Según (SES, 2022) la conectividad confiable de alta velocidad se ha convertido en un servicio esencial; sin embargo, muchas áreas carecen de acceso confiable a internet. 03b MEO es el único sistema satélite no geoestacionario comercialmente exitoso del mundo que proporciona una conexión crítica a los puntos de acceso a Internet de la red central. Asegurar que las áreas rurales y remotas tengan la misma calidad de experiencia que las regiones más desarrolladas para crecer y expandirse.

### <span id="page-25-1"></span>2.3.7 Banda de Frecuencia

Las bandas de frecuencia son intervalos de [frecuencias](https://es.wikipedia.org/wiki/Frecuencia) del [espectro](https://es.wikipedia.org/wiki/Espectro_electromagn%C3%A9tico)  [electromagnético](https://es.wikipedia.org/wiki/Espectro_electromagn%C3%A9tico) asignados a diferentes usos dentro de las [radiocomunicaciones.](https://es.wikipedia.org/wiki/Radiocomunicaciones) El espectro electromagnético es el conjunto de todas las frecuencias (número de ciclos de la onda por unidad de tiempo) posibles a las

que se produce radiación electromagnética (Luque, 2012). Las bandas de frecuencias hoy en día están siendo utilizadas para la transmisión de información tanto por medio guiados o por medios no guiados y la frecuencia variará dependiendo del material y la velocidad de transmisión que se requiera. Su uso está regulado por la Unión Internacional de Telecomunicaciones y puede variar según el lugar.

En las comunicaciones vía satélite se maneja cierto rango de frecuencias (banda L, S, C, X, Ku, K, Ka) y se usan dependiendo el propósito que tengan como objetivo como se puede apreciar en la figura N°5.

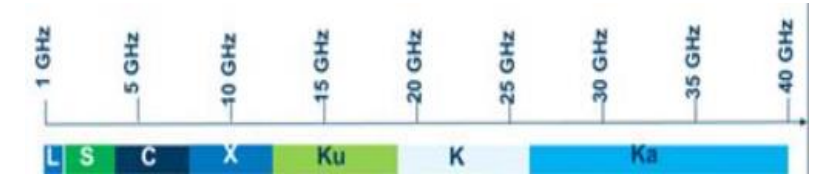

<span id="page-26-0"></span>*Figura N 5*: Rango de frecuencias de un sistema satelital. Fuente:<http://es.kavsat.com/info/frequency-bands-21721621.html>

La constelación de satélites O3B MEO opera en la banda de frecuencia Ka. En la Figura N°6 se observa la distribución de frecuencias y ancho de banda que opera la constelación O3b MEO.

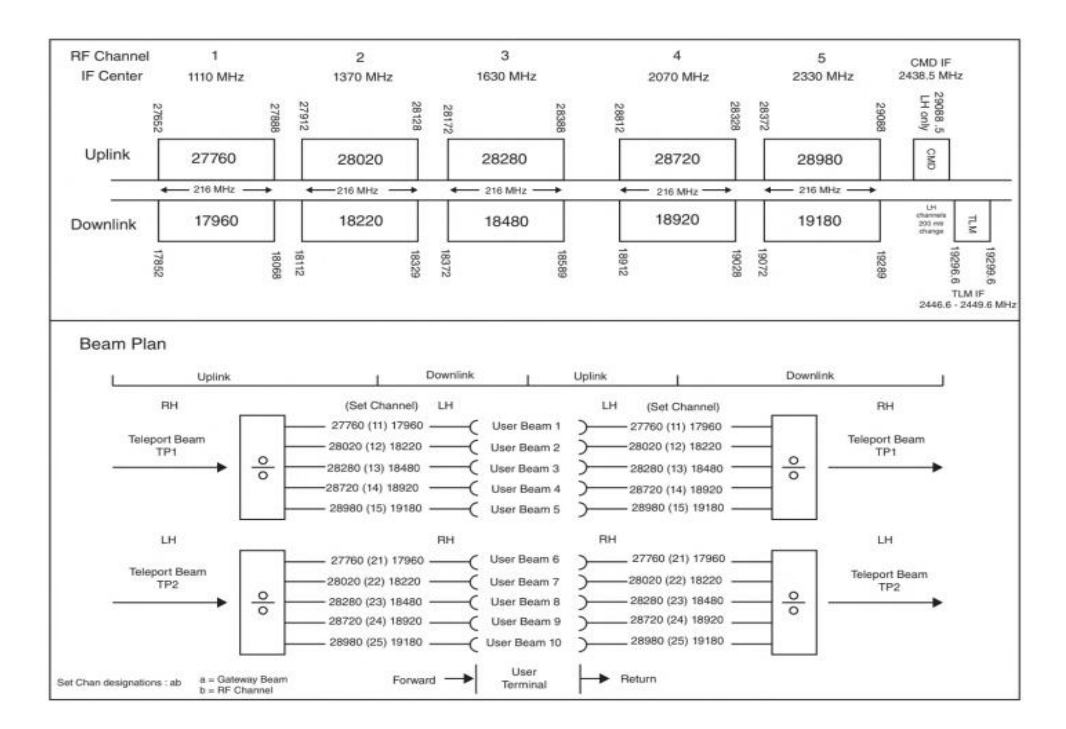

*Figura N 6*: Distribución de frecuencias de O3b Fuente[:https://books.google.com.pe/books?id=bqSXBgAAQBAJ&pg=PA155&lpg=PA15&d](https://books.google.com.pe/books?id=bqSXBgAAQBAJ&pg=PA155&lpg=PA15&dq=o3b+c#v=onepage&q=o3b%20c&f=false) [q=o3b+c#v=onepage&q=o3b%20c&f=false](https://books.google.com.pe/books?id=bqSXBgAAQBAJ&pg=PA155&lpg=PA15&dq=o3b+c#v=onepage&q=o3b%20c&f=false)

#### <span id="page-27-0"></span>2.3.8 Transpondedor

La constelación de satélites de O3b MEO emplean transpondedores transparentes lo que permite que la señal de subida recepcionada sea amplificada y separada, para luego trasladar la frecuencia de subida a una frecuencia de bajada que esté amplificada y poder transmitir, este tipo de transpondedor convierte a la portadora de subida a una de bajada en un solo paso, en resumen este transpondedor consta de un LNA en la parte inicial para luego ser llevada a la frecuencia correspondiente de bajada, así como se muestra en la Figura N° 7 ( Aztaiza, 2008).

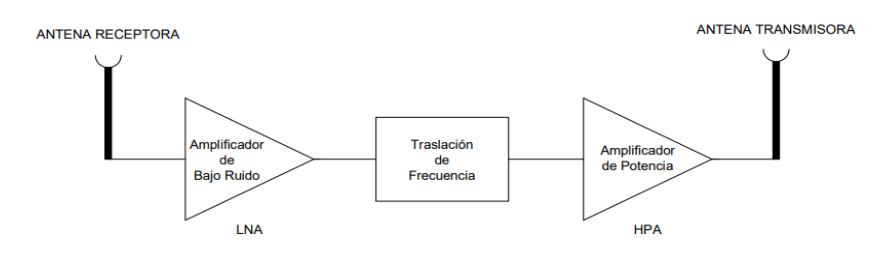

*Figura N 7*: Arquitectura de Transpondedor Transparente. Fuente: Aztaiza, 2008.

#### <span id="page-27-1"></span>2.3.9 Handover Satelital

El handover ocurre tanto en los sistemas móviles como en los sistemas satelitales, esto quiere decir que a determinada zona cubierta con la huella satelital el satélite receptor en tierra dentro de ella puedo saltar a otro satélite que está pasando por esa misma zona antes que el primer satélite que deje huella deje la zona de cobertura. Esto quiere decir que se tiene que pasar de un satélite a otro en intervalos de tiempos. (Vinueza, 2015).

El handover tiene una frecuencia de 45 minutos que es lo que dura en órbita el satélite, en la Figura N° 8 se observa el pre-handover lo que significa que la ANT1 en la ubicación Gateway O3b y la del cliente rastrean al satélite " Setting Satellite " y las ANT2 de ambos ubicaciones inician el rastreo del satélite "Rising Satellite" ( las ANT deberá iniciar el rastreo del satélite por lo menos 1 minuto antes de empezar a transmitir los datos )

Durante el Handover las antenas de gateway y del cliente terminal están activos para la transmisión y recepción de información simultáneamente y estas apuntan tanto al satélite Rising Satellite y Setting Satellite.

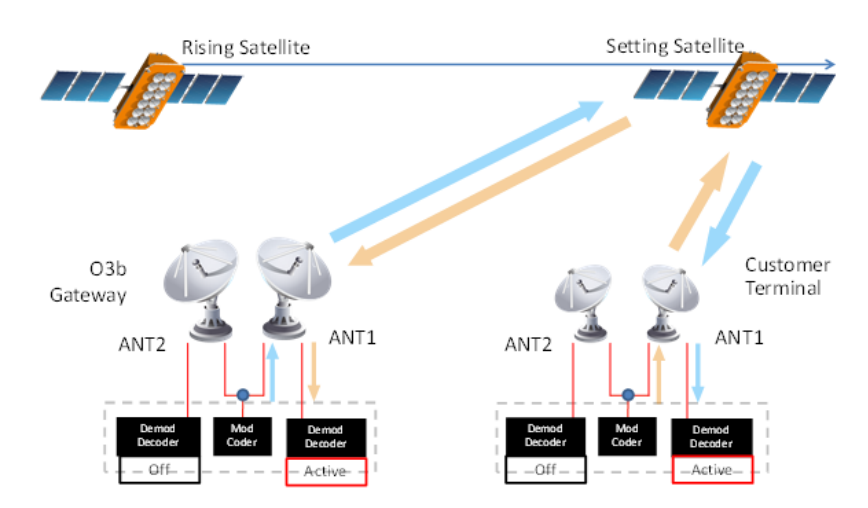

<span id="page-28-0"></span>*Figura N 8*: Pre-Handover Fuente:https://www.itu.int/en/ITU-R/space/workshops/cyprus-2014/Documents/Presentations/Hazem%20Moakkit%20-%20O3b.pdf

<span id="page-28-1"></span>La ANT2 en la ubicación de O3b y la del Cliente se sincronizan con el satélite "Rising Satellite" y activan los moduladores, demoduladores y HPA para iniciar el envío y recepción del tráfico de datos.

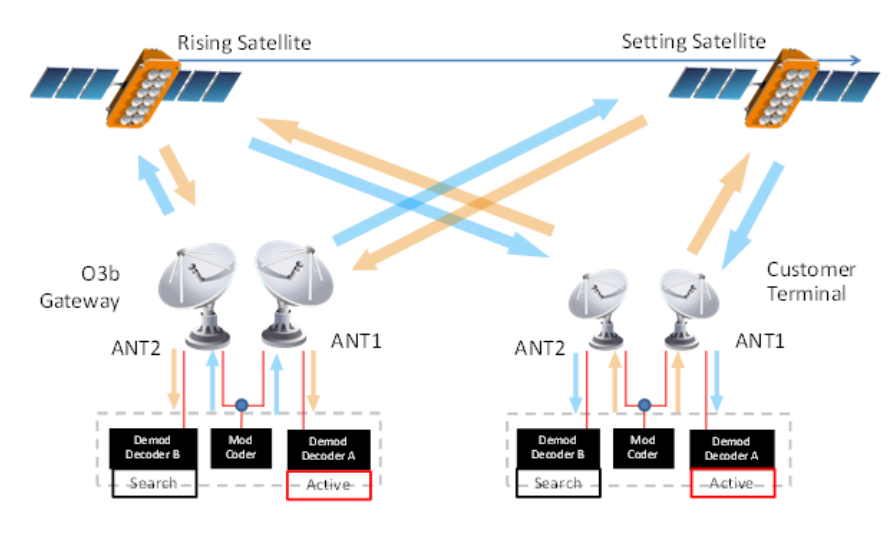

*Figura N 9*: Durante el Handover Fuente: [https://www.itu.int/en/ITU-R/space/workshops/cyprus-](https://www.itu.int/en/ITU-R/space/workshops/cyprus-2014/Documents/Presentations/Hazem%20Moakkit%20-%20O3b.pdf)[2014/Documents/Presentations/Hazem%20Moakkit%20-%20O3b.pdf](https://www.itu.int/en/ITU-R/space/workshops/cyprus-2014/Documents/Presentations/Hazem%20Moakkit%20-%20O3b.pdf)

En el Handover, O3b ha configurado a los satélites MEO para que en un periodo de 25 a 30 segundos ambos satélites tengan el mismo tráfico de datos.

En el traspaso de tráfico de setting satellite al rising satellite se realiza en un periodo de 25 segundos, los equipos bloquean el tráfico hacia Setting Satellite para conmutar en el modem activo y enviarlo al satélite Rising como se ve en la Figura N° 10.

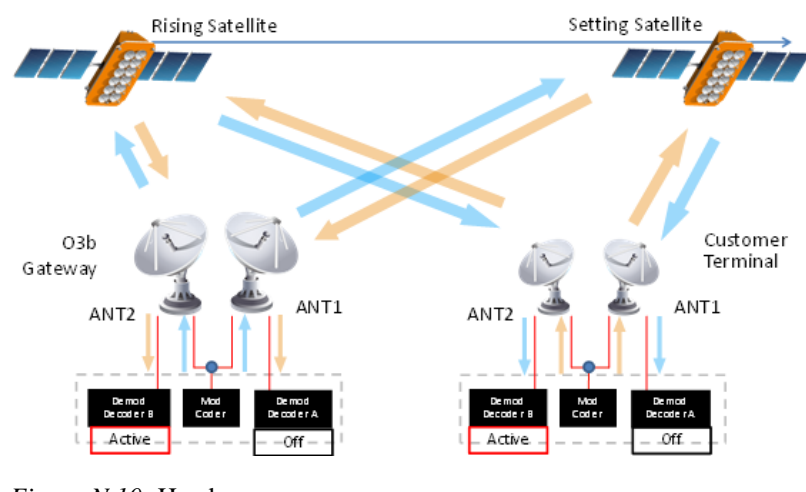

<span id="page-29-0"></span>*Figura N 10:* Handover Fuente[: https://www.itu.int/en/ITU-R/space/workshops/cyprus-](https://www.itu.int/en/ITU-R/space/workshops/cyprus-)2014/Documents/Presentations/Hazem%20Moakkit%20-%20O3b.pdf

Al término del Handover, el sistema de gestión de la estación terrena deshabilita los moduladores, demoduladores y HPA de las ANT1 y detiene el rastreo que las ANT1 le hacían al satélite "Setting Satellite, Figura N° 11.

<span id="page-29-1"></span>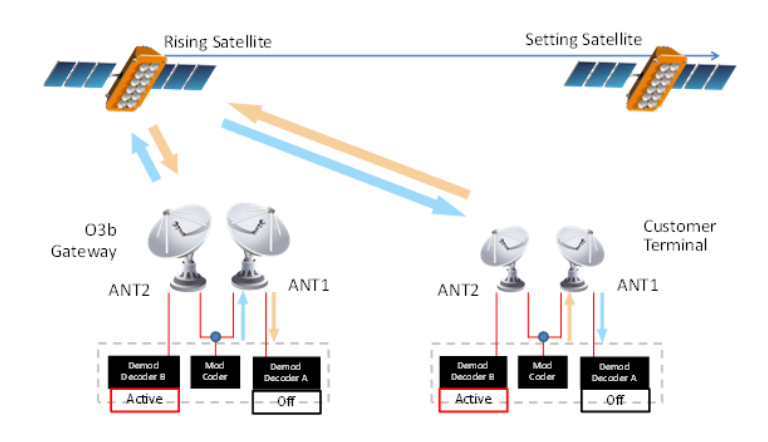

*Figura N 11*: Post-Handover

Fuente: [https://www.itu.int/en/ITU-R/space/workshops/cyprus-](https://www.itu.int/en/ITU-R/space/workshops/cyprus-2014/Documents/Presentations/Hazem%20Moakkit%20-%20O3b.pdf)[2014/Documents/Presentations/Hazem%20Moakkit%20-%20O3b.pdf](https://www.itu.int/en/ITU-R/space/workshops/cyprus-2014/Documents/Presentations/Hazem%20Moakkit%20-%20O3b.pdf)

- <span id="page-30-1"></span><span id="page-30-0"></span>2.4 Parámetros del sistema satelital
	- 2.4.1 Potencia Radiada Isotrópica Efectiva (PIRE)

El término E.I.R.P. del inglés significa Effective Isotropic Radiated Power, nos indica la intensidad con que una señal emitida por un satélite recepcionará en una estación terrena (tdtprofesional,2021).

Por ejemplo, en la siguiente Figura N° 12 se observa la zona geográfica donde el satélite Hispasat 30W-6 tiene un PIRE de 40 dBW. El PIRE variara si tenemos como ubicación más al norte

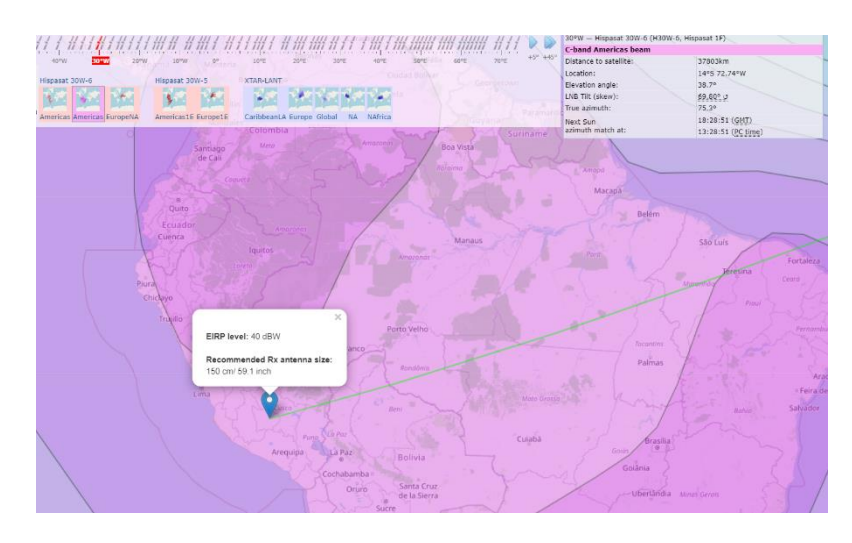

<span id="page-30-2"></span>*Figura N 12*: Footprint del satélite Hispasat en América del sur. Fuente: Satbeams.

Para calcular el PIRE se necesitan factores importantes como:

P: Potencia del transmisor.

Ll: Las pérdidas de las líneas de transmisión hacia la antena y

Gt: La ganancia de la antena transmisora.

En unidades de [dBW] se calcula de la siguiente fórmula 1:

 $PIRE = P - LI + Gt$  ...... Fórmula 1.

Su equivalente en [W]:

$$
PIRE = Ptx \times Gtx
$$

Donde:

Ptx: Potencia del transmisor en W

Gtx: Ganancia de la antena de transmisión en dB

<span id="page-31-0"></span>2.4.2 Atenuación por espacio libre (FSL)

La pérdida de energía entre dos antenas isotrópicas al atravesar una atmósfera homogénea se llama pérdida de espacio libre (Manning, 2009). La atenuación por espacio libre o por sus siglas en inglés FSL (Free Space Loss) es un aspecto importante para considerar en todo tipo de diseño de comunicaciones por satélite. Esta atenuación se calcula con la frecuencia y distancia de la estación terrena al satélite. Comparando todas las bandas de frecuencia, la banda Ka, tiene más atenuación debido a que trabaja en un rango de frecuencias más alto. Las atenuaciones en el espacio y en el aire son las mismas y se calculan de la siguiente manera:

$$
FSL(dB) = 32.5 + 20\log(f) + 20\log(d)
$$

Donde:

D: Distancia del HUB al satélite en Km.

F: Frecuencia en Up Link en MHz.

De acuerdo con la recomendación ITU P.525-2, cuando se realiza un enlace punto a punto, es recomendable calcular la pérdida de espacio libre considerando dos antenas isótropas, denominada también pérdida básica de transmisión en el espacio libre (ITU, 2022), esto se calcula de la siguiente manera:

$$
L_{bf} = 20\log(\frac{4\pi * d}{\lambda}) = 20\log(\frac{4\pi * d * f}{c})[dB]
$$
........ Fórmula 2.

Donde:

Lbf : pérdida básica de transmisión en el espacio libre (dB)

λ: Longitud de onda en metros.

f: Frecuencia de la señal en MHz.

d: Distancia al transmisor en Km.

c: Velocidad de la luz 2.99792458x10^8 m/s.

#### <span id="page-32-0"></span>2.4.3 Atenuación por lluvia

Otra consecuencia también asociada a la frecuencia de operación es la alta vulnerabilidad frente a efectos climatológicos, como el de las lluvias. La atenuación por lluvia aumenta de forma drástica a medida que aumentamos la frecuencia de trabajo (Merino, 2014).

La siguiente figura muestra la atenuación en función de la frecuencia.

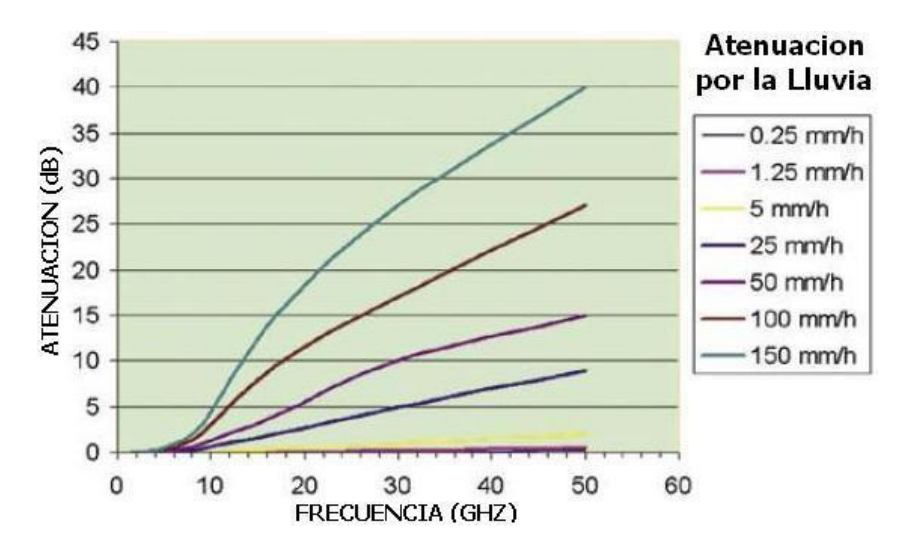

<span id="page-32-1"></span>*Figura N 13*: Atenuación por la lluvia Fuente: "Ka Band – The Future of Satellite Communication?" Miller, P.

Para el caso de O3B en órbita MEO opera con frecuencia en la banda Ka, por lo tanto, la atenuación por lluvia será más significativa en comparación con las otras bandas de frecuencia. En este proyecto de investigación se abordaron los cálculos para predecir la atenuación ocasionado por la lluvia. Se emplearán las recomendaciones Rec: P.837-6, P.838-3, P.839-3 y P.618-11 de la UIT.

De acuerdo con la recomendación UIT-R P.838-3, se describe lo siguiente:

La atenuación específica  $\gamma_R$  (dB/km) se obtiene a partir de la intensidad de la lluvia R (mm/h) mediante la ley potencial:

$$
\gamma_R = kR^{\alpha} \qquad \qquad \ldots \ldots
$$
 Fórmula 3.

Los valores de los coeficientes k y a se determinan en función de la frecuencia, f (GHz), en la gama de 1 a 1 000 GHz, a partir de las ecuaciones siguientes, que se han obtenido mediante el ajuste de curvas a los coeficientes de la ley potencial derivados de cálculos de dispersión:

$$
\log_{10} k = \sum_{j=1}^{4} \left( a_j \exp \left[ -\left( \frac{\log_{10} f - b_j}{c_j} \right)^2 \right] \right) + m_k \log_{10} f + c_k
$$

$$
\alpha = \sum_{j=1}^{5} \left( a_j \exp \left[ -\left( \frac{\log_{10} f - b_j}{c_j} \right)^2 \right] \right) + m_\alpha \log_{10} f + c_\alpha
$$

donde: f: frecuencia (GHz) k: puede ser kH o kV: puede ser H o V. En el Cuadro 1 se indican los valores de las constantes para el coeficiente kh de polarización horizontal, y en el Cuadro 2 para el coeficiente kv de polarización vertical. En el Cuadro 3 se indican los valores de las constantes para el coeficiente H de polarización horizontal, y en el Cuadro 4 para el coeficiente V de polarización vertical.

Para la polarización lineal y circular, y para cualquier geometría del trayecto, los coeficientes de la ecuación de atenuación especifica pueden calcularse mediante los valores de las ecuaciones antes vistas utilizando las ecuaciones siguientes:

$$
k = [k_H + k_V + (k_H - k_V)\cos^2\theta\cos 2\tau]/2
$$
  

$$
\alpha = [k_H\alpha_H + k_V\alpha_V + (k_H\alpha_H - k_V\alpha_V)\cos^2\theta\cos 2\tau]/2k
$$
....Fórmula 4.

donde  $\theta$  es el ángulo de elevación del trayecto y  $\tau$  es el ángulo de inclinación de la polarización con respecto a la horizontal ( $\tau = 45^{\circ}$  para la polarización circular).

#### <span id="page-33-0"></span>2.4.4 Ganancia de la antena

La ganancia de la antena es un factor muy importante en cualquier tipo de comunicaciones de radio e indispensable para el cálculo satelital. La definición de ganancia de antena At, se refiere a la relación que existe entre la potencia radiada por una antena isotrópica, a una distancia y la densidad de potencia que radiaría la misma antena, pero en una sola dirección, con igual cantidad de potencia entregada (Urbe, 2022).

La ganancia de la antena se calcula de la siguiente forma:

$$
A_t = \eta \left(\frac{\pi Df}{c}\right)^2
$$

En decibeles:

$$
A_t(dB) = 10Log\left(\eta\left(\frac{\pi Df}{c}\right)^2\right)
$$

Donde:

At= Ganancia de la antena en dB.

n= Eficiencia de la antena.

D= Diámetro de la antena en metros.

f= Frecuencia de transmisión en GHz

 $c=$  Velocidad de la luz 2.99792458 $x10^8$  m/s.

<span id="page-34-0"></span>2.4.5 Relación de ganancia temperatura equivalente de ruido (G/Te)

La temperatura equivalente de ruido (Te) es un valor supuesto que es posible calcular, mas no medirse. Te es más usado en reemplazo a la figura de ruido debido a que es un método más exacto para evaluar rendimientos en dispositivos o receptores. (ITU,2022)

La potencia de ruido es expresada como:

……. Fórmula 5

Despejando T:

$$
T = \frac{N}{KB}
$$

Donde:

N= Potencia total de ruido (watts)

K = Constante de Boltzman (1.38 x  $10^{-23}$ J/°K)

 $B =$ ancho de banda (Hz) y

 $T =$  temperatura ambiente ( $\rm{°K}$ ).

El factor de ruido (adimensional) se expresa como:

$$
\mathbf{f} = \frac{\tau e}{\tau^{\circ}} + 1 \qquad \qquad \ldots \ldots \text{Fórmula 6.}
$$

Donde:

f: factor de ruido

T°: Temperatura ambiente

Te: Temperatura equivalente de ruido (°K).

Entonces la relación de ganancia temperatura equivalente de ruido queda expresada de la siguiente manera:

$$
\frac{G}{Te} = \frac{ARx}{Te}
$$

En decibeles (dB):

$$
\frac{G}{Te}(dB) = 10Log\left(\frac{Arx}{Te}\right)
$$

Donde:

G/Te: Ganancia a temperatura equivalente de ruido (dBK^-1).

Arx: Ganancia de la antena receptora.

#### 2.4.6 Figura de mérito G/T

La figura de mérito es un parámetro que indica la sensibilidad de recepción del sistema. Es la relación entre la ganancia de la antena de recepción y la temperatura de ruido del sistema en la recepción, Los fabricantes de satélites muestran los valores de G/T mediante gráficas de cobertura al igual que lo realizan con el PIRE, sus unidades se expresan en dB/K (Merino, 2014).

$$
\frac{G}{T} = G_{RX} - 10log_{10}(T_S + \Delta T)dB/K^{\circ}
$$

…….Fórmula 7.

Donde:

$$
\Delta T = 275 \left( 1 - antilog\left( -\frac{A_{desc}}{10} \right) \right) K^{\circ}
$$
Adesc: Es el margen de atenuación por lluvia del tramo Satélite-Vsat. TS: Es la temperatura en °K del sistema ( $TS = TLNA + TANTENA$ ), la cual además se ve afectada por la frecuencia y el ángulo de elevación.

Por ejemplo, las siguientes figuras N° 14 y N° 15 muestran el PIRE y G/T del satélite RASCOM 1R.

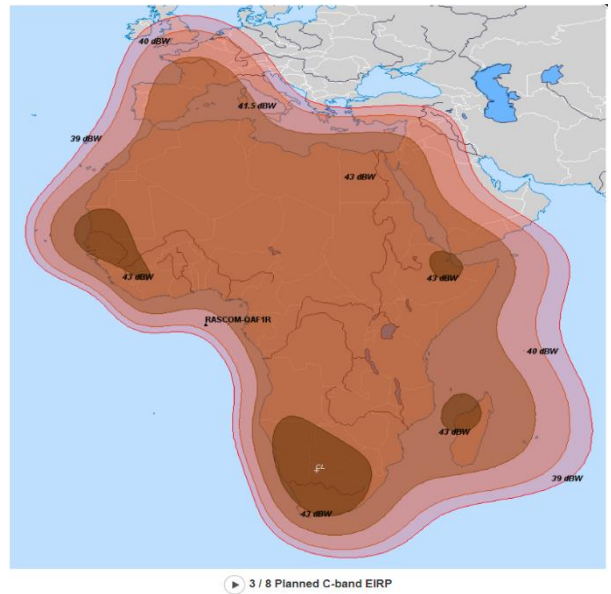

*Figura N 14*: PIRE del satélite RASCOM 1R Fuente:<https://rascomstar.com/our-resources/our-satellite/>

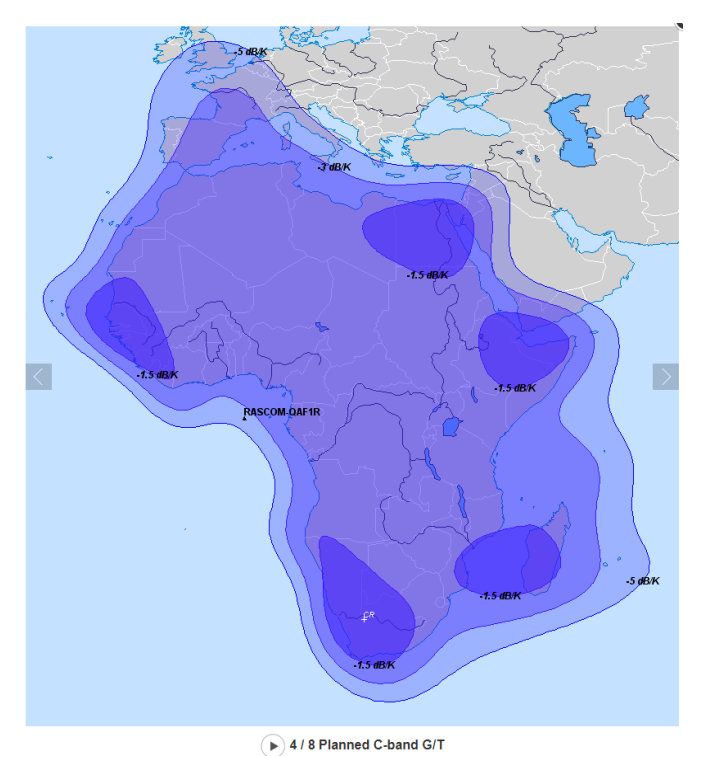

*Figura N 15*: G/T del satélite RASCOM 1R Fuente[:https://rascomstar.com/our-resources/our-satellite/](https://rascomstar.com/our-resources/our-satellite/)

2.4.7 Relación de portadora a densidad de ruido (C/No)

La relación de portadora a densidad de ruido C/No es la relación de la potencia de portadora de banda ancha (potencia combinada de la portadora y sus bandas laterales asociadas) entre la densidad de ruido presente en un ancho de banda de 1Hz. La ecuación 3.18 muestra la relación de portador a densidad de ruido (Urbe, 2022).

$$
\left(\frac{C}{No}\right) = \frac{C}{KTe} \qquad \qquad \ldots \ldots \text{.Fórmula 8.}
$$

2.4.8 Relación de la portadora a señal de ruido.

La relación portadora a señal de ruido se expresa como C/N o CNR y es la relación señal ruido de una señal modulada, normalmente para su transmisión mediante un sistema múltiplex con n portadoras o canales. Esta relación se usa como parámetro de medición de calidad de la señal, debido a que compara la potencia de la señal portadora con la potencia de señal de ruido del ancho de banda que ocupa (hmong, 2022).

$$
\left(\frac{C}{N}\right) = \frac{C}{No} - BW
$$

2.4.9 Relación de energía de bit a densidad de ruido.

Eb/N0 (relación energía por bit / densidad espectral de potencia de ruido) es un parámetro importante en comunicaciones satelitales cuando se evalúa un sistema de radio digital. Es una manera adecuada de comparar los sistemas digitales que utilizan diferente tasa de transmisión, diferentes esquemas de modulación o diferentes técnicas de codificación (Tecnura ,2014).

La relación de bit a densidad de ruido Eb/No

$$
\frac{E_{\rm s}}{N_0} = \frac{C}{N} \frac{B}{f_{\rm s}},
$$

…….Fórmula 9.

Donde:

C/N: relación portadora ruido B: ancho de banda del canal en Hertz fs: velocidad de símbolo en baudios o símbolos por segundo.

2.4.10 Métodos de acceso

Las distintas generaciones móviles utilizan distintas técnicas de modulación. Como se ha dicho anteriormente, existen dos canales de intercambio de información entre equipos: el ascendente (uplink) y el descendente (downlink). Para que distintos equipos puedan transmitir sus propios datos sin interferir en las transmisiones de otros equipos vecinos (y no tan vecinos), hay que tener en cuenta dos conceptos fundamentales Multiplexación y Acceso múltiple. (eugenioroman,2015).

En Multiplexación existen 2 técnicas FDD y TDD.

FDD es el acrónimo de División de Duplexación por Frecuencia (equivalente a Full-Duplex), utiliza la idea de que la transmisión y la recepción de señales se realizan simultáneamente utilizando dos frecuencias diferentes. Utilizando FDD es posible transmitir y recibir señales simultáneamente, ya que el receptor no está sintonizado en la misma frecuencia que el transmisor (unisalia,2022).

TDD es el acrónimo de División de Duplexación por Tiempo (equivalente a Half-Dúplex), utiliza una sola banda de frecuencia para transmitir y recibir. Luego comparte esa banda asignando intervalos de tiempo alternos para transmitir y recibir operaciones. La información que se transmite, ya sea voz, video o datos de computadora, está en formato binario en serie. Cada intervalo de tiempo puede tener una longitud de 1 byte o puede ser una trama de varios bytes. (cablefree,2020).

En la siguiente figura N° 16se muestra la diferencia entre FDD y TDD.

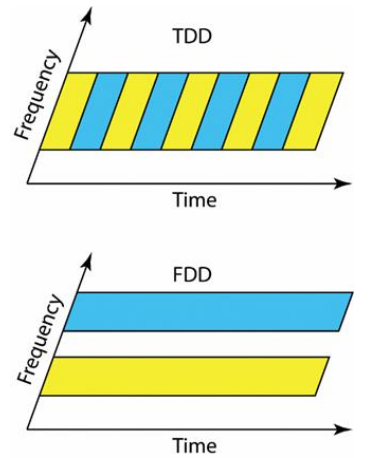

*Figura N 16*: Multiplexación FDD y TDD Fuente:<https://ma-mimo.ellintech.se/2018/06/22/disadvantages-with-tdd/>

En acceso múltiple existen 3 consideradas las más importantes FDMA, TDMA, CDMA.

### FDMA

El acceso múltiple por división de frecuencia (FDMA) es una técnica de acceso al canal que se encuentra en los protocolos de acceso múltiple como protocolo de canalización.

FDMA permite la asignación individual de una o varias bandas de frecuencia o canales a los usuarios. FDMA, al igual que cualquier otro sistema de acceso múltiple, armoniza el acceso entre múltiples usuarios (techinfo,2022).

Principales características:

• En FDMA, cada usuario comparte el canal de frecuencia o el transpondedor de satélite simultáneamente; sin embargo, cada usuario transmite en una sola frecuencia.

• FDMA es compatible con señales digitales y analógicas.

• FDMA exige filtros altamente eficientes en el hardware de radio, al contrario que CDMA y TDMA.

• FDMA carece de problemas de sincronización que existen en TDMA.

• Como resultado del filtrado de frecuencia, FDMA no es propenso al problema de cerca-lejos que existe en CDMA.

• Todos los usuarios transmiten y reciben en diferentes frecuencias porque cada usuario recibe una ranura de frecuencia individual.

Una desventaja de FDMA es la diafonía, que puede causar interferencias entre frecuencias e interrumpir la transmisión (techinfo,2022).

#### TDMA

El Acceso múltiple por división de tiempo (Time Division Multiple Access o TDMA) es una técnica de multiplexación que distribuye las unidades de información en ranuras ("slots") alternas de tiempo, proveyendo acceso múltiple a un reducido número de frecuencias.

También se podría decir que es un proceso digital que se puede aplicar cuando la capacidad de la tasa de datos de la transmisión es mayor que la tasa de datos necesaria requerida por los dispositivos emisores y receptores. En este caso, múltiples transmisiones pueden ocupar un único enlace subdividiéndole y entrelazándose las porciones (3cuelectronica,2022).

## CDMA

El acceso múltiple por división de código (CDMA) es un tipo de multiplexación que facilita que varias señales ocupen un solo canal de transmisión. Optimiza el uso del ancho de banda disponible. La tecnología se usa comúnmente en sistemas de telefonía celular de ultra alta frecuencia (UHF), bandas que oscilan entre 800 MHz y 1,9 GHz.

El sistema de Acceso Múltiple por División de Código es muy diferente de la multiplexación de tiempo y frecuencia. En este sistema, un usuario tiene acceso a todo el ancho de banda durante toda la duración. El principio básico es que se utilizan diferentes códigos CDMA para distinguir entre los diferentes usuarios. (tutorialspoint,2022).

En la siguiente figura se muestra la diferencia entre las técnicas de acceso múltiple.

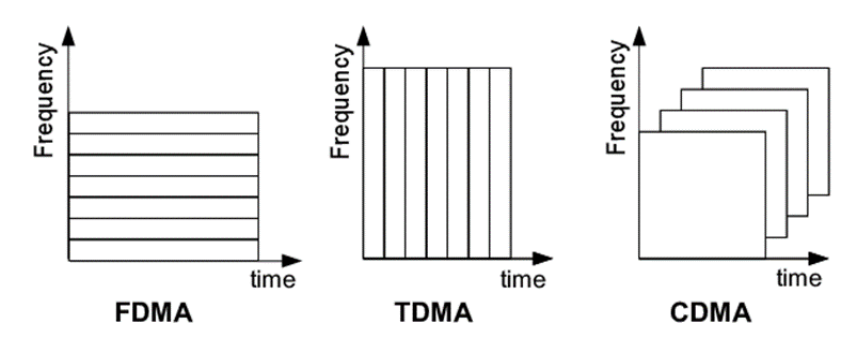

*Figura N 17:* Técnicas de acceso múltiple Fuente[:https://www.researchgate.net/figure/FDMA-TDMA-CDMA-Frequency-Time](https://www.researchgate.net/figure/FDMA-TDMA-CDMA-Frequency-Time-division_fig6_242082167)[division\\_fig6\\_242082167](https://www.researchgate.net/figure/FDMA-TDMA-CDMA-Frequency-Time-division_fig6_242082167)

#### SDMA

Acceso múltiple por división de espacio (SDMA) se refiere a un método de acceso a canales. Es una técnica de antena múltiple avanzada en la que, mediante conductos espaciales paralelos, se transmiten señales. Esta tecnología de satélite se utiliza para dispositivos celulares que se mueven a través de diversas ubicaciones. Permite la transmisión rápida y eficiente de frecuencias mientras los dispositivos están en movimiento (capterra,2022).

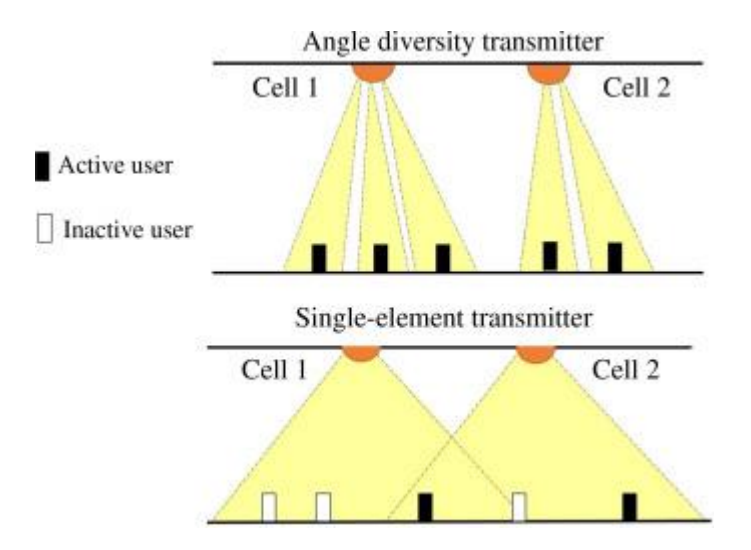

*Figura N 18:* Acceso múltiple por división de espacio Fuente: <https://www.sciencedirect.com/topics/engineering/space-division-multiple-access>

#### PDMA

Es una variación única de SDMA, el acceso múltiple por división de polarización (PDMA), separa las señales mediante el uso de diferentes polarizaciones de las antenas. Entonces, dos señales diferentes pueden usar la misma frecuencia, una transmitiendo una señal polarizada verticalmente y la otra transmitiendo una señal polarizada horizontalmente (electronicdesign,2013).

Las señales no se interferirán entre sí incluso si están en la misma frecuencia porque son ortogonales y las antenas no responderán a la señal con polarización opuesta. Se utilizan antenas receptoras verticales y horizontales separadas para recuperar las dos señales ortogonales. Esta técnica es ampliamente utilizada en sistemas satelitales (electronicdesign,2013).

#### PAMA

Los protocolos PAMA se consideran las técnicas más efectivas para aquellas redes satelitales con un pequeño número de terminales (por ejemplo, menos de 10) que tienen patrones de tráfico estables y predecibles. También se puede emplear en función de la frecuencia, el código o el tiempo. Las técnicas clave son el acceso múltiple por división de frecuencia (FDMA), el acceso múltiple por división de código (CDMA) y el acceso múltiple por división de tiempo (TDMA).

La asignación de capacidad se asigna de forma fija entre varias estaciones. La fluctuación de la demanda puede resultar en una considerable infrautilización de la capacidad (techopedia,2022).

#### DAMA

El Acceso Múltiple Asignado por Demanda es una técnica utilizada con el fin de asignar canales de comunicación a los usuarios finales en respuesta a las solicitudes recibidas de los respectivos terminales de usuario. Se abrevia como DAMA y es una técnica crucial que admite la comunicación por satélite y encuentra usos principalmente en sistemas que consisten en VSAT(electronicsdesk,2022).

La palabra ' demanda ' en 'acceso múltiple asignado por demanda' indica que aquí los recursos son accedidos por múltiples usuarios según su demanda. Esto muestra que no hay preasignación de recursos/canales en DAMA. Por lo tanto, se considera como una técnica de asignación de canales a los usuarios

y se utiliza principalmente con el propósito de manejar el tráfico de voz y datos(electronicsdesk,2022).

2.4.11 Sistemas DVB

DVB es el acrónimo de Digital Video Broadcasting, asociación que desarrolla un conjunto de estándares que definen la transmisión digital utilizando infraestructuras de transmisión terrestre, por cable y por satélite DVB) (TechTarget,2022). Los principales estándares DVB se describen en la siguiente tabla 2 y tabla 3.

Tabla N 2

| <b>Estándares DVB</b> |                            |
|-----------------------|----------------------------|
| Estandar              | Aplicación                 |
| DVB-S y DVB-S2        | satélital                  |
| DVB-C y DVB-C2        | cable                      |
| DVB-T y DVB-T2        | Televisión terrestre       |
|                       | Televisión terrestre para  |
| DVB-H                 | dispositivos portátiles    |
|                       | Televisión satelital para  |
| DVB-SH                | dispositivos portátiles    |
|                       | Televisión terrestre e     |
|                       | Internet para dispositivos |
|                       | portátiles                 |

Fuente: Elaboración propia

Estándares y tipos de modulación

## Tabla N 3

Estándares y tipos de modulación.

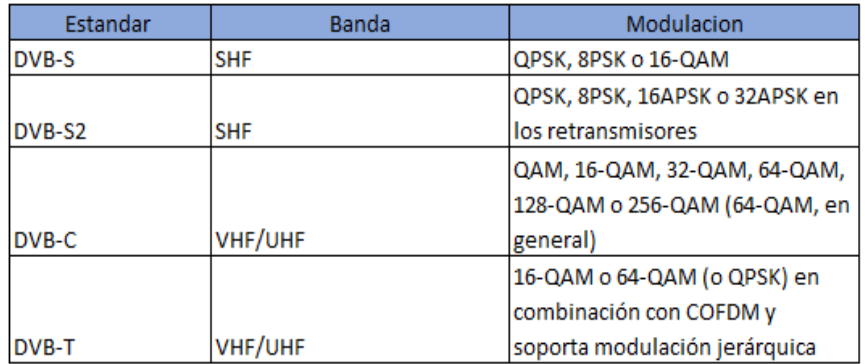

Fuente: Elaboración propia

#### 2.4.12 Estándares DVB-S, DVB-S2 y DVB-S2X

DVB-S es la primera especificación de televisión por satélite aprobada por el ETSI con la denominación ETSI EN 300 421 en el año de 1993. En este estándar se definen las características de la radiodifusión de televisión digital y datos a través de satélite FSS o BSS para la banda Ku. Permite la transmisión de varios programas de calidad estándar o HDTV a través de un multiplexor basado en la especificación MPEG-2. (Ayala,2013).

DVB-S2 recoge e implementa las técnicas más avanzadas de transmisión por satélite, mejorando la generación anterior ( DVB-S2). Esta tecnología, en combinación con los nuevos esquemas de compresión avanzados, permite una mayor eficiencia y mejores prestaciones en los servicios brindados con respecto al DVB-S. (Guerra, 2007). El DVB-S2 está caracterizado por: (Mathworks, 2022)

- Corrección de errores sin canal de retorno basada en códigos de comprobación de paridad de baja densidad (LDPC) concatenados con código BCH (Bose, Chaudhuri y Hocquenghem).
- Codificación y modulación adaptativas (ACM) en función de las condiciones del canal.
- 28 combinaciones de modulación y tasas de codificación (MODCOD).
- Constelaciones de señales optimizadas para canales lineales y no lineales.
- Conformación del espectro de ancho de banda variable que optimiza la eficiencia espectral.

DVB-S2X o (Difusión de señales digitales de vídeo - Satélite de segunda generación extendido) ofrece mayor soporte para las aplicaciones básicas de DVB-S2 y aumenta la eficiencia general de la comunicación a través de enlaces satelitales. El estándar DVB-S2X admite estas funcionalidades adicionales: (Mathworks, 2022)

- Mayor granularidad de la modulación y las tasas de codificación, que admite 116 MODCOD.
- Opciones de filtro de roll-off más pequeñas para una mejor utilización del ancho de banda.
- Esquemas de modulación de orden superior (64APSK, 128APSK, 256APSK).
- Más opciones de codificación para situaciones críticas de interferencia de canal debido a los requisitos de alta velocidad de datos, muchos canales de televisión y otros servicios próximos.
- Modo VLSNR (relación señal/ruido muy baja) para aplicaciones móviles.

#### 2.5 Acceso a Internet

 El acceso a internet hace referencia a la forma de acceso al medio (dispositivo usado), el tipo de conexión usada (fija o móvil), y desde dónde se están conectando (hogar, trabajo, otros sitios); datos que son base para determinar cómo evoluciona la red en el mundo, y cómo esto influye en las competencias de las personas para usar la internet dentro de su diario vivir, tanto profesional como personalmente. (Castro,2019)

## 2.6 Definición de términos básicos

LEO

En el Planeta tierra se cuenta con 3 tipos de orbitas, la órbita LEO es la que está más es conocida como orbita baja y esta tiene una franja de 160 y los 2.000 kilómetros de altura. Los objetos que estén dentro de esta franja se mueven a una gran velocidad por lo que pueden completar una órbita completa en pocas horas o incluso minutos. (SUTELCO, 2020).

## **MEO**

En el Planeta tierra la órbita MEO es la segunda de más cerca de la tierra llamada orbita intermedia la cual se encuentra entre los 2.000 y 36.000 kilómetros de altura. En esta orbita los objetos pueden completar una órbita en 12 horas y aquí se encuentran los satélites de defensa, observación y tecnología GPS (SUTELCO, 2020).

#### GEO

La órbita geoestacionaria u órbita GEO se sitúa a 35.786 kilómetros de la superficie terrestre. Su periodo orbital es de 24 horas y en ella se ubican todos los satélites que proveen internet, televisión, telefonía y otros datos a diferentes regiones del planeta (SUTELCO, 2020).

#### Satélites Artificiales

Según la Guía del maestro en el tema de Satélites artificiales define a los satélites artificiales son máquinas o, mejor dicho, combinaciones de máquinas que orbitan alrededor de nuestro planeta con diversos propósitos. Son complejos, ya que deben incluir múltiples mecanismos para mantenerse en el espacio funcionando por largos periodos (Bunge, V., Valek, G., 2001).

#### Latencia

 Según la plataforma xataka informa que la latencia es el tiempo exacto que tarda en transmitirse un paquete dentro de la red, el tiempo que tardas en recibir un paquete del servidor. Lo que mide es la inmediatez de la conexión, suponiendo si se tiene latencia de 50 milisegundos significa que ese es el tiempo que tardan en llegar desde por ejemplo los servidores de Google hasta nuestro ordenador (Fernandez, 2019)

## Fibra Óptica

La plataforma define la fibra óptica como un medio de transmisión que, a diferencia de los cables de cobre que transmiten pulsos eléctricos, ésta transmite haces de luz sobre un hilo construido en vidrio o plástico transparente (contexto, 2020).

## FootPrint o huella

El área de la Tierra cubierta por la radiación de microondas de una antena parabólica (transpondedor) se denomina huella del satélite. El tamaño de la huella depende de la ubicación del satélite en su órbita, la forma y el tamaño del haz producido por su transpondedor y la distancia desde la tierra (tech.africa,2011).

## **CAPITULO III: METODOLOGÍA DE ESTUDIO**

- 3.1 Tipificación del estudio
	- 3.1.1 Tipo de investigación

Dentro de la investigación científica existen dos tipos de investigación con propósitos fundamentales que gracias a ellos la humanidad ha evolucionado. La investigación aplicada, que nos permite resolver problemas y la investigación básica, para producir conocimiento y teorías (Hernandez,2014).

Esta investigación es una investigación del tipo aplicada debido a que busca resolver el problema de falta de internet a los colegios de Pacobamba- Apurímac.

3.1.2 Nivel de investigación

Los niveles de investigación dependen de los objetivos del investigador para combinar los elementos en el estudio. Estos se dividen en 4:

Los exploratorios investigan problemas poco estudiados, indagan desde una perspectiva innovadora ayudan a identificar problemas promisorios y preparan el terreno para nuevos estudios.

Los descriptivos consideran al fenómeno estudiado y sus componentes, miden conceptos y definen variables.

Los correlacionales asocian conceptos y variables, permiten predicciones, cuantifican relaciones entre conceptos y variables.

Los explicativos determinan las causas de los fenómenos, generan un sentido de entendimiento, son sumamente estructurados (Hernandez,2014).

La presente investigación es del tipo exploratorio porque investiga problemas poco estudiados, e indaga desde una perspectiva innovadora.

3.2 Ubicación del proyecto

El proyecto se ubica en el distrito de Pacobamba del departamento de Apurímac, dentro del cual la figura N°19 permite visualizar la ubicación de las 32 instituciones educativas públicas entre inicial, primaria y secundaria.

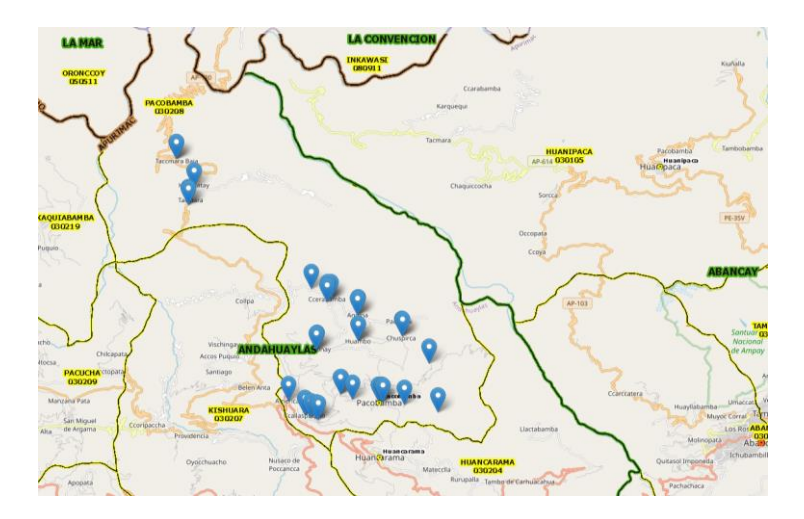

*Figura N 19*: Ubicación de los colegios públicos de Pacobamba Fuente: http://sigmed.minedu.gob.pe/mapaeducativo/

Para este proyecto de tesis se eligieron las instituciones educativas primaria y secundaria de Pacobamba. Según el ESCALE (Estadística de la calidad educativa), en el distrito de Pacobamba cuenta con 14 instituciones educativas primarias y 4 secundarias, no se considerarán las escuelas de educación inicial. En la figura N°20 se muestra la ubicación de los colegios elegidos para este proyecto de tesis.

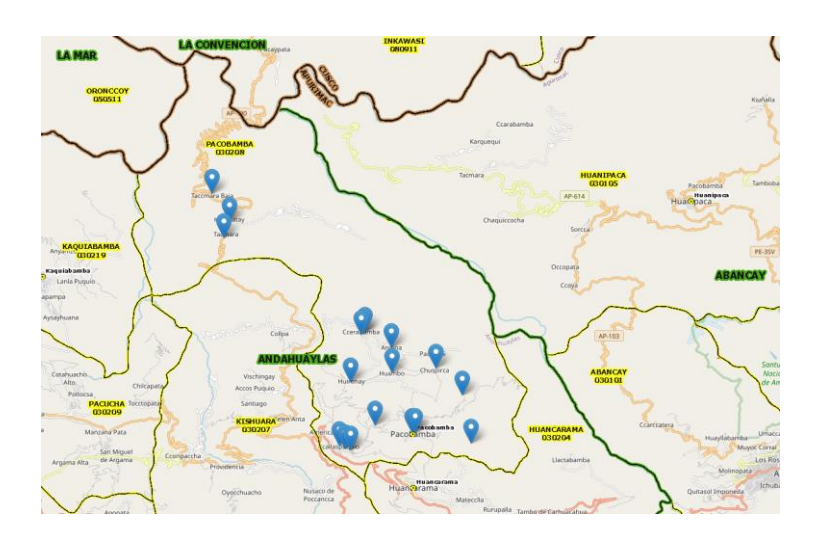

*Figura N 20*: Ubicación de los colegios primaria y secundaria de Pacobamba Fuente[:http://sigmed.minedu.gob.pe/mapaeducativo/](http://sigmed.minedu.gob.pe/mapaeducativo/)

En el distrito de Pacobamba se tiene 18 colegios entre primaria y secundaria teniendo 14 instituciones de nivel primaria y 4 de nivel secundaria los cuales se detallan en la tabla N°4.

## Tabla N 4 Instituciones educativas de primaria y secundaria.

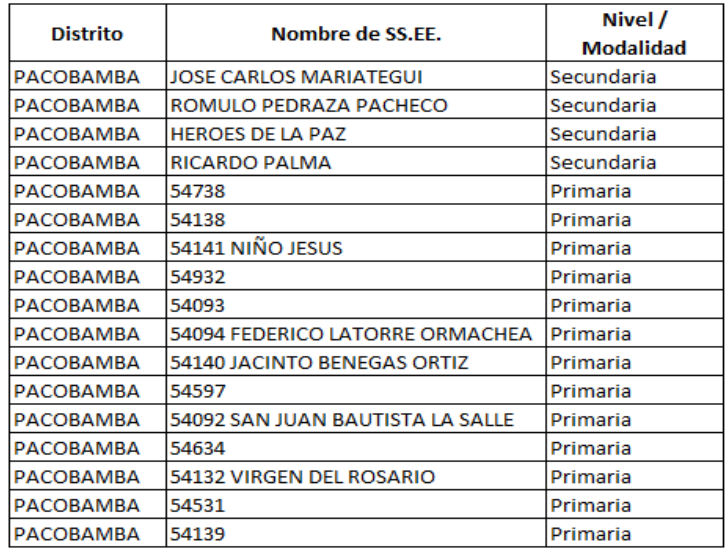

Fuente: Elaboración propia.

Coordenadas geográficas de enlace en tabla 5:

Tabla N 5

Ubicación geográfica de origen y destino

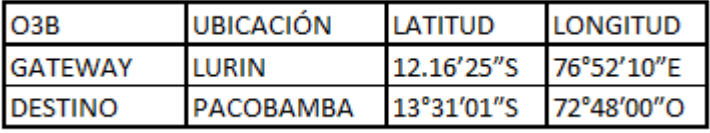

Fuente: Elaboración propia.

3.3 Población beneficiada

Corresponde a los estudiantes de los colegios de Pacobamba- Apurímac los que serán beneficiados de internet satelital con O3b MEO.

Según el ESCALE para el año 2021 se matricularon 723 alumnos en los colegios seleccionados.

3.4 Estructura de ingeniería

El desarrollo de la investigación se considera los parámetros del enlace subida y de bajada la cual se visualiza en la Tabla N°6.

Tabla N 6 Frecuencias para el diseño del enlace.

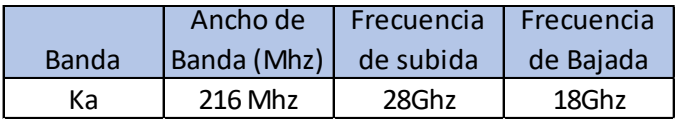

Fuente: Elaboración propia

#### 3.4.1 Parámetro de la Antena

Para el enlace de estación terrena al satélite se tiene la antena de 1.8m de diámetro (Ver Anexo 1), la ganancia de una antena hace referencia a la relación que existe entre la potencia radiada por una antena isotrópica a una distancia y la densidad de potencia que radiaría la misma antena, pero en una sola dirección, con igual cantidad de potencia entregada. Para el diseño de esta investigación se consideran los siguientes parámetros de antena en la tabla N°7.

Tabla N 7 Parámetros de la antena

|                  | Diametro   Ganancia de Tx | Ganancia de Rx |
|------------------|---------------------------|----------------|
| 1.8 <sub>m</sub> | 52.8 dBi                  | 49.1 dBi       |

Fuente: Elaboración propia

3.4.2 Cálculo de PIRE (Potencia Isotrópica Radiada Equivalente)

La Potencia Isotrópica Radiada Equivalente (PIRE), es la cantidad de potencia que emitirá una antena isotrópica teórica en otras palabras es aquella potencia que distribuye la potencia exactamente igual en todas las direcciones para producir la densidad de potencia observada en la dirección de máxima ganancia de una antena.

De la fórmula para hallar el PIRE= Pt\*Gtx,

Donde:

Pt= Potencia de salida del transmisor en vatios

Gtx= Ganancia numérica de la antena transmisora

Para el caso de nuestra antena se tiene las siguientes medidas (Ver Anexo 1).

\n
$$
\text{PIRE1}(5W) = 59.8 \, \text{dBW}
$$
\n

\n\n $\text{PIRE2}(10W) = 62.8 \, \text{dBW}$ \n

\n\n $\text{PIRE3}(20W) = 65.8 \, \text{dBW}$ \n

\n\n $\text{Convirtual}$ \n

\n\n $\text{dBW} = 10 \, \text{Log}(\text{Ptx}(W))$ \n

\n\n $\text{PIRE1}(5W) = 954,992.5860214 W$ \n

\n\n $\text{PIRE2}(10W) = 1'905,460.717963 W$ \n

\n\n $\text{PIRE3}(20W) = 3'801,893.963205 W$ \n

3.4.3 Cálculo de atenuación por espacio libre

A partir de la fórmula de pérdida de espacio libre:

$$
Lbf = 20 Log(\frac{4\pi * d * f}{c})
$$

Donde:

d= Distancia en m.

f= Frecuencia de operación.

c= Velocidad de la luz.

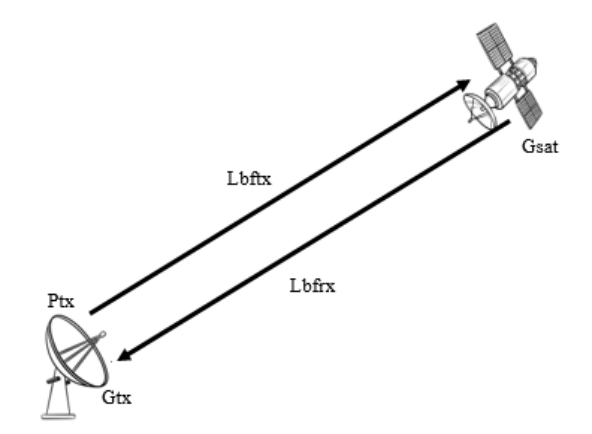

*Figura N 21*: Pérdida por espacio libre de Tx y Rx. Fuente: Elaboración propia

Pérdida por espacio libre de transmisión.

Para este caso la frecuencia de transmisión utilizada es de 28 Ghz.

$$
Lbftx=20Log(\frac{4\pi*8,062,000*28*10^9}{3*10^8})
$$

$$
Lbfx = 199.5137 dB
$$
.................(2)

Pérdida por espacio libre por recepción.

Para este caso la frecuencia de recepción utilizada es de 18 Ghz.

$$
Lbfrx = 20Log(\frac{4\pi * 8,062,000 * 18 * 10^9}{3 * 10^8})
$$

Lbfrx= 195.676 dB…………………………(3)

3.4.4 Cálculo de la Potencia recibida por el satélite. (C-dBW)

Para el cálculo de la potencia recibida por el satélite se toma en cuenta la siguiente:

$$
C - dBw = PIRE(tx)dBW + Gsat - Lbf(tx) \quad \ldots \ldots \ldots \ldots (4)
$$

Para la banda Ka se tiene las siguientes potencias, reemplazando (1), y (2) en (4).

C-dBW=10Log(954,992.58)+52.8-199.5137=-86.9137 dBW C-dBW=10Log(1´905,460.7179)+52.8-199.5137=-83.9137 dBW C-dBW=10Log(3´801,893.96)+52.8-199.5137=-80.9137 dBW

## 3.4.5 Cálculo del PIRE satelital.

Partiendo como dato la potencia del transpondedor es de 65W utilizando la fórmula.

# $PIREsat = PIRE(transport) * Gsat$  .......(5)

Potencia del Transpondedor= 65 W

Conversión de W a dB

Ptranspondedor =  $65w$  lo que equivale a 18.129 dB .........(6)

Reemplazando (6) en (5)

PIREsat=18.129 dB+52.8 dB

PIREsat=70.929 dB ……………………..(7)

3.4.6 Cálculo de la potencia recibida de la portadora

De la fórmula

$$
C-dBWDownlink = PIREsat + Grx - Lbfrx
$$
 (8)

Reemplazando (7) y (3) en (8) C-dBWdowlink= 70.929 dB + 49.1 dB - 195.676 dB C-dBWdowlink= -75.647 dB

3.4.7 Cálculo de Densidad de ruido

La densidad de ruido es considerada como la relación de potencia de ruido que existe en un ancho de 1 Hz siendo esta la relación entre la potencia generada por un amplificador.

Por fórmula se tiene lo siguiente:

……...................(9)

Teniendo como dato del Anexo 2 la figura de ruido (F) de 1.5 dB lo que equivale a factor de ruido (f)  $1.4125375 \approx 1.41$ ....(10)

Tomando como grados kelvin T°= 290°K…………………(11)

Para hallar la Te usamos la fórmula:

$$
\mathbf{f} = \frac{T e}{T^{\circ}} + 1 \qquad \qquad (12)
$$

Donde:

f: factor de ruido

T°: Temperatura ambiente

Te: Temperatura equivalente

Reemplazar (10), (11) en (12)

 $1.41 = Te/290 + 1$ Te= 118.9°K………(13)

Como dato de constante de Boltzmann K=1.38\*10ˉ²³ ……….(14) Reemplazando (14), (13) en (9)

No= 1.38\*10<sup>-23</sup>J/K\*118.9°K

 $No=1.64*10^{-21}$  J

3.4.8 Cálculo de la Potencia total de ruido térmico

La potencia N del ruido producido por una fuente de ruido térmico puede ser calculada con la siguiente fórmula:

………………(15)

Teniendo como ancho de banda del transpondedor lo cual es de 216 MHz B=216 MHz…………..(16)

Reemplazando (14), (13), (16) en (15) N=  $1.38*10^{-23}*118.9*216*10^6$ N=354.24\*10<sup>^</sup>-15=0.354pW

3.4.9 Cálculo de la figura de mérito del satélite

De la fórmula se tiene:

$$
\frac{G}{T}=Grx-10Log(Ts) \quad \cdots \cdots (17)
$$

Ts=600°K…………… (18) Reemplazando (18) en (17) G/T= 49.1-10Log(600)  $G/T = 21.31848$  dB/ $\degree$ K ...........(19)

La constante de Boltzmann K= 1.38\*10<sup>-23</sup>  $10\text{Log}(1.38*10^{-23})$  = - 228.6 dB/ $\textdegree$ K ………(20) 3.4.10 Cálculo de portadora a densidad de ruido (C/N<sub>o</sub>) subida.

Tomando la fórmula:

..............(21)

Reemplazando (1), (19), (20), (2) en (21)

$$
C/N1=10Log(954,992.58) + 21.31 + 228.6 - 199.51
$$
  
\n
$$
C/N1=110.2 dB-Hz.............(\mu)
$$
  
\n
$$
C/N2=10Log(1'905,460.71) + 21.31 + 228.6 - 199.51
$$
  
\n
$$
C/N2=113.12 dB-Hz
$$
  
\n
$$
C/N3=10Log(3'801,893.96) + 21.31 + 228.6 - 199.51
$$
  
\n
$$
C/N3=116.2 dB-Hz
$$

3.4.11 Cálculo de portadora a densidad de ruido  $(C/N<sub>o</sub>)$  bajada. Se toma como referencia la fórmula (21). Reemplazando (3), (7), (19), (20) en (21)

> $C/N = 70.92 + 21.31 + 228.6 - 195.676...$ ......(µ1)  $C/N = 195.67$  dB-Hz

3.4.12 Cálculo de coeficiente para polarización circular.

Tomando la recomendación del UIT-R P.838-3 para el modelo de la atenuación específica debida a la lluvia para los métodos de predicción usando la fórmula:

$$
k = [k_H + k_V + (k_H - k_V)\cos^2\theta\cos 2\tau]/2 \qquad \qquad \dots (22)
$$

$$
\alpha = [k_H \alpha_H + k_V \alpha_V + (k_H \alpha_H - k_V \alpha_V) \cos^2 \theta \cos 2 \tau]/2k \qquad \qquad \dots (23)
$$

Donde:

k= puede ser kH o kV

α=puede ser αH o αV

Ƭ= Inclinación de polarización con respecto a la horizontal se considera 45°.

Tomando como referencia el ángulo máximo de elevación de θ es de 45°. Reemplazando los datos de la tabla 8 en (22) y (23) para la obtención de los coeficientes para la polarización circular.

Hallando para la frecuencia de 18 GHz.

K=(0,07078 + 0,07708 + (0,07078 - 0,07708) \* cos(45) 
$$
\hat{ }
$$
 2 \* cos(2\*45))/2  
\nK=0.07393  $\diamond$  0.0739......(**α**1)  
\n $\alpha$  = (0,07078 \*1.0818 + 0,07708 \*1.0025 + (0,07078 \*1.0818 - 0,07708  
\n\*1.0025)\*cos(45)  $\hat{ }$  2 \* cos(2\*45))/(2 \* 0.0739)  
\n $\alpha$ =1.0408........( **α**2)

Hallando para la frecuencia de 28 GHz

$$
K = (0,2051 + 0,1964 + (0,2051 - 0,1964)^* \cos(45) ^2 * \cos(2*45))/2
$$
  
K = 0.1990.

 $\alpha = (0,2051 * 0.9679 + 0,1964 * 0.9277 + (0,2051 * 0.9679 - 0,1964$  $*0.9277)*\cos(45)^{^{\circ}2} * \cos(2*45)/(2 * 0.1990)$ 

 $α= 0.9459$ .

## Tabla N 8

Coeficientes para polarización circular en banda Ka.

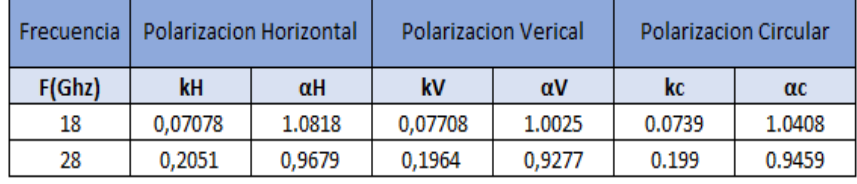

Fuente: Elaboración Propia

## 3.4.13 Cálculo de atenuación específica

Cuando llueve en zonas donde se tiene instalada una estación terrena, ya sea transmisora o receptora, las señales portadoras son atenuadas conforme se propagan a través de la región del aire en donde esté lloviendo. Dado las

recomendaciones de la UIT-R PN.837-1 donde se nos muestra en la Tabla 9 y figura 22 que Perú está dentro de la zona N.

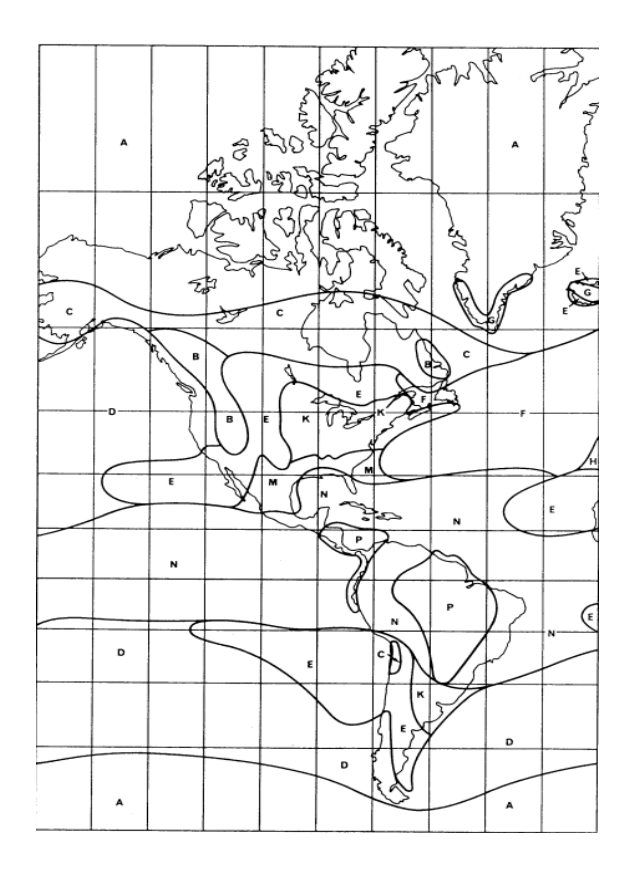

*Figura N 22*: Mapa Hidrográfico Fuent[e https://www.itu.int/dms\\_pubrec/itu-r/rec/p/R-REC-P.837-1-199408-S!!PDF-S.pdf](https://www.itu.int/dms_pubrec/itu-r/rec/p/R-REC-P.837-1-199408-S!!PDF-S.pdf)

Donde según la tabla 9 a Perú corresponde las siguientes probabilidades de intensidad de lluvia.

Tabla N 9

| Porcentaje<br>de tiempo<br>(%) | A     | B   | c   | D   | E   | F   | G  | Н              | J  | ĸ   | L            | M   | N   | P   | o   |
|--------------------------------|-------|-----|-----|-----|-----|-----|----|----------------|----|-----|--------------|-----|-----|-----|-----|
| 1,0                            | < 0.1 | 0.5 | 0.7 | 2.1 | 0.6 | 1.7 | 3  | $\overline{2}$ | 8  | 1.5 | 2            | 4   | 5   | 12  | 24  |
| 0,3                            | 0.8   | 2   | 2,8 | 4.5 | 2.4 | 4.5 | 7  | 4              | 13 | 4.2 | $\mathbf{r}$ | 11  | 15  | 34  | 49  |
| 0,1                            | 2     | 3   | 5   | 8   | 6   | 8   | 12 | 10             | 20 | 12  | 15           | 22  | 35  | 65  | 72  |
| 0.03                           | 5     | 6   | 9   | 13  | 12  | 15  | 20 | 18             | 28 | 23  | 33           | 40  | 65  | 105 | 96  |
| 0.01                           | 8     | 12  | 15  | 19  | 22  | 28  | 30 | 32             | 35 | 42  | 60           | 63  | 95  | 145 | 115 |
| 0.003                          | 14    | 21  | 26  | 29  | 41  | 54  | 45 | 55             | 45 | 70  | 105          | 95  | 140 | 200 | 142 |
| 0,001                          | 22    | 32  | 42  | 42  | 70  | 78  | 65 | 83             | 55 | 100 | 150          | 120 | 180 | 250 | 170 |

Intensidad de lluvia excedida por zonas en mm/h

Fuente[:https://www.itu.int/dms\\_pubrec/itu-r/rec/p/R-REC-P.837-1-199408-](https://www.itu.int/dms_pubrec/itu-r/rec/p/R-REC-P.837-1-199408-S!!PDF-S.pdf) [S!!PDF-S.pdf](https://www.itu.int/dms_pubrec/itu-r/rec/p/R-REC-P.837-1-199408-S!!PDF-S.pdf)

Hallando la atenuación específica con los datos ya encontrados.

$$
\gamma = K * R^{\wedge} \alpha \quad \dots \dots \dots \dots (\alpha)
$$

Donde:

y= Atenuación específica.

K=coeficiente de atenuación circular

 $\alpha$ = coeficiente de atenuación circular

R= intensidad de exceso de lluvia en mm/hh

Frecuencia  $= 18$  GHz

Para una probabilidad de P=0.01%,  $(\alpha 1)$  y  $(\alpha 2)$  en  $(\alpha)$  $y= 0.0739*95$ <sup>2</sup> 1.0408 y=8.45394 dB/km

Para una probabilidad de P=0.03%,  $(\alpha 1)$  y  $(\alpha 2)$  en  $(\alpha)$  $y= 0.0739*65$ <sup>2</sup> 1.0408 y=5.6954 dB/km

Para una probabilidad de P=0.1%,  $(\alpha 1)$  y  $(\alpha 2)$  en  $(\alpha)$  $y= 0.0739*35$ <sup>2</sup> 1.0408 y=2.9902 dB/km

Para una probabilidad de P=0.3%,  $(\alpha 1)$  y  $(\alpha 2)$  en  $(\alpha)$  $y= 0.0739*15$ <sup>2</sup> 1.0408 y=1.2379 dB/km

Para una probabilidad de P=1,0%,  $(\alpha 1)$  y  $(\alpha 2)$  en  $(\alpha)$  $y= 0.0739*5$ <sup>2</sup> 1.0408 y=0.3945 dB/km

Para el distrito de Pacobamba se tiene la siguiente distribución de atenuación específica Tabla 10.

## Tabla N 10 Distribución de atenuación específica para frecuencia de 18 GHz

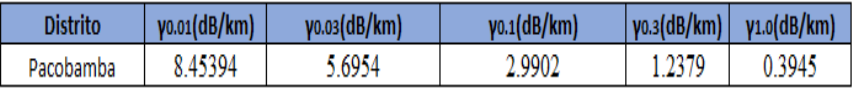

Fuente: Elaboración Propia

Ahora empleando para la frecuencia = 28 GHz

Para una probabilidad de P=0.01%,  $(\alpha 1)$  y  $(\alpha 2)$  en  $(\alpha)$ 

 $y= 0.1990*95^{\degree}0.9459$ 

y=14.7842 dB/km

Para una probabilidad de P=0.03%,  $(\alpha 1)$  y  $(\alpha 2)$  en  $(\alpha)$  $y= 0.1990*65^{\degree}0.9459$ y=10.3253 dB/km

Para una probabilidad de P=0.1%,  $(\alpha 1)$  y  $(\alpha 2)$  en  $(\alpha)$  $y= 0.1990*35^{\degree}0.9459$ y=5.7491 dB/km

Para una probabilidad de P=0.3%,  $(\alpha 1)$  y  $(\alpha 2)$  en  $(\alpha)$  $y= 0.1990*15^{\degree}0.9459$ 

y=2.5795 dB/km

Para una probabilidad de P=1,0%,  $(\alpha 1)$  y  $(\alpha 2)$  en  $(\alpha)$  $y= 0.1990*5^{\degree}0.9459$ y=0.91248 dB/km

Para el distrito de Pacobamba se tiene la siguiente distribución de atenuación específica Tabla 11.

Tabla N 11 Distribución de atenuación específica para frecuencia de 28 GHz

| <b>Distrito</b> | $\gamma$ <sub>0.01</sub> (dB/km) | yo.os(dB/km) | <b>y</b> o.1(dB/km) | $\mathsf{vo.}3(\mathrm{dB/km})$ | $v1.0$ (dB/km) |
|-----------------|----------------------------------|--------------|---------------------|---------------------------------|----------------|
| Pacobamba       | 7842<br>14.                      | 03253        | .7491               | . 5795                          | .91248         |

Fuente: Elaboración Propia

#### 3.4.14 Cálculo de atenuación por lluvias

En cualquier punto dentro de la tierra siempre contará con atenuación por lluvias y estas atacan más a los enlaces satelitales, mientras más alta es la frecuencia más susceptible es a ser afectada por las lluvias, donde se tiene instalada una estación terrena, ya sea transmisora o receptora, las señales portadoras son atenuadas conforme se propagan a través de la región del aire en donde esté localizado, en la Figura N°23 se puede observar el enlace entre el satélite y la estación terrena.

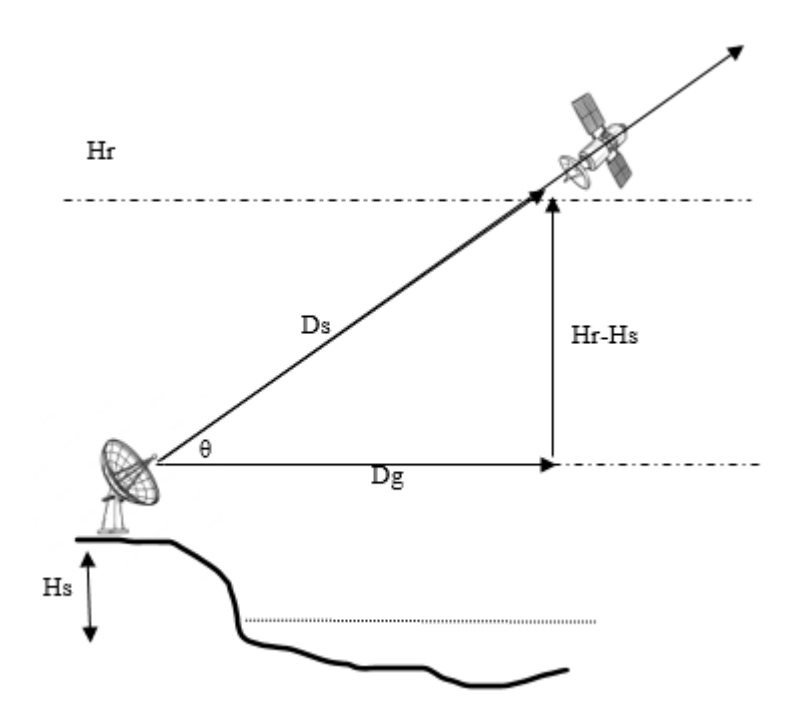

*Figura N 23*: Enlace satelital a la estación terrena Fuente: Elaboración Propia

Donde:

Hr: Altura efectiva de lluvia (km)

Hs: Altitud de la estación terrestre (km)

Ds: Longitud del trayecto oblicuo (km)

Dg: Longitud de proyección horizontal (Km)

#### $\theta$ : Ángulo de inclinación (grados)

La altura efectiva de la lluvia, Hr (Km), se calcula a partir de la latitud φ de la estación terrena, en nuestro caso Pacobamba se encuentra en una altitud de 13°, teniendo la siguiente fórmula para hallar Hr se considera lo siguiente.

$$
h_R = \begin{cases} 3.0 + 0.028\varphi \to para: 0 \le \varphi \le 36^{\circ} \\ 4.0 - 0.075(\varphi - 36) \to para: \varphi \ge 36^{\circ} \end{cases}
$$

Por lo que consideramos Hr=  $3.0 + 0.028^* \varphi^*$  ......( $\beta$ ), ya que la latitud es de 13°.

Para determinar Ds=Hr-Hs/Sen $\theta$ ...........( $\beta$ 1), para el caso de Pacobamba consideramos el ángulo extremo de 45°.

Para determinar se emplea la siguiente fórmula

Dg=  $Ds*Cos\theta$ ........( $\beta$ 2), para el caso de Pacobamba consideramos el ángulo extremo de 45°.

Y para la atenuación por lluvia se emplea la fórmula

………….(3) 

Para el cálculo de la distancia efectiva (deff ) se tiene la siguiente fórmula.

$$
d_{eff} = \frac{Ds}{1 + \frac{Dg}{Do}}
$$
 (64)

Donde Do está definido por

$$
D_o = 35e^{(-0.015 * R_{0.01\%})} \qquad \qquad \ldots \ldots \ldots \ldots \ldots (\beta 5)
$$

Teniendo en cuenta en la tabla 12 los datos de altitud y latitud podemos hallar los cálculos respectivos.

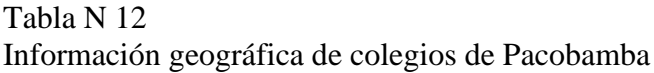

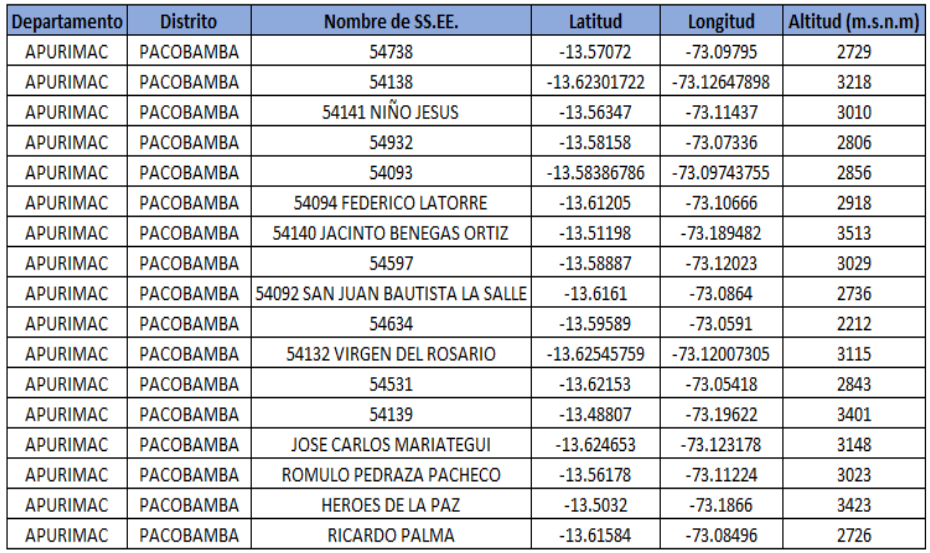

Fuente: Elaboración Propia

Calculando Do para un Ro,o1% con una frecuencia de 18 Ghz utilizando las fórmulas  $\beta$ ,  $\beta$ 1,  $\beta$ 2,  $\beta$ 3,  $\beta$ 4,  $\beta$ 5 con los datos de la tabla 12.

Para el colegio 54738 con latitud de φ=13.57

 $Hr = 3.0 + 0.028 * 13.57 = 3.3799$  Km  $Ds = Hr - Hs / Sen\theta = 3.3799 - 2.729 / Sen(45)$ Ds = 0.9206 Km  $Dg = Ds*Cos\theta = 0.9206*Cos(45) = 0.6509$  Km Do =  $35 * e^(-.0.015 * 95) = 8.4177$  Km Deff= Ds /  $(1 + Dg / Do) = 0.9206 / (1 + 0.6509 / 8.4177)$ Deff= 0.8545 Km

Ahora teniendo los datos para hallar la atenuación por lluvia, procedemos a reemplazar los datos obtenidos en la tabla 10 para una frecuencia de 18 GHz y un Ro,o1%.

$$
A0,01\% = 8.45394 \text{ dB/km} * 0.8545 \text{ Km} = 7.2239 \text{ dB}
$$

Se procede hacer los cálculos para el colegio 54138 con latitud de φ=13.62

 $Hr = 3.0 + 0.028 * 13.62 = 3.3814$  Km  $Ds = Hr - Hs / Sen\theta = 3.3814 - 3.218 / Sen(45)$  $Ds = 0.2305$  Km  $Dg = Ds*Cos\theta = 0.9206*Cos(45) = 0.1629$  Km  $Do = 35 * e^{\hat{}}$  (-0.015 \* 95) = 8.4177 Km Deff= Ds /  $(1 + Dg / Do) = 0.2305 / (1 + 0.1629 / 8.4177)$ Deff= 0.2261 Km

Para el colegio 54138 se utilizan los mismos parámetros para hallar la atenuación por lluvia, procedemos a reemplazar los datos obtenidos en la tabla 10 para una frecuencia de 18 GHz y un Ro,o1%.

A0,01%= 8.45394 dB/km \* 0.2261 Km = 1.9114 dB

Ahora hacemos los cálculos para el colegio 54141 Niño Jesús con latitud de  $ω=13.46$ 

 $Hr = 3.0 + 0.028*13.46 = 3.3797$  Km  $Ds = Hr - Hs / Sen\theta = 3.3797 - 3.01 / Sen(45)$  $Ds = 0.523$  Km  $Dg = Ds*Cos\theta = 0.523 * Cos(45) = 0.3698$  Km Do =  $35 * e^{\hat{}}$  (-0.015 \* 95) = 8.4177 Km Deff=  $Ds / (1 + Dg / Do) = 0.523 / (1 + 0.3698 / 8.4177)$ Deff= 0.5009 Km

Procedemos a reemplazar los datos obtenidos en la tabla 10 para una frecuencia de 18 GHz y un Ro,o1%.

A0,01%=  $8.45394$  dB/km  $*$  0.5009 Km = 4.235 dB

Ahora hacemos los cálculos para el colegio 54932 con latitud de φ=13.58.

$$
Hr = 3.0 + 0.028*13.58 = 3.380 \text{ Km}
$$
  
\n
$$
Ds = Hr - Hs / Sen\theta = 3.380 - 2.806 / Sen(45)
$$
  
\n
$$
Ds = 0.8117 \text{ Km}
$$
  
\n
$$
Dg = Ds * Cos\theta = 0.8117 * Cos(45) = 0.5739 \text{ Km}
$$
  
\n
$$
Do = 35 * e (0.015 * 95) = 8.4177 \text{ Km}
$$
  
\n
$$
Deff = Ds / (1 + Dg / Do) = 0.8117 / (1 + 0.5739 / 8.4177)
$$
  
\n
$$
Deff = 0.7598 \text{ Km}
$$

Procedemos a reemplazar los datos obtenidos en la tabla 10 para una frecuencia de 18 GHz y un Ro,o1%.

A0,01%=  $8.45394$  dB/km  $*$  0.7598 Km = 6.424 dB

Hacemos los cálculos para el colegio 54093 con latitud de φ=13.58.

 $Hr = 3.0 + 0.028*13.58 = 3.380$  Km  $Ds = Hr - Hs / Sen\theta = 3.380 - 2.856 / Sen(45)$  $Ds = 0.741$  Km  $Dg = Ds*Cos\theta = 0.741 * Cos(45) = 0.0.5239$  Km Do =  $35 * e^{\hat{}}$  (-0.015 \* 95) = 8.4177 Km Deff= Ds /  $(1 + Dg / Do) = 0.741 / (1 + 0.5239 / 8.4177)$ Deff= 0.6975 Km

Procedemos a reemplazar los datos obtenidos en la tabla 10 para una frecuencia de 18 GHz y un Ro,o1%.

A0,01% =  $8.45394$  dB/km  $*$  0.6975 Km = 5.897 dB

Los cálculos se harán sucesivamente para los demás colegios en el distrito de Pacobamba en la tabla 13 se observa los datos obtenidos para cada colegio.

|                                  | $F = 18$ GHz        |        |        |          |           |           |        |             |            |  |
|----------------------------------|---------------------|--------|--------|----------|-----------|-----------|--------|-------------|------------|--|
| Nombre de SS.EE.                 | $\boldsymbol{\phi}$ | Hr(km) | Hs(Km) | Hr-Hs    | <b>Ds</b> | <b>Dg</b> | Do     | <b>Deff</b> | A0,01%(dB) |  |
| 54738                            | 13.57               | 3.3800 | 2.729  | 0.651    | 0.9206    | 0.6509    | 8.42   | 0.8545      | 7.2243     |  |
| 54138                            | 13.62               | 3.3814 | 3.218  | 0.163    | 0.2311    | 0.1630    | 8.4178 | 0.2268      | 1.9170     |  |
| 54141 NIÑO JESUS                 | 13.56               | 3.3798 | 3.010  | 0.370    | 0.5229    | 0.3698    | 8.4178 | 0.5009      | 4.2349     |  |
| 54932                            | 13.58               | 3.3803 | 2.806  | 0.574    | 0.8122    | 0.5740    | 8.4178 | 0.7603      | 6.4277     |  |
| 54093                            | 13.58               | 3.3803 | 2.856  | 0.524    | 0.7415    | 0.5240    | 8.4178 | 0.6981      | 5.9016     |  |
| 54094 FEDERICO LATORRE ORMACHEA  | 13.61               | 3.3811 | 2.918  | 0.463    | 0.6550    | 0.4629    | 8.4178 | 0.6208      | 5.2485     |  |
| 54140 JACINTO BENEGAS ORTIZ      | 13.51               | 3.3783 | 3.513  | $-0.135$ | $-0.1904$ | $-0.1119$ | 8.4178 | $-0.1930$   | $-1.6317$  |  |
| 54597                            | 13.59               | 3.3805 | 3.029  | 0.351    | 0.4971    | 0.2921    | 8.4178 | 0.4804      | 4.0614     |  |
| 54092 SAN JUAN BAUTISTA LA SALLE | 13.62               | 3.3813 | 2.736  | 0.645    | 0.9125    | 0.5362    | 8.4178 | 0.8579      | 7.2524     |  |
| 54634                            | 13.60               | 3.3807 | 2.212  | 1.169    | 1.6528    | 0.9712    | 8.4178 | 1.4818      | 12.5271    |  |
| 54132 VIRGEN DEL ROSARIO         | 13.63               | 3.3815 | 3.115  | 0.267    | 0.3769    | 0.2215    | 8.4178 | 0.3672      | 3.1047     |  |
| 54531                            | 13.62               | 3.3814 | 2.843  | 0.538    | 0.7614    | 0.4474    | 8.4178 | 0.7230      | 6.1121     |  |
| 54139                            | 13.49               | 3.3777 | 3.401  | $-0.023$ | $-0.0330$ | $-0.0194$ | 8.4178 | $-0.0331$   | $-0.2796$  |  |
| <b>JOSE CARLOS MARIATEGUI</b>    | 13.62               | 3.3815 | 3.148  | 0.233    | 0.3302    | 0.1940    | 8.4178 | 0.3228      | 2.7286     |  |
| ROMULO PEDRAZA PACHECO           | 13.56               | 3.3797 | 3.023  | 0.357    | 0.5045    | 0.2964    | 8.4178 | 0.4873      | 4.1199     |  |
| <b>HEROES DE LA PAZ</b>          | 13.50               | 3.3781 | 3.423  | $-0.045$ | $-0.0635$ | $-0.0373$ | 8.4178 | $-0.0638$   | $-0.5393$  |  |
| <b>RICARDO PALMA</b>             | 13.62               | 3.3812 | 2.726  | 0.655    | 0.9267    | 0.5445    | 8.4178 | 0.8704      | 7.3579     |  |

Tabla N 13 Datos para el cálculo de atenuación por lluvia con Ro,o1% a 18 GHz .

Fuente: Elaboración Propia

Habiendo hallado la atenuación por lluvia para una probabilidad de 0.01%, hacemos el mismo procedimiento para el cálculo de 0.03%, 0.1%, 0.3% y 1.0%.

Calculando Do para un Ro,o3% con una frecuencia de 18 Ghz utilizando las fórmulas  $\beta$ ,  $\beta$ 1,  $\beta$ 2,  $\beta$ 3,  $\beta$ 4,  $\beta$ 5 con los datos de la tabla 12. Para el colegio 54738 con latitud de φ=13.57

 $Hr = 3.0 + 0.028 * 13.57 = 3.3799$  Km  $Ds = Hr - Hs / Sen\theta = 3.3799 - 2.729 / Sen(45)$  $Ds = 0.9206$  Km  $Dg = Ds*Cos\theta = 0.9206*Cos(45) = 0.6509$  Km  $Do = 35 * e^{\hat{}}$  (-0.015 \* 95) = 8.4177 Km Deff= Ds /  $(1 + \text{Dg} / \text{Do}) = 0.9206 / (1 + 0.6509 / 8.4177)$ Deff= 0.8545 Km

Ahora teniendo los datos para hallar la atenuación por lluvia, procedemos a reemplazar los datos obtenidos en la Tabla 10 para una frecuencia de 18 GHz y un Ro,o3%.

A0,03% =  $5.6954$  dB/km  $*$  0.8545 Km = 4.8669 dB Se procede hacer los cálculos para el colegio 54138 con latitud de φ=13.62

$$
Hr = 3.0 + 0.028*13.62 = 3.3814 \text{ Km}
$$
  
\n
$$
Ds = Hr - Hs / Sen\theta = 3.3814 - 3.218 / Sen(45)
$$
  
\n
$$
Ds = 0.2305 \text{ Km}
$$
  
\n
$$
Dg = Ds * Cos\theta = 0.9206*Cos(45) = 0.1629 \text{ Km}
$$
  
\n
$$
Do = 35 * e (0.015 * 95) = 8.4177 \text{ Km}
$$
  
\n
$$
Deff = Ds / (1 + Dg / Do) = 0.2305 / (1 + 0.1629 / 8.4177)
$$
  
\n
$$
Deff = 0.2261 \text{ Km}
$$

Para el colegio 54138 se utilizan los mismos parámetros para hallar la atenuación por lluvia, procedemos a reemplazar los datos obtenidos en la tabla 10 para una frecuencia de 18 GHz y un Ro,o3%.

A0,03%= 5.6954 dB/km \* 0.2261 Km = 1.2914 dB

Ahora hacemos los cálculos para el colegio 54141 Niño Jesús con latitud de φ=13.46

 $Hr = 3.0 + 0.028 * 13.46 = 3.3797$  Km  $Ds = Hr - Hs / Sen\theta = 3.3797 - 3.01 / Sen(45)$  $Ds = 0.523$  Km  $Dg = Ds*Cos\theta = 0.523 * Cos(45) = 0.3698$  Km  $Do = 35 * e^{\hat{}}$  (-0.015 \* 95) = 8.4177 Km Deff= Ds /  $(1 + \text{Dg} / \text{Do}) = 0.523 / (1 + 0.3698 / 8.4177)$ Deff= 0.5009 Km

Procedemos a reemplazar los datos obtenidos en la tabla 10 para una frecuencia de 18 GHz y un Ro,o3%. A0,03% = 5,6954 dB/km  $*$  0.5009 Km = 2.8530 dB

Ahora hacemos los cálculos para el colegio 54932 con latitud de φ=13.58.

$$
Hr = 3.0 + 0.028*13.58 = 3.380 \text{ Km}
$$
  
\n
$$
Ds = Hr - Hs / Sen\theta = 3.380 - 2.806 / Sen(45)
$$
  
\n
$$
Ds = 0.8117 \text{ Km}
$$
  
\n
$$
Dg = Ds * Cos\theta = 0.8117 * Cos(45) = 0.5739 \text{ Km}
$$
  
\n
$$
Do = 35 * e (0.015 * 95) = 8.4177 \text{ Km}
$$
  
\n
$$
Deff = Ds / (1 + Dg / Do) = 0.8117 / (1 + 0.5739 / 8.4177)
$$
  
\n
$$
Deff = 0.7598 \text{ Km}
$$

Procedemos a reemplazar los datos obtenidos en la tabla 10 para una frecuencia de 18 GHz y un Ro,o3%.

A0,03% =  $5.6954$  dB/km  $*$  0.7598 Km = 4.3303 dB

Hacemos los cálculos para el colegio 54093 con latitud de φ=13.58.  $Hr = 3.0 + 0.028 * 13.58 = 3.380$  Km  $Ds = Hr - Hs / Sen\theta = 3.380 - 2.856 / Sen(45)$  $Ds = 0.741$  Km  $Dg = Ds*Cos\theta = 0.741 * Cos(45) = 0.0.5239$  Km  $Do = 35 * e^{\hat{}}$  (-0.015 \* 95) = 8.4177 Km Deff= Ds /  $(1 + Dg / Do) = 0.741 / (1 + 0.5239 / 8.4177)$ Deff= 0.6975 Km

Procedemos a reemplazar los datos obtenidos en la tabla 10 para una frecuencia de 18 GHz y un Ro,o3%.

A0,03% = 5.6954 dB/km  $*$  0.6975 Km = 3.9758 dB

Los cálculos se harán sucesivamente para los demás colegios en el distrito de Pacobamba en la tabla 14 se observa los datos obtenidos para cada colegio.

Tabla N 14 Datos para el cálculo de atenuación por lluvia con Ro,o3% a 18 GHz.

|                                  |             | $F = 18$ GHz |        |          |           |           |            |             |            |  |  |
|----------------------------------|-------------|--------------|--------|----------|-----------|-----------|------------|-------------|------------|--|--|
| Nombre de SS.FF.                 | $\mathbf 0$ | Hr(km)       | Hs(Km) | Hr-Hs    | <b>Ds</b> | <b>Dg</b> | Do         | <b>Deff</b> | A0,03%(dB) |  |  |
| 54738                            | 13.57       | 3.3800       | 2.729  | 0.651    | 0.9206    | 0.6509    | 8.42       | 0.8545      | 4.8670     |  |  |
| 54138                            | 13.62       | 3.3814       | 3.218  | 0.163    | 0.2311    | 0.1630    | 8.41779621 | 0.2268      | 1.2915     |  |  |
| 54141 NIÑO JESUS                 | 13.56       | 3.3798       | 3.010  | 0.370    | 0.5229    | 0.3698    | 8.41779621 | 0.5009      | 2.8530     |  |  |
| 54932                            | 13.58       | 3.3803       | 2.806  | 0.574    | 0.8122    | 0.5740    | 8.41779621 | 0.7603      | 4.3303     |  |  |
| 54093                            | 13.58       | 3.3803       | 2.856  | 0.524    | 0.7415    | 0.5240    | 8.41779621 | 0.6981      | 3.9759     |  |  |
| 54094 FEDERICO LATORRE ORMACHEA  | 13.61       | 3.3811       | 2.918  | 0.463    | 0.6550    | 0.4629    | 8.41779621 | 0.6208      | 3.5359     |  |  |
| 54140 IACINTO BENEGAS ORTIZ      | 13.51       | 3.3783       | 3.513  | $-0.135$ | $-0.1904$ | $-0.1119$ | 8.41779621 | $-0.1930$   | $-1.0993$  |  |  |
| 54597                            | 13.59       | 3.3805       | 3.029  | 0.351    | 0.4971    | 0.2921    | 8.41779621 | 0.4804      | 2.7361     |  |  |
| 54092 SAN JUAN BAUTISTA LA SALLE | 13.62       | 3.3813       | 2.736  | 0.645    | 0.9125    | 0.5362    | 8.41779621 | 0.8579      | 4.8859     |  |  |
| 54634                            | 13.60       | 3.3807       | 2.212  | 1.169    | 1.6528    | 0.9712    | 8.41779621 | 1.4818      | 8.4395     |  |  |
| 54132 VIRGEN DEL ROSARIO         | 13.63       | 3.3815       | 3.115  | 0.267    | 0.3769    | 0.2215    | 8.41779621 | 0.3672      | 2.0916     |  |  |
| 54531                            | 13.62       | 3.3814       | 2.843  | 0.538    | 0.7614    | 0.4474    | 8.41779621 | 0.7230      | 4.1177     |  |  |
| 54139                            | 13.49       | 3.3777       | 3.401  | $-0.023$ | $-0.0330$ | $-0.0194$ | 8.41779621 | $-0.0331$   | $-0.1884$  |  |  |
| <b>JOSE CARLOS MARIATEGUL</b>    | 13.62       | 3.3815       | 3.148  | 0.233    | 0.3302    | 0.1940    | 8.41779621 | 0.3228      | 1.8383     |  |  |
| ROMULO PEDRAZA PACHECO           | 13.56       | 3.3797       | 3.023  | 0.357    | 0.5045    | 0.2964    | 8.41779621 | 0.4873      | 2.7755     |  |  |
| <b>HEROES DE LA PAZ</b>          | 13.50       | 3.3781       | 3.423  | $-0.045$ | $-0.0635$ | $-0.0373$ | 8.41779621 | $-0.0638$   | $-0.3633$  |  |  |
| <b>RICARDO PALMA</b>             | 13.62       | 3.3812       | 2.726  | 0.655    | 0.9267    | 0.5445    | 8.41779621 | 0.8704      | 4.9570     |  |  |

Fuente: Elaboración Propia

Los cálculos para de Ro,1% Ro,3% R1,o% siguen los mismos pasos anteriores, viéndose como resultado en la tabla 15 para una frecuencia de 18 GHz.

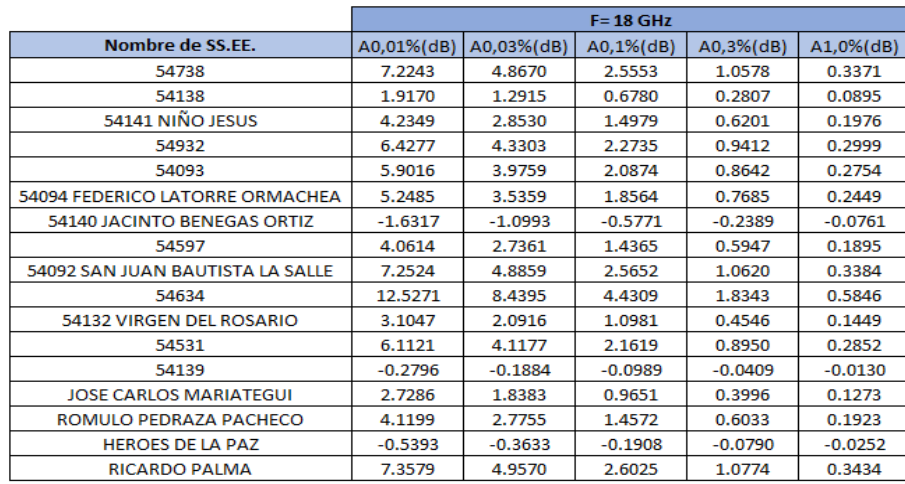

#### Tabla N 15

Atenuación por lluvia en los colegios de Pacobamba para 18 GHz.

Fuente: Elaboración Propia

Ahora se procede al calculando Do para un Ro,o1% con una frecuencia de 28 Ghz utilizando las fórmulas  $\beta$ ,  $\beta$ 1,  $\beta$ 2,  $\beta$ 3,  $\beta$ 4,  $\beta$ 5 con los datos de la tabla 12 .

Para el colegio 54738 con latitud de φ=13.57

\nHi = 3.0 + 0.028\*13.57 = 3.3799 Km

\nDs = Hi - Hs / Sen
$$
\theta
$$
 = 3.3799 - 2.729 / Sen(45)

\nDs = 0.9206 Km

\nDg = Ds \* Cos $\theta$  = 0.9206 \* Cos(45) = 0.6509 Km

\nDo = 35 \* e ^ (0.015 \* 95) = 8.4177 Km

\nDeff = Ds / (1 + Dg / Do) = 0.9206 / (1 + 0.6509 / 8.4177)

\nDeff = 0.8545 Km

Ahora teniendo los datos para hallar la atenuación por lluvia, procedemos a reemplazar los datos obtenidos en la tabla 11 para una frecuencia de 28 GHz y un Ro,o1%.

A0,01% = 14.7842 dB/km  $*$  0.8545 Km = 12.6337 dB

Se procede hacer los cálculos para el colegio 54138 con latitud de φ=13.62

 $Hr = 3.0 + 0.028*13.62 = 3.3814$  Km  $Ds = Hr - Hs / Sen\theta = 3.3814 - 3.218 / Sen(45)$  $Ds = 0.2305$  Km  $Dg = Ds*Cos\theta = 0.9206*Cos(45) = 0.1629$  Km Do =  $35 * e^{\hat{}}$  (-0.015 \* 95) = 8.4177 Km Deff= Ds /  $(1 + Dg / Do) = 0.2305 / (1 + 0.1629 / 8.4177)$ Deff= 0.2261 Km

Para el colegio 54138 se utilizan los mismos parámetros para hallar la atenuación por lluvia, procedemos a reemplazar los datos obtenidos en la tabla 11 para una frecuencia de 28 GHz y un Ro,o1%.

A0,01%= 14.7842 dB/km \* 0.2261 Km = 3.3524 dB

Ahora hacemos los cálculos para el colegio 54141 Niño Jesús con latitud de φ=13.46

$$
Hr = 3.0 + 0.028*13.46 = 3.3797 \text{ Km}
$$
  
\n
$$
Ds = Hr - Hs / Sen\theta = 3.3797 - 3.01 / Sen(45)
$$
  
\n
$$
Ds = 0.523 \text{ Km}
$$
  
\n
$$
Dg = Ds * Cos\theta = 0.523 * Cos(45) = 0.3698 \text{ Km}
$$
  
\n
$$
Do = 35 * e (0.015 * 95) = 8.4177 \text{ Km}
$$
  
\n
$$
Deff = Ds / (1 + Dg / Do) = 0.523 / (1 + 0.3698 / 8.4177)
$$
  
\n
$$
Deff = 0.5009 \text{ Km}
$$

Procedemos a reemplazar los datos obtenidos en la tabla 11 para una frecuencia de 28 GHz y un Ro,o1%.

A0,01% = 14.7842 dB/km  $*$  0.5009 Km = 7.4059 dB

Ahora hacemos los cálculos para el colegio 54932 con latitud de φ=13.58.

 $Hr = 3.0 + 0.028*13.58 = 3.380$  Km  $Ds = Hr - Hs / Sen\theta = 3.380 - 2.806 / Sen(45)$  $Ds = 0.8117$  Km  $Dg = Ds*Cos\theta = 0.8117 * Cos(45) = 0.5739$  Km  $Do = 35 * e^{\hat{}}$  (-0.015 \* 95) = 8.4177 Km Deff= Ds /  $(1 + Dg / Do) = 0.8117 / (1 + 0.5739 / 8.4177)$ Deff= 0.7598 Km

Procedemos a reemplazar los datos obtenidos en la tabla 10 para una frecuencia de 28 GHz y un Ro,o1%.

A0,01%= 14.7842 dB/km \* 0.7598 Km = 11.2407 dB Hacemos los cálculos para el colegio 54093 con latitud de φ=13.58.

 $Hr = 3.0 + 0.028*13.58 = 3.380$  Km  $Ds = Hr - Hs / Sen\theta = 3.380 - 2.856 / Sen(45)$  $Ds = 0.741$  Km

 $Dg = Ds*Cos\theta = 0.741 * Cos(45) = 0.0.5239$  Km Do =  $35 * e^{\hat{}}$  (-0.015 \* 95) = 8.4177 Km Deff= Ds /  $(1 + \text{Dg} / \text{Do}) = 0.741 / (1 + 0.5239 / 8.4177)$ Deff= 0.6975 Km

Procedemos a reemplazar los datos obtenidos en la tabla 11 para una frecuencia de 28 GHz y un Ro,o1%.

A0,01% = 14.7842 dB/km  $*$  0.6975 Km = 10.3206 dB

Los cálculos se harán sucesivamente para los demás colegios en el distrito de Pacobamba, en la Tabla 16 se observa los datos obtenidos para cada colegio.

## Tabla N 16

Datos para el cálculo de atenuación por lluvia con Ro,o1% a 28 GHz.

|                                  |                        |        |        |          | $F = 28$ GHz |           |        |             |            |
|----------------------------------|------------------------|--------|--------|----------|--------------|-----------|--------|-------------|------------|
| Nombre de SS.EE.                 | $\boldsymbol{\varphi}$ | Hr(km) | Hs(Km) | Hr-Hs    | <b>Ds</b>    | <b>Dg</b> | Do     | <b>Deff</b> | A0,01%(dB) |
| 54738                            | 13.57                  | 3.3800 | 2.729  | 0.651    | 0.9206       | 0.6509    | 8.42   | 0.8545      | 12.6338    |
| 54138                            | 13.62                  | 3.3814 | 3.218  | 0.163    | 0.2311       | 0.1630    | 8.4178 | 0.2268      | 3.3524     |
| 54141 NIÑO JESUS                 | 13.56                  | 3.3798 | 3.010  | 0.370    | 0.5229       | 0.3698    | 8.4178 | 0.5009      | 7.4059     |
| 54932                            | 13.58                  | 3.3803 | 2.806  | 0.574    | 0.8122       | 0.5740    | 8.4178 | 0.7603      | 11.2407    |
| 54093                            | 13.58                  | 3.3803 | 2.856  | 0.524    | 0.7415       | 0.5240    | 8.4178 | 0.6981      | 10.3207    |
| 54094 FEDERICO LATORRE ORMACHEA  | 13.61                  | 3.3811 | 2.918  | 0.463    | 0.6550       | 0.4629    | 8.4178 | 0.6208      | 9.1785     |
| 54140 JACINTO BENEGAS ORTIZ      | 13.51                  | 3.3783 | 3.513  | $-0.135$ | $-0.1904$    | $-0.1119$ | 8.4178 | $-0.1930$   | $-2.8535$  |
| 54597                            | 13.59                  | 3.3805 | 3.029  | 0.351    | 0.4971       | 0.2921    | 8.4178 | 0.4804      | 7.1025     |
| 54092 SAN JUAN BAUTISTA LA SALLE | 13.62                  | 3.3813 | 2.736  | 0.645    | 0.9125       | 0.5362    | 8.4178 | 0.8579      | 12,6830    |
| 54634                            | 13.60                  | 3.3807 | 2.212  | 1.169    | 1.6528       | 0.9712    | 8.4178 | 1.4818      | 21.9074    |
| 54132 VIRGEN DEL ROSARIO         | 13.63                  | 3.3815 | 3.115  | 0.267    | 0.3769       | 0.2215    | 8.4178 | 0.3672      | 5.4294     |
| 54531                            | 13.62                  | 3.3814 | 2.843  | 0.538    | 0.7614       | 0.4474    | 8.4178 | 0.7230      | 10.6888    |
| 54139                            | 13.49                  | 3.3777 | 3.401  | $-0.023$ | $-0.0330$    | $-0.0194$ | 8.4178 | $-0.0331$   | $-0.4890$  |
| <b>JOSE CARLOS MARIATEGUI</b>    | 13.62                  | 3.3815 | 3.148  | 0.233    | 0.3302       | 0.1940    | 8.4178 | 0.3228      | 4.7718     |
| ROMULO PEDRAZA PACHECO           | 13.56                  | 3.3797 | 3.023  | 0.357    | 0.5045       | 0.2964    | 8.4178 | 0.4873      | 7.2048     |
| <b>HEROES DE LA PAZ</b>          | 13.50                  | 3.3781 | 3.423  | $-0.045$ | $-0.0635$    | $-0.0373$ | 8.4178 | $-0.0638$   | $-0.9432$  |
| <b>RICARDO PALMA</b>             | 13.62                  | 3.3812 | 2.726  | 0.655    | 0.9267       | 0.5445    | 8.4178 | 0.8704      | 12.8675    |

Fuente: Elaboración Propia

Calculando Do para un Ro,o3% con una frecuencia de 28 Ghz utilizando las fórmulas  $\beta$ ,  $\beta$ 1,  $\beta$ 2,  $\beta$ 3,  $\beta$ 4,  $\beta$ 5 con los datos de la tabla 12.

Para el colegio 54738 con latitud de φ=13.57  $Hr = 3.0 + 0.028 * 13.57 = 3.3799$  Km

 $Ds = Hr - Hs / Sen\theta = 3.3799 - 2.729 / Sen(45)$ 

Ds = 0.9206 Km

 $Dg = Ds*Cos\theta = 0.9206*Cos(45) = 0.6509$  Km

 $Do = 35 * e^{\hat{}}$  (-0.015 \* 95) = 8.4177 Km
Deff= Ds /  $(1 + \text{Dg} / \text{Do}) = 0.9206 / (1 + 0.6509 / 8.4177)$ Deff= 0.8545 Km

Ahora teniendo los datos para hallar la atenuación por lluvia, procedemos a reemplazar los datos obtenidos en la tabla 11 para una frecuencia de 28 GHz y un Ro,o3%.

A0,03%= 10.3253 dB/km \* 0.8545 Km = 8.8234 dB

Se procede hacer los cálculos para el colegio 54138 con latitud de φ=13.62

 $Hr = 3.0 + 0.028 * 13.62 = 3.3814$  Km  $Ds = Hr - Hs / Sen\theta = 3.3814 - 3.218 / Sen(45)$  $Ds = 0.2305$  Km  $Dg = Ds*Cos\theta = 0.9206*Cos(45) = 0.1629$  Km  $Do = 35 * e^{\hat{}}$  (-0.015 \* 95) = 8.4177 Km Deff= Ds /  $(1 + \text{Dg} / \text{Do}) = 0.2305 / (1 + 0.1629 / 8.4177)$ Deff= 0.2261 Km

Para el colegio 54138 se utilizan los mismos parámetros para hallar la atenuación por lluvia, procedemos a reemplazar los datos obtenidos en la tabla 11 para una frecuencia de 28 GHz y un Ro,o3%.

A0,03% = 10.3253 dB/km  $*$  0.2261 Km = 2.3413 dB

Ahora hacemos los cálculos para el colegio 54141 Niño Jesús con latitud de  $ω=13.46$ 

 $Hr = 3.0 + 0.028*13.46 = 3.3797$  Km  $Ds = Hr - Hs / Sen\theta = 3.3797 - 3.01 / Sen(45)$  $Ds = 0.523$  Km  $Dg = Ds*Cos\theta = 0.523 * Cos(45) = 0.3698$  Km Do =  $35 * e^{\hat{}}$  (-0.015 \* 95) = 8.4177 Km Deff=  $Ds / (1 + Dg / Do) = 0.523 / (1 + 0.3698 / 8.4177)$ Deff= 0.5009 Km

Procedemos a reemplazar los datos obtenidos en la tabla 11 para una frecuencia de 28 GHz y un Ro,o3%.

A0,03% = 10.3253 dB/km  $*$  0.5009 Km = 5.1723 dB

Ahora hacemos los cálculos para el colegio 54932 con latitud de  $\varphi$ =13.58.

 $Hr = 3.0 + 0.028*13.58 = 3.380$  Km

 $Ds = Hr - Hs / Sen\theta = 3.380 - 2.806 / Sen(45)$  $Ds = 0.8117$  Km  $Dg = Ds*Cos\theta = 0.8117 * Cos(45) = 0.5739$  Km  $Do = 35 * e^{\hat{}}$  (-0.015 \* 95) = 8.4177 Km Deff=  $Ds / (1 + Dg / Do) = 0.8117 / (1 + 0.5739 / 8.4177)$ Deff= 0.7598 Km

Procedemos a reemplazar los datos obtenidos en la tabla 11 para una frecuencia de 28 GHz y un Ro,o3%.

A0,03%= 10.3253 dB/km \* 0.7598 Km = 7.8505 dB

Hacemos los cálculos para el colegio 54093 con latitud de φ=13.58.  $Hr = 3.0 + 0.028 * 13.58 = 3.380$  Km  $Ds = Hr - Hs / Sen\theta = 3.380 - 2.856 / Sen(45)$  $Ds = 0.741$  Km  $Dg = Ds*Cos\theta = 0.741 * Cos(45) = 0.0.5239$  Km  $Do = 35 * e^{\hat{}}$  (-0.015 \* 95) = 8.4177 Km Deff= Ds /  $(1 + Dg / Do) = 0.741 / (1 + 0.5239 / 8.4177)$ Deff= 0.6975 Km

Procedemos a reemplazar los datos obtenidos en la tabla 11 para una frecuencia de 28 GHz y un Ro,o3%.

A0,03%= 10.3253dB/km \* 0.6975 Km = 7.2079 dB

Los cálculos se harán sucesivamente para los demás colegios en el distrito de Pacobamba en la Tabla 17 se observa los datos obtenidos para cada colegio.

#### Tabla N 17 Datos para el cálculo de atenuación por lluvia con Ro,o3% a 28 GHz.

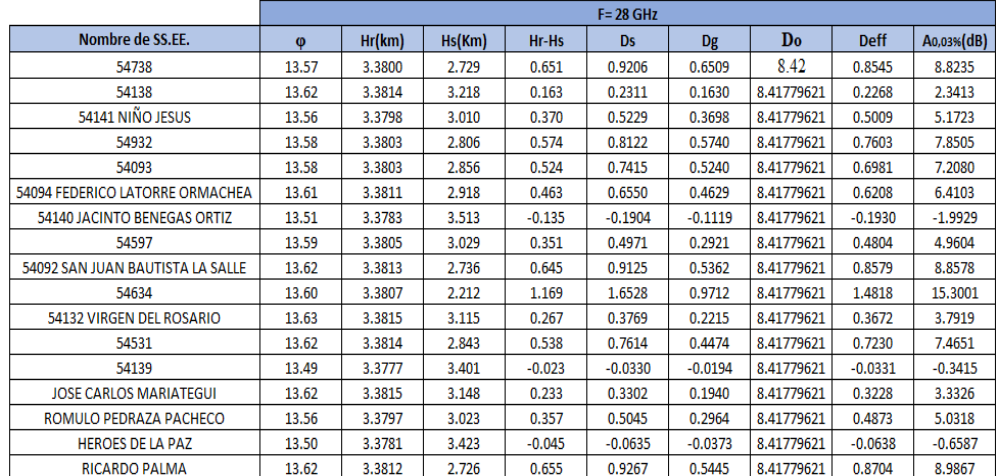

Fuente: Elaboración Propia

Los cálculos para de Ro,1% Ro,3% R1,o% se siguen los mismos pasos anteriores, viéndose como resultado en la Tabla 18 para una frecuencia de 28 GHz.

#### Tabla N 18

Atenuación por lluvia en los colegios de Pacobamba para 28 GHz.

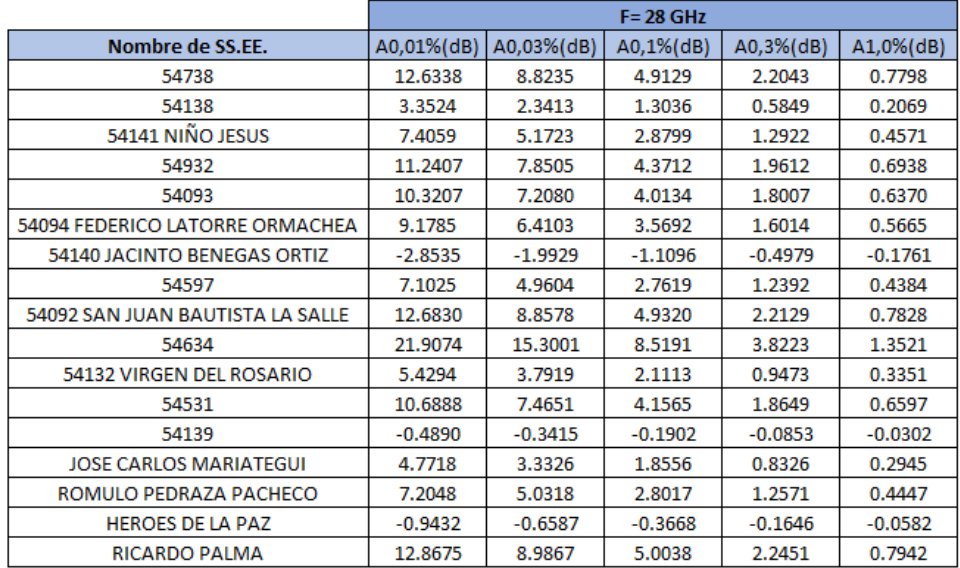

Hasta este punto haciendo un contraste entre la tabla 15 y la tabla 18 se puede observar que mientras más alta es la frecuencia con la que se emplea para un enlace más propenso es a la atenuación por lluvia.

3.4.15 Cálculo de la atenuación de subida y bajada

Es muy común que la parte de nuestro continente llueve por lo que la zona donde está instalada una estación terrena, ya sea transmisora o receptora, los enlaces de subida y de bajada se verán atenuadas por conforme hagan su recorrido tanto de subida o de bajada ya que estas cruzan por los fenómenos meteorológicos.

Teniendo como referencia para el enlace de subida los resultados de  $(\mu)$  se hacen los siguientes cálculos basándonos en la tabla 18.

Para una atenuación de A0.01% en el colegio 54738.

 $CN1=110.2 -12.6338 = 97.5662$  dB-Hz

 $C/N_{2}=113.12 - 12.6338 = 100.4862$  dB-Hz

 $C/N$ <sub>3</sub> = 116.2 - 12.6338 = 103.5662 dB-Hz

Siguiendo con los cálculos para todos los colegios y para todas las probabilidades de atenuación empleando el BUC de 5W se tiene la siguiente Tabla 19.

#### Tabla N 19

Atenuación por lluvia de subida por BUC de 5W

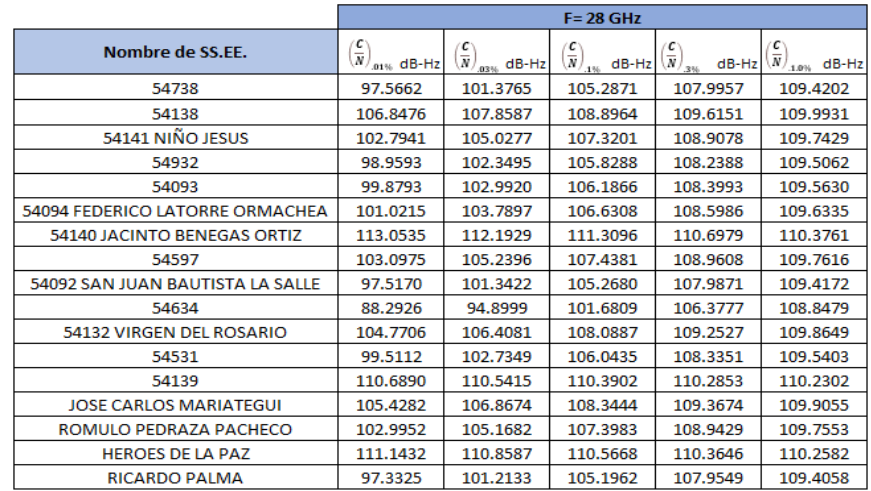

Los mismos cálculos para todas las probabilidades de atenuación empleando el BUC de 10W se tiene la siguiente Tabla 20.

#### Tabla N 20

Atenuación por lluvia de subida por BUC de 10W

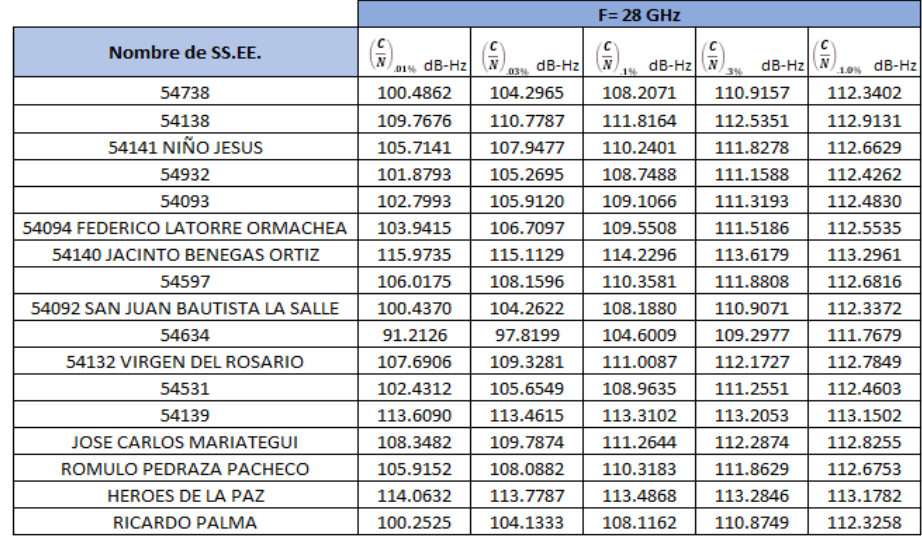

Fuente: Elaboración Propia

Los mismos cálculos para todas las probabilidades de atenuación empleando el BUC de 15W se tiene la siguiente Tabla 21.

## Tabla N 21

Atenuación por lluvia de subida por BUC de 15W

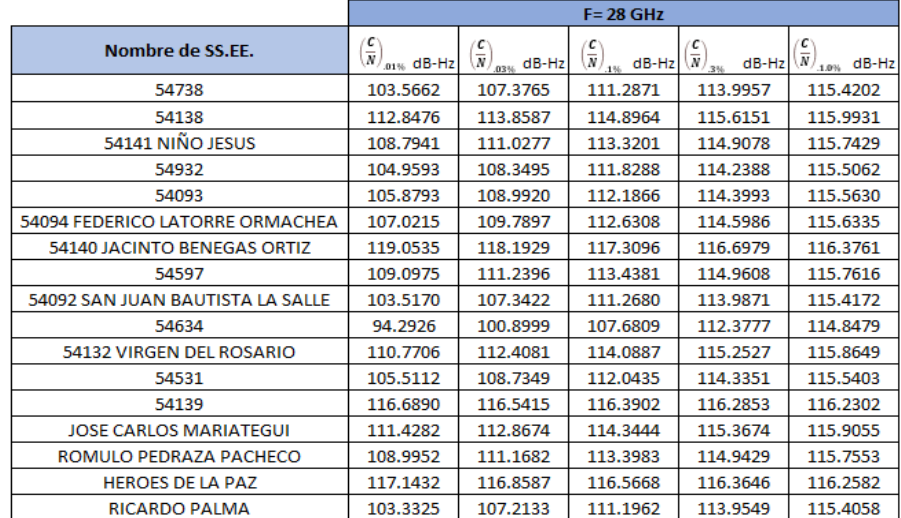

Ahora hallamos para el enlace de bajada teniendo como referencia los resultados de  $(\mu)$  se hacen los siguientes cálculos basándonos en la tabla 15.

Para una atenuación de A0.01% en el colegio 54738.

 $C/N = 195.67 - 7.2243 = 188.4457 dB-Hz$ 

Siguiendo con los cálculos para todos los colegios y para todas las probabilidades de atenuación se tiene la siguiente Tabla 22.

# Tabla N 22

Atenuación por lluvia de bajada

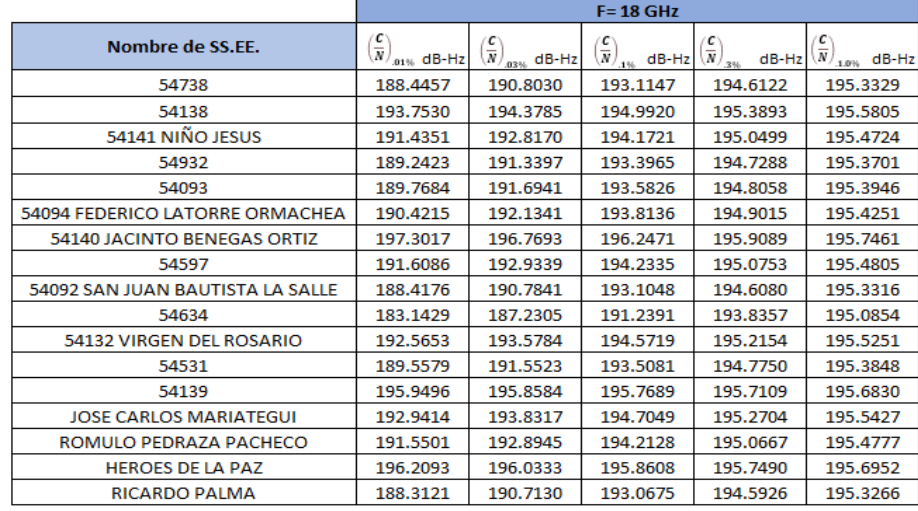

Fuente: Elaboración Propia

#### 3.4.16 Cálculo de Retardo

Debido a que las señales de radio viajan a la velocidad de la luz, para ciertos usos como la telefonía y radiodifusión puede ser importante el crucial total que una señal tarda en subir desde la tierra hacia el satélite y viceversa. Este tiempo es calculado con la siguiente fórmula

$$
t=\frac{s}{c} \quad seg
$$

Donde:

.

S: Es el rango entre el satélite y la estación terrena

C: Velocidad de la luz ( $3x10^\circ$  8 m/s)

En la Figura 24 se puede observar el enlace para el cálculo del retardo desde la estación terrena hasta el Gateway.

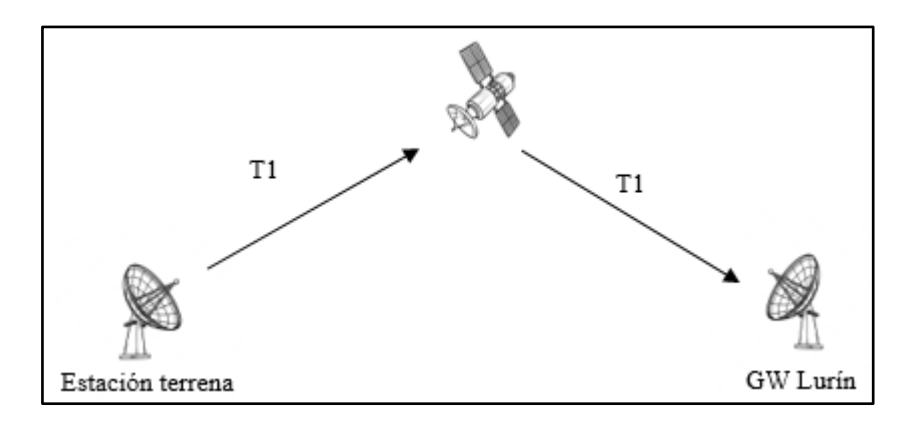

*Figura N° 24*: Enlace para cálculo del retardo Fuente: Elaboración Propia

El retardo para nuestro sistema satelital se tendría.

T1=  $8062 * 10^{\degree}$  3  $*$  2 / 3x10  $^{\degree}$  8 = 53.7 ms

El retraso para el enlace desde la estación terrena al Gateway es de 107.4 ms.

#### 3.4.17 Cálculo de densidad de energía de bits a ruido

La comunicación requerida entre estaciones es de 50 Mbps. Se tiene la siguiente fórmula

$$
\frac{E_b}{N_o} = \frac{C}{N}(dB) + \frac{B}{f_b}(dB) \quad \ldots \ldots \ldots \ldots (t)
$$

Donde C/N se tiene como dato en la tabla 20 para un BUC de 5W y para una probabilidad de A0.01%, se reemplaza en la ecuación (t).

E/N= 97.65 - 10Log (50  $*$  10  $\hat{ }$  6)= 20.57 dB

Siguiendo con los cálculos se puede observar en la Tabla 23, Tabla 24 y Tabla 25 la densidad de energía de bits a ruido por probabilidades y BUC.

## Tabla N 23

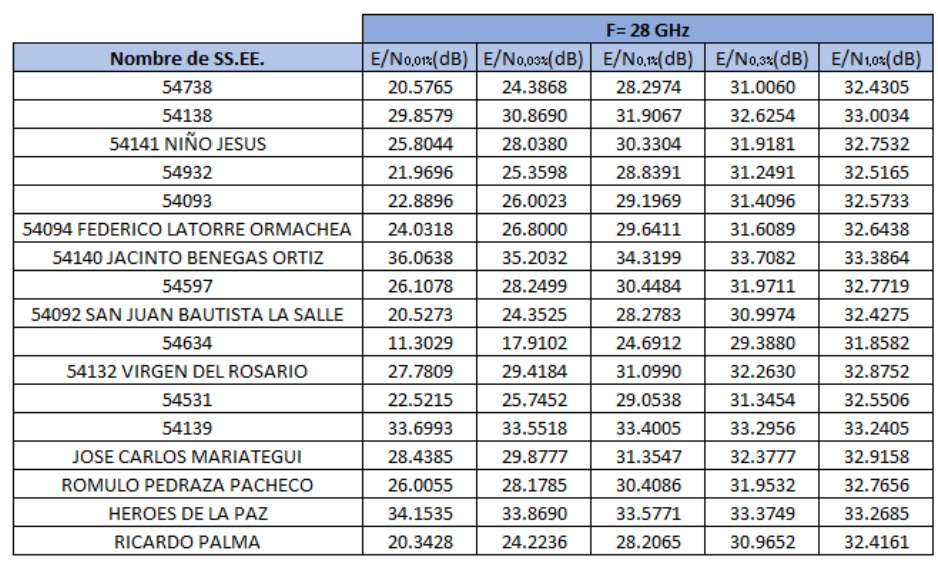

Densidad de energía de bits a ruido por probabilidades a BUC de 5W.

Fuente: Elaboración Propia

## Tabla N 24

Densidad de energía de bits a ruido por probabilidades a BUC de 10 W.

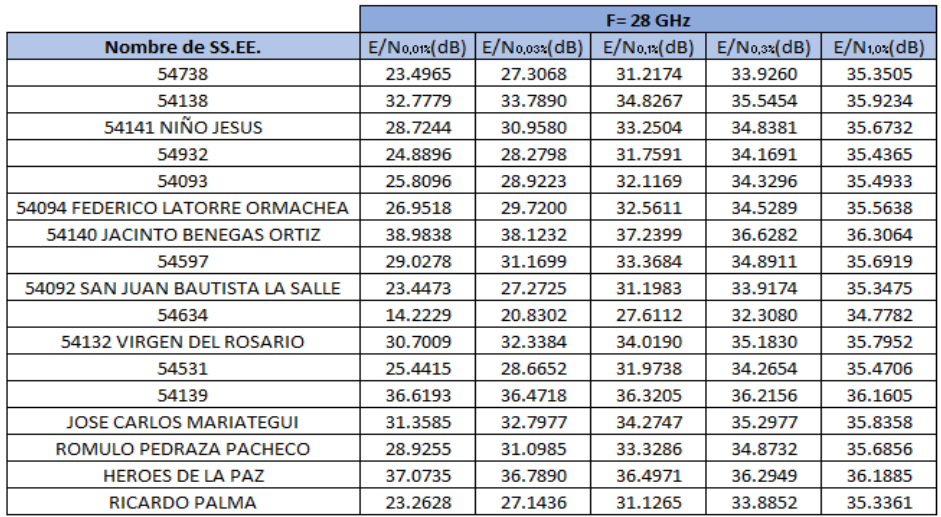

#### Tabla N 25

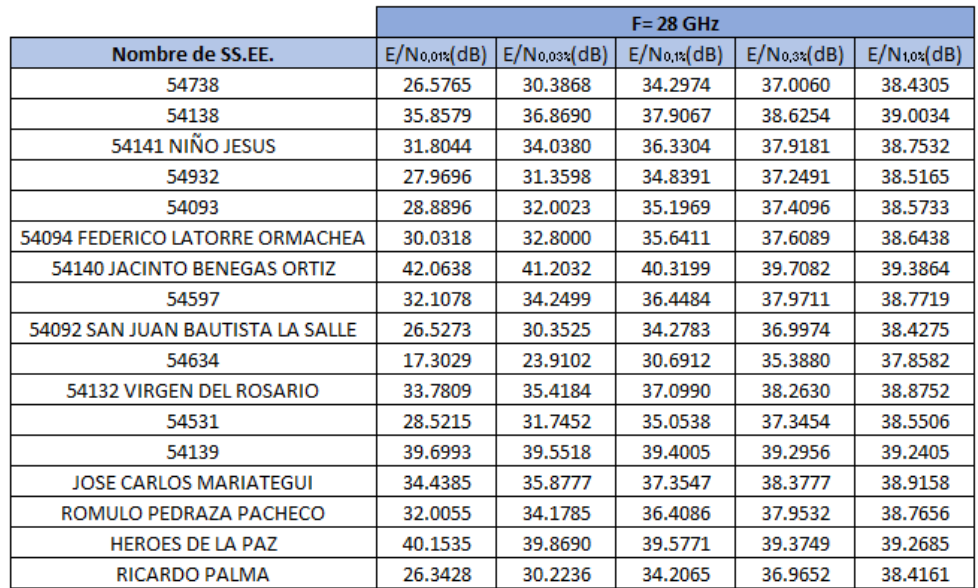

Densidad de energía de bits a ruido por probabilidades a BUC de 15 W.

Fuente: Elaboración Propia

#### 3.4.18 Dimensionamiento de Tráfico

Según la Resolución Ministerial N° 482-2018 MTC/01.03 se aprueba la velocidad mínima para el acceso a Internet de Banda Ancha para Internet fijo y móvil como se muestra en la tabla 26.

#### Tabla N 26

Velocidad mínima para servicios de datos

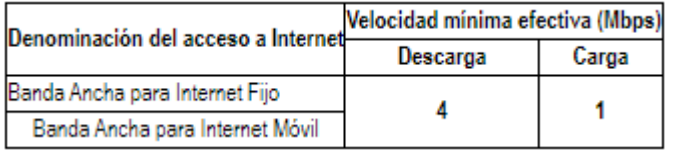

Fuente: Resolución ministerial N° 482-2018 MTC/01.03

Según ESCALE para el año 2021 hubo un total de 723 alumnos en los 17 colegios seleccionados lo que equivale a un promedio 43 alumnos por colegio. Este dato concuerda con la información obtenida por el portal ESCALE donde para el centro educativo HEROES DE LA PAZ se tiene un aproximado de 43 alumnos distribuidos en 5 secciones donde hay un aproximado de 9 alumnos por salón.

Tomando en cuenta un profesor en la sala de cómputo, se tendría un total de 10 computadoras por institución y cada computadora contaría con un ancho de banda de 5 Mbps haciendo un total de 50 Mbps por colegio.

Total de colegio: 17

Total de computadoras: 10

Total de ancho de banda por colegio: 50 Mbps

Total de ancho de banda a utilizar para lograr la conectividad en todos los colegios: 17 \* 50Mbps= 850 Mbps

#### 3.4.19 Sistema de protección al sistema

Para todo sistema de telecomunicaciones debe contar con sus sistemas protección para evitar cualquier daño que estos puedan recibir, para ello se toma en considera un pozo a tierra con el fin de evitar cortos circuitos. Para nuestro caso utilizaremos una puesta a tierra a base de cemento conductivo con jabalina vertical teniendo como se observa en la figura 25, se considera el tipo de suelo y el método a emplear. A modo de prueba se toma los siguientes datos: -Varilla de 2.4 m.

-Para lograr una resistencia de 5 ohm que es lo recomendado por IEEE y NFPA para el sector de telecomunicaciones.

Para lo cual empleamos la formulo para hallar la resistividad de la tierra.

$$
R = \frac{\rho}{L}
$$

Donde:

L= Longitud de la varilla ρ= Resistividad  $p = 5 * 2.4 = 10$  Ohm-m

La resistividad deseada se logra implementado sales materiales higroscópicos en el pozo a tierra y como sistema de protección se adiciona un sistema de batería UPS y un tablero eléctrico para una correcta distribución de energía para el sistema.

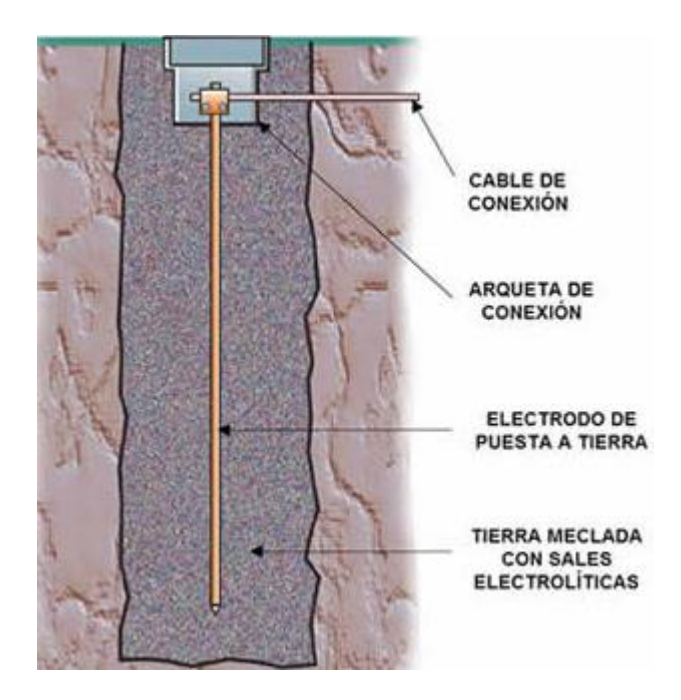

*Figura N°25*: Pozo a tierra vertical

Fuente:https://ikastaroak.ulhi.net/edu/es/IEA/IDI/IDI03/es\_IEA\_IDI03\_Contenidos/website\_ 64\_\_mejora\_de\_la\_puesta\_a\_tierra\_sales\_electrolticas.html

3.4.20 Ubicación de los colegios de Pacobamba.

Los colegios de primaria de Pacobamba se pueden visualizar en la tabla 27.

## Tabla N 27 Colegios nivel Primaria

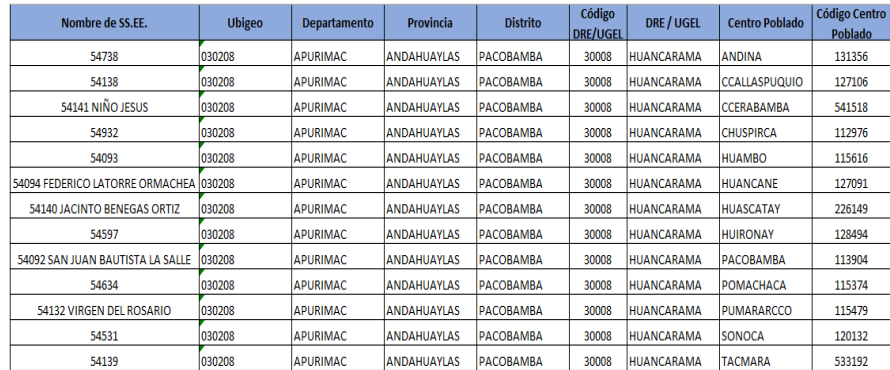

Fuente: INEI

Colegios nivel secundaria en la Tabla 28.

## Tabla N 28 Colegios nivel secundaria

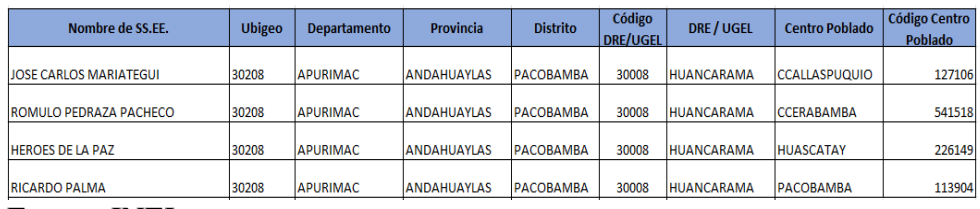

Fuente: INEI

## La ubicación de los colegios de Pacobamba en la Figura 26.

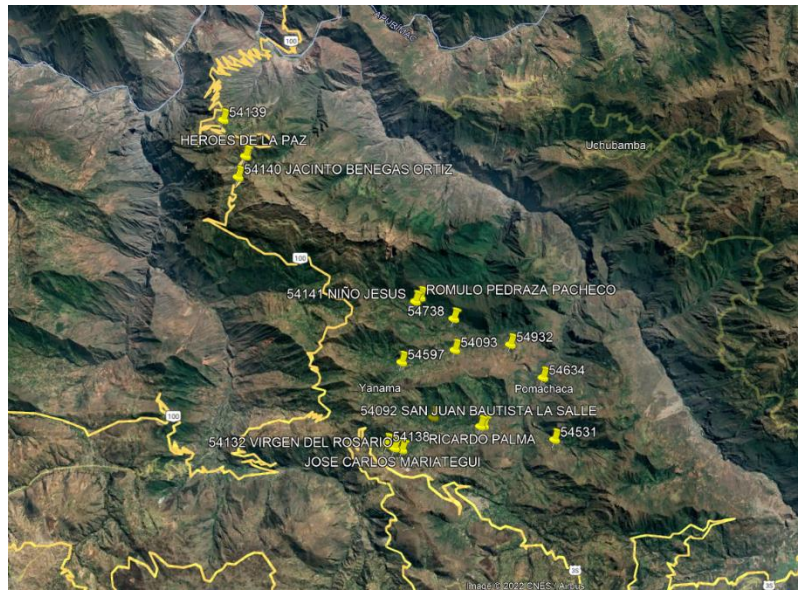

*Figura N 26*: Ubicación geográfica de colegios beneficiados en Pacobamba Fuente: Google Earth

# **CAPÍTULO IV: ASPECTOS ECONÓMICOS**

#### 4.1 Presupuesto

Habiendo hecho la investigación de ingeniería, se detalla el presupuesto para el desarrollo en materia de esta investigación para una estación para llevar a cabo el costo estimado de los equipos, materiales y mano de obra para la implementación del sistema satelital.

#### 4.1.1 CAPEX

Se detallan los gastos de inversión para la implementación del sistema O3B en la Tabla 29.

## Tabla N 29 Gastos CAPEX-equipamiento.

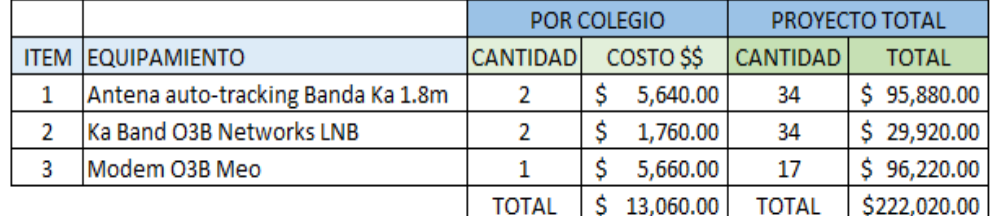

Fuente: Propia

En la tabla 30 se detalla los gastos de servicios por instalación.

#### Tabla N 30

Gastos CAPEX instalación de pozo a tierra.

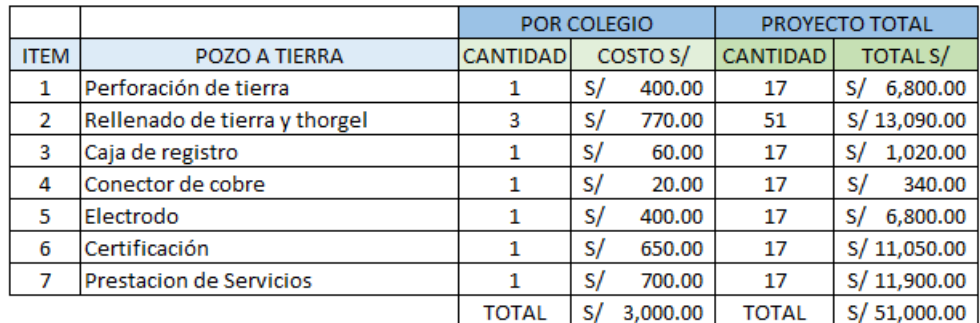

Fuente: Propia

En la tabla 31 se muestran los gastos adicionales de CAPEX.

Tabla N 31 Gastos CAPEX-Sistema de protección

|             |                         | <b>POR COLEGIO</b> |          |          | PROYECTO TOTAL  |                 |           |
|-------------|-------------------------|--------------------|----------|----------|-----------------|-----------------|-----------|
| <b>ITEM</b> | <b>BIENES</b>           | <b>CANTIDAD</b>    | COSTO S/ |          | <b>CANTIDAD</b> | <b>TOTAL S/</b> |           |
|             | 1 Tablero Electrico     |                    |          | 850.00   | 17              |                 | 14,450.00 |
|             | 2 Smart UPS-SRT 3000 VA |                    |          | 1.200.00 | 17              |                 | 20,400,00 |
|             |                         | <b>Total</b>       |          | 2.050.00 | Total           |                 | 34,850.00 |

#### Fuente: Propia

Para reducir costos en la implementación del presente diseño con O3B se puede considerar postes y enlaces microonda para el caso de colegios cercanos y con línea de vista. A continuación, se muestran las tablas 32 y 33 con los detalles de costo de instalación y equipamiento.

#### Tabla N 32

## Gastos CAPEX- Instalación microonda

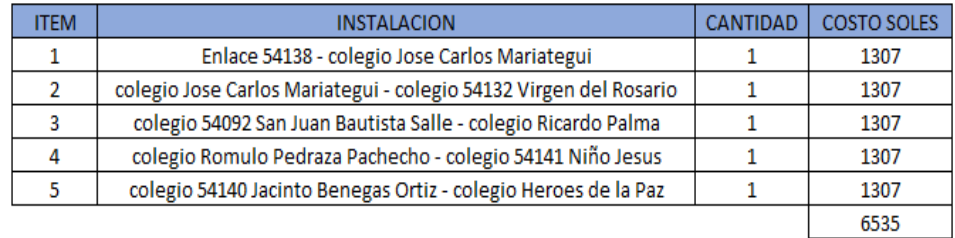

#### Fuente: Propia

#### Tabla N 33

#### Gastos CAPEX- Equipamiento

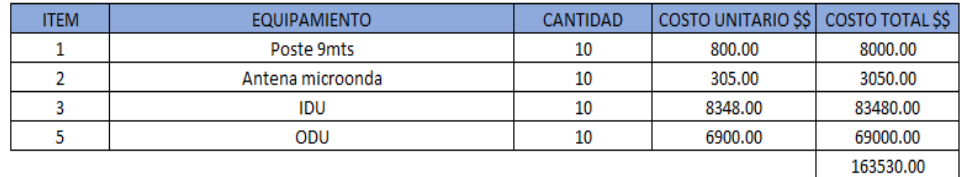

Fuente: Propia

### 4.1.2 OPEX

Se detallan los gastos de mantenimiento y operaciones de servicios que tendrá el sistema O3B en la tabla 34.

### Tabla N 34

## Gastos OPEX-Operación y mantenimiento

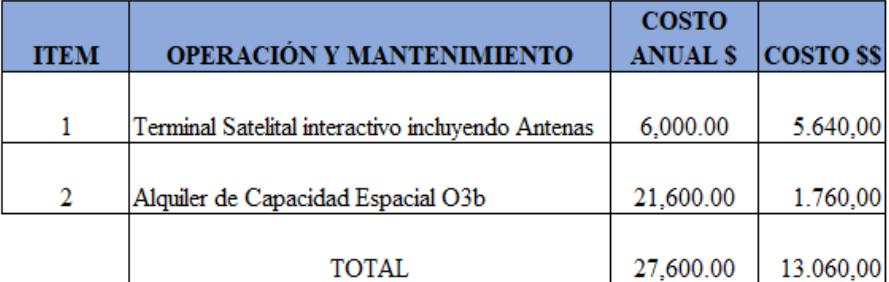

## Fuente: Propia

Para los gastos en OPEX en la alternativa implementación de un sistema de microondas con O3B para llevar internet a los colegios cercanos. Se muestra la tabla 35.

#### Tabla N 35

Gastos OPEX-Operación y mantenimiento

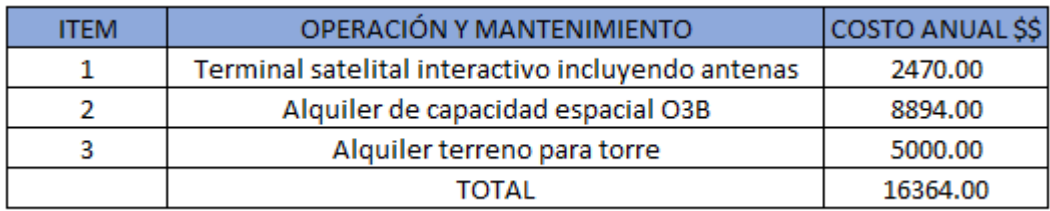

Fuente: Propia

# **CONCLUSIONES**

- 1. Se determinó que los 20 satélites en órbita media de O3B orbitan alrededor de la tierra, pero se logró concluir que el satélite FM10 en un instante de tiempo tiene mejor footprint en Apurímac-Pacobamba y luego realiza Handover a medida que este se aleje del Perú. Este proceso se realiza cada cierto tiempo sincronizándose con las antenas del Gateway en Lurín y las dos antenas tracking instaladas en la estación terrena del cliente.
- 2. La frecuencia utilizada en esta investigación se encuentra en la banda Ka, es mas óptima si se quiere tener una velocidad de internet eficiente ya que al estar en la órbita MEO esta ofrece una baja latencia ya que a diferencia de otros satélites que operan en el eje geoestacionario.
- 3. El enlace a la constelación O3B MEO es mucho más eficiente en lo que respecta garantizar servicios de internet ya que con un solo haz puede ser capaz de alcanzar velocidades comparables a la fibra óptica por lo que en nuestros cálculos consideramos velocidades de 50Mbps que está dentro de lo permisible.

# **RECOMENDACIONES**

- 1. Como se observa en los resultados de la tesis conviene el uso de la constelación de O3B MEO por su baja latencia y porque no se usa frecuencias muy altas que puedan ser afectadas por el clima de la zona geográfica.
- 2. Siempre es recomendable usar protección en los sistemas terrestres satelitales ya que cuando son zonas donde hay intensa lluvia esta pueda ver se afectada por cortocircuitos y corrosión del metal.
- 3. Esta investigación puede ser aplicada para cada zona rural teniendo las coordenadas de los sitios a instalarse.

# **REFERENCIAS BIBLIOGRÁFICAS**

- Alcócer, A. (2019). *Diseño de una red satelital multibanda de banda ancha para comunicaciones en el Perú*. Para la obtención del título de Máster en la Pontificia Universidad Católica del Perú, Lima, Perú.
- Andrade, J. C. (2019). *Optimización del rendimiento de un sistema de comunicación satelital empleando modulación y codificación adaptiva – ACM En Plataforma O3b*. Para la obtención del título profesional de la casa de estudio Universidad Ricardo Palma, Perú.
- Ayala, L; Chavez, S y Gonzalez, J (2013). *Análisis de la eficiencia de los estándares de transmisión de televisión digital por satélite en las bandas Ku y Ka*.Volume 14, Issue 3.
	- AXESS (2022). Conectando Perú por mar y tierra Por Mauricio Segovia, CEO de AXESS.Axess Networks, recuperado de: https://axessnet.com/conectando-peruen-tierra-y-en-el-mar-ses-networks/
- Bunge, V. y Valek, G., (2001). Satélites Artificiales: ampliación de nuestras fronteras. Guia del Maestro. No. 32, p. 30.
- Capterra (2022). SDMA (acceso múltiple por división de espacio, por sus siglas en inglés), recuperado de: [https://www.capterra.pe/glossary/379/sdma-spatial-division](https://www.capterra.pe/glossary/379/sdma-spatial-division-multiple-access)[multiple-access.](https://www.capterra.pe/glossary/379/sdma-spatial-division-multiple-access)
	- Castro, F. y Borges, Jussara (2019). Del acceso a la Internet a las competencias infocomunicacionales, un comparativo de resultados estadísticos para el periodo 2015 a 2017 entre Brasil, Colombia y España.e-Ciencias de la Información, volumen 10, número 1, Ene- Jun 2020.
- Cablefree (2020). FDD vs TDD Technology , recuperado del sitio web: <https://www.cablefree.net/wirelesstechnology/fdd-vs-tdd/>
- ContextoUniversitario( 14 de diciembre del 2020). Fibra Óptica: ¿Qué es y para qué se utiliza? De Contexto universitario, recuperado de [https://contexto.unlpam.edu.ar/index.php/articulos/analisis/105-fibra-optica-que](https://contexto.unlpam.edu.ar/index.php/articulos/analisis/105-fibra-optica-que-es-y-para-que-se-utiliza)[es-y-para-que-se-utiliza](https://contexto.unlpam.edu.ar/index.php/articulos/analisis/105-fibra-optica-que-es-y-para-que-se-utiliza)
- Electronicdesign (2013). Fundamentals of Communications Access Technologies: FDMA, TDMA, CDMA, OFDMA, AND SDMA, recuperado de: [https://www.electronicdesign.com/technologies/communications/article/21802209](https://www.electronicdesign.com/technologies/communications/article/21802209/electronic-design-fundamentals-of-communications-access-technologies-fdma-tdma-cdma-ofdma-and-sdma)

[/electronic-design-fundamentals-of-communications-access-technologies-fdma](https://www.electronicdesign.com/technologies/communications/article/21802209/electronic-design-fundamentals-of-communications-access-technologies-fdma-tdma-cdma-ofdma-and-sdma)[tdma-cdma-ofdma-and-sdma](https://www.electronicdesign.com/technologies/communications/article/21802209/electronic-design-fundamentals-of-communications-access-technologies-fdma-tdma-cdma-ofdma-and-sdma)

- Electronicsdesk (2022). Acceso Múltiple Asignado por Demanda (DAMA), recuperado de: <https://electronicsdesk.com/demand-assigned-multiple-access.html>
	- Espinal, D. (2017). *Alternativas de acceso a internet para establecimientos educativos rurales oficiales sin cobertura en los municipios no certificados en Antioquia.* Para la obtención él título de Magister en tecnologías de la Información y la comunicación. Universidad Pontificia Bolivariana, Medellín, Colombia.
- Eugenioroman (2015). TELEFONÍA MÓVIL PARA TODOS LOS PÚBLICOS, recuperado del sitio web: <https://eugenioroman.wordpress.com/2015/01/25/moviles/>
- Fernandez, Y. (2019). Qué son el ping y la latencia y por qué no sólo importa la velocidad en tu conexión. De la Web Xataka recuperado de [https://www.xataka.com/basics/que-son-el-ping-y-la-latencia-y-por-que-no-solo](https://www.xataka.com/basics/que-son-el-ping-y-la-latencia-y-por-que-no-solo-importa-la-velocidad-en-tu-conexion)[importa-la-velocidad-en-tu-conexion](https://www.xataka.com/basics/que-son-el-ping-y-la-latencia-y-por-que-no-solo-importa-la-velocidad-en-tu-conexion)
	- GlobalSat (24 de septiembre del 2013). La física de los satélites en órbita. Global Sat, website:<https://www.globalsat.us/blogs/news/tagged/meo>
	- Hernández, R. (2014). Metodología de la Investigación (Sexta ed.). México D.F.: McGraw Hill.
	- Herrera, O. (2018). *Diseño de una red satelital de banda ancha para las comunidades de los distritos de la provincia de Morropón-Piura*. Para la obtención del título profesional de Ingeniero electrónico y Telecomunicaciones de la Universidad de Piura, Piura, Perú.
	- Hmong (2022). O3b, recuperado de la website: [https://hmong.es/wiki/O3b\\_MEO](https://hmong.es/wiki/O3b_MEO)
- Hmong (2022). Relación portadora / ruido, Recuperado de: [https://hmong.es/wiki/Carrier](https://hmong.es/wiki/Carrier-to-noise_ratio)[to-noise\\_ratio](https://hmong.es/wiki/Carrier-to-noise_ratio)
- ITU (2022). Rec. UIT-R P.525-2, Recuperado de [https://www.itu.int/dms\\_pubrec/itu](https://www.itu.int/dms_pubrec/itu-r/rec/p/R-REC-P.525-2-199408-I!!PDF-S.pdf)[r/rec/p/R-REC-P.525-2-199408-I!!PDF-S.pdf](https://www.itu.int/dms_pubrec/itu-r/rec/p/R-REC-P.525-2-199408-I!!PDF-S.pdf)
	- LatanSatelital( 10 noviembre, 2016). O3b, Sin barreras para la Banda Ancha. de Latan Satelital, website:<http://latamsatelital.com/o3b-sin-barreras-la-banda-ancha/>
	- Luque, J. (2012). Espectro electromagnético y espectro radioeléctrico. Artículos Cientifico- Tecnicos y academicos. p. 18.
- Manning, T. (2009). *Microwave radio transmission design guide*. Boston: Artech House.
- Mathworks (2022).DVB-S2: Difusión de señales digitales de vídeo Satélite de segunda generación, Recuperado de : [https://la.mathworks.com/discovery/dvb](https://la.mathworks.com/discovery/dvb-s2.html#:~:text=Estas%20son%20algunas%20de%20las,(Bose%2C%20Chaudhuri%20y%20Hocquenghem))[s2.html#:~:text=Estas%20son%20algunas%20de%20las,\(Bose%2C%20Chaudhur](https://la.mathworks.com/discovery/dvb-s2.html#:~:text=Estas%20son%20algunas%20de%20las,(Bose%2C%20Chaudhuri%20y%20Hocquenghem)) [i%20y%20Hocquenghem\)](https://la.mathworks.com/discovery/dvb-s2.html#:~:text=Estas%20son%20algunas%20de%20las,(Bose%2C%20Chaudhuri%20y%20Hocquenghem))
	- Peterson, Z. ( 28 de octubre de 2021). ¿Cuál es la diferencia entre velocidad de transmisión de datos y ancho de banda? De la Pagina web Altium, website: [https://resources.altium.com/es/p/whats-difference-between-data-rate-and](https://resources.altium.com/es/p/whats-difference-between-data-rate-and-bandwidth)[bandwidth](https://resources.altium.com/es/p/whats-difference-between-data-rate-and-bandwidth)
	- Romero, F. y Orojuela, E.(2017). *Utilización de VSAT en zonas alejadas del País*. Para optar al título de Especialista en Redes de Telecomunicaciones. Universidad Cooperativa de Colombia, Colombia.
	- SES(2022). MEO Conectividad comprobada de alto rendimiento. De SES, website: <https://www.ses.com/our-coverage/o3b-meo>
	- SES(2022). Lo más destacado de nuestra historia. de SES, website: <https://www.ses.com/about-us/our-history-highlights>
	- SUTELCO( 24 abril 2020). Las 5 órbitas de los satélites, de Sutelco, recuperado de: <https://www.sutelco.com/blog/las-5-%C3%B3rbitas-de-los-sat%C3%A9lites>
	- Todoantenas (2022). Ganancia, recuperado del sitio web: <http://todoantenas.weebly.com/ganancia.html>

Tecnura (2010). Metodología para el diseño de

enlaces satelitales, Recuperado de: <http://www.scielo.org.co/pdf/tecn/v14n26/v14n26a11.pdf>

Techtarget (2022). Digital video broadcasting (DVB), Recuperado de: [https://www.techtarget.com/searchmobilecomputing/definition/Digital-Video-](https://www.techtarget.com/searchmobilecomputing/definition/Digital-Video-Broadcasting)[Broadcasting](https://www.techtarget.com/searchmobilecomputing/definition/Digital-Video-Broadcasting)

Techinfo (2022). Acceso múltiple por división de frecuencia (fdma), recuperado del sitio web:<https://techinfo.wiki/acceso-multiple-por-division-de-frecuencia-fdma/>

Techopedia (2022). Acceso Múltiple Asignado Permanentemente (PAMA), recuperado de: [https://www.techopedia.com/definition/27280/permanently-assigned-multiple](https://www.techopedia.com/definition/27280/permanently-assigned-multiple-access-pama#:~:text=Permanently%20Assigned%20Multiple%20Access%20(PAMA)%20is%20one%20of%20the%20two,when%20there%20is%20no%20requirement)[access-](https://www.techopedia.com/definition/27280/permanently-assigned-multiple-access-pama#:~:text=Permanently%20Assigned%20Multiple%20Access%20(PAMA)%20is%20one%20of%20the%20two,when%20there%20is%20no%20requirement)

[pama#:~:text=Permanently%20Assigned%20Multiple%20Access%20\(PAMA\)%](https://www.techopedia.com/definition/27280/permanently-assigned-multiple-access-pama#:~:text=Permanently%20Assigned%20Multiple%20Access%20(PAMA)%20is%20one%20of%20the%20two,when%20there%20is%20no%20requirement) [20is%20one%20of%20the%20two,when%20there%20is%20no%20requirement.](https://www.techopedia.com/definition/27280/permanently-assigned-multiple-access-pama#:~:text=Permanently%20Assigned%20Multiple%20Access%20(PAMA)%20is%20one%20of%20the%20two,when%20there%20is%20no%20requirement)

Tutorialspoint (2022). CDMA - Technology, recuperado del sitio web: [https://www.tutorialspoint.com/cdma/cdma\\_technology.htm#](https://www.tutorialspoint.com/cdma/cdma_technology.htm)

- Tdtprofesional (2021). ¿Qué es y para qué usamos el PIRE satélite?, Website: [https://www.tdtprofesional.com/blog/que-es-y-para-que-usamos-el-pire](https://www.tdtprofesional.com/blog/que-es-y-para-que-usamos-el-pire-satelite/)[satelite/](https://www.tdtprofesional.com/blog/que-es-y-para-que-usamos-el-pire-satelite/)
- Unisalia (2022). Que Es Un Dúplex Por División De Frecuencia Dirección De Transmisión Y Comparaciones, recuperado del sitio web: <https://unisalia.com/duplex-por-division-de-frecuencia-tdd-fdd/>
- Urbe (2022). Capitulo III Modelo del enlace Satelital, Recuperado de[:https://www.urbe.edu/info-consultas/web](https://www.urbe.edu/info-consultas/web-profesor/12697883/articulos/Comunicaciones%20Satelites%20y%20Celulares/Modelo%20de%20Enlace%20Satelital.pdf)[profesor/12697883/articulos/Comunicaciones%20Satelites%20y%20Celulares/M](https://www.urbe.edu/info-consultas/web-profesor/12697883/articulos/Comunicaciones%20Satelites%20y%20Celulares/Modelo%20de%20Enlace%20Satelital.pdf) [odelo%20de%20Enlace%20Satelital.pdf](https://www.urbe.edu/info-consultas/web-profesor/12697883/articulos/Comunicaciones%20Satelites%20y%20Celulares/Modelo%20de%20Enlace%20Satelital.pdf)
	- Valera, J.(2016). El primer satélite de comunicaciones de la Historia. de A hombros de gigantes ciencia y tecnología, Website: [https://ahombrosdegigantescienciaytecnologia.wordpress.com/2016/07/10/el](https://ahombrosdegigantescienciaytecnologia.wordpress.com/2016/07/10/el-primer-satelite-de-comunicaciones-de-la-historia-2/)[primer-satelite-de-comunicaciones-de-la-historia-2/](https://ahombrosdegigantescienciaytecnologia.wordpress.com/2016/07/10/el-primer-satelite-de-comunicaciones-de-la-historia-2/)
	- Vinueza, N. (2015). *Descripción de la red satelital O3B y aproximación del comportamiento para uso de un terminal genérico en poblaciones rurales del Ecuador*. Para la obtención del título de Máster en la Universidad Politécnica de Madrid, España,
- 3cuelectronica (2022). TDMA, recuperado del sitio web: <https://sites.google.com/site/3cuelectronica/home/multiplexacion/tdma>

## **ANEXOS**

Anexo1: Hoja técnica - 1.8M Ka-band Terminal

# **1.8M Ka-Band 03b Terminal**

**Remote Auto Acquire / Auto Tracking** 

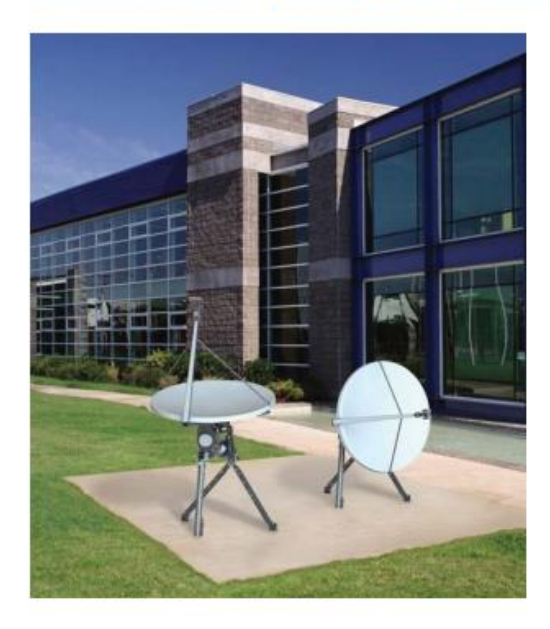

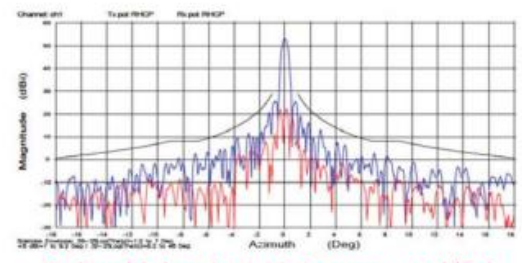

Ka-Band Azimuth +/- 18 deg measured (Tx) **Band pattern coverage** 

#### **Description**

The new General Dynamics SATCOM Technologies auto acquire / auto tracking Ka-Band series antennas are designed for O3b installations. The 1.8m antenna has been designed to provide reliable, trouble free service in a variety of environments. Each terminal is comprised of a pair of tracking antennas under the control of a single dedicated antenna control unit (ACU). The O3b service is provided and maintained by the antenna pair acquiring and tracking alternate satellites in the O3b constellation. The tracking function is done by having one antenna acquire and follow<br>a rising O3b satellite in MEO orbit with a pointing accuracy of better than <0.1 degrees while the second antenna is parked in a home position awaiting the next rising satellite. Terminals have been designed to support a range of Ka-band SSPB's ranging in output powers from 5 watts to 20 watts.

The mechanical design has been optimized for longevity to offer many years of service and packaging to reduce shipping costs. Material selections for the reflector significantly reduce the risk for shipping damage when compared to metal reflector solutions. Factory pre-assembly of critical components eliminates the requirement for complex assembly procedures in the field.

#### **Key Features**

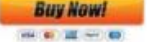

- Automated acquire and precise tracking accuracy for terminals providing medium uplink EIRP levels
- Reliable all-weather performance
- Single piece (and optional 2-piece) reflector models available
- Support multiple SSPB options ranging from 5 to 20 watts
- . Integrated positioner pedestal and antenna control unit
- Field friendly installation without requirement for specialized tools
- Compliant with major international regulatory requirements (ITU-R S.580, FCC 47 CFR 25.209 sidelobe specifications)

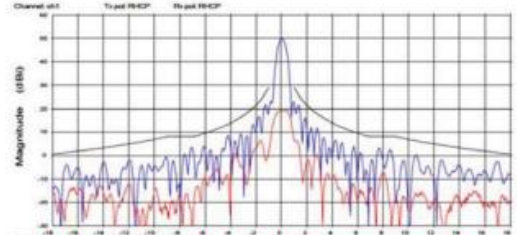

Ka-Band Azimuth +/- 18 deg measured (Rx) **Band pattern coverage** 

**GENERAL DYNAMICS** SATCOM Technologies

# 1.8M Ka-Band 03b Terminal **Remote Auto Acquire / Auto Tracking**

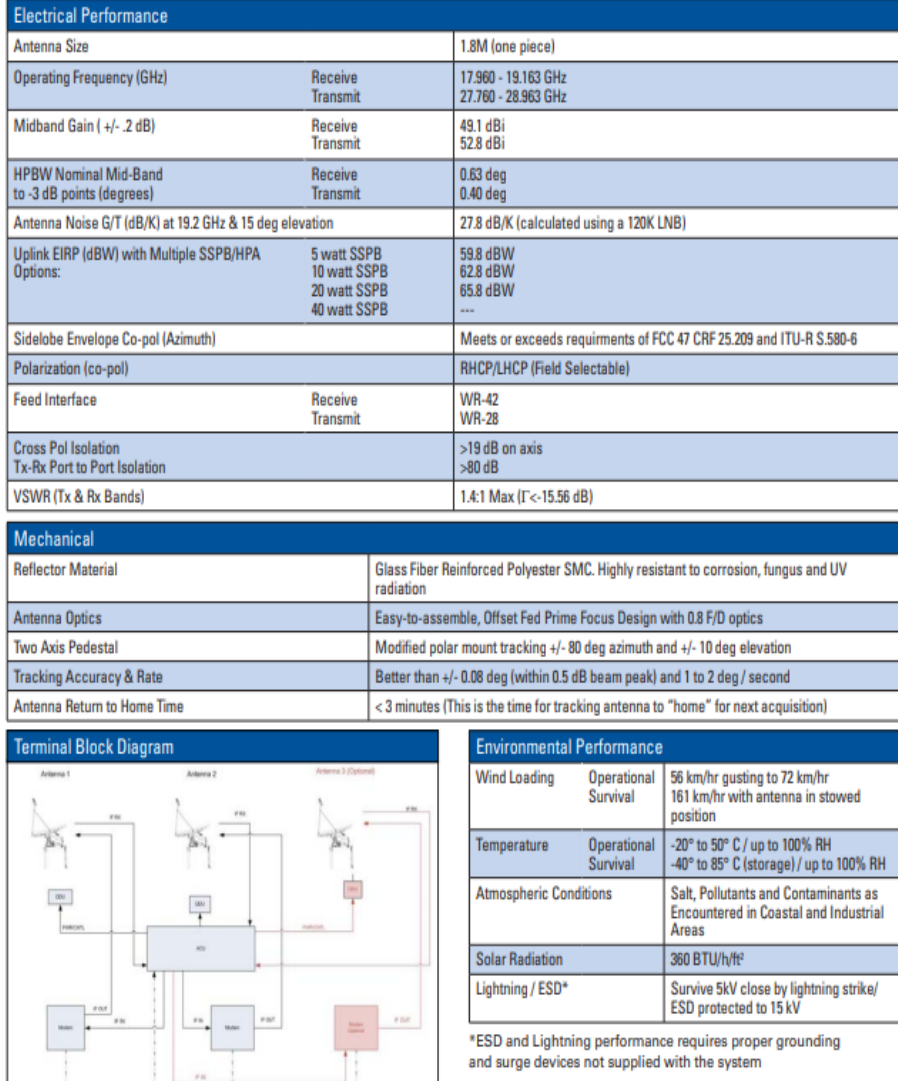

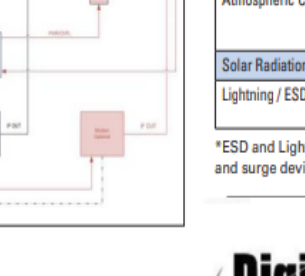

Digisa

Digisat International Inc.<br>4195 W. New Haven Ave., Suite 15<br>Melbourne, FL 32904<br>USA<br>+1-321-676-5250<br>Email: sales@digisat.org<br>http://www.digisat.org

Fuente: [http://www.satcomsource.com/GD-Satcom-1.8m-Ka-Band-O3B-Terminal-Antenna.pd](http://www.satcomsource.com/GD-Satcom-1.8m-Ka-Band-O3B-Terminal-Antenna.pdf)

## Anexo 2: Hoja técnica - LNB 9000HT-3 Ka PLL TRIPLE BAND

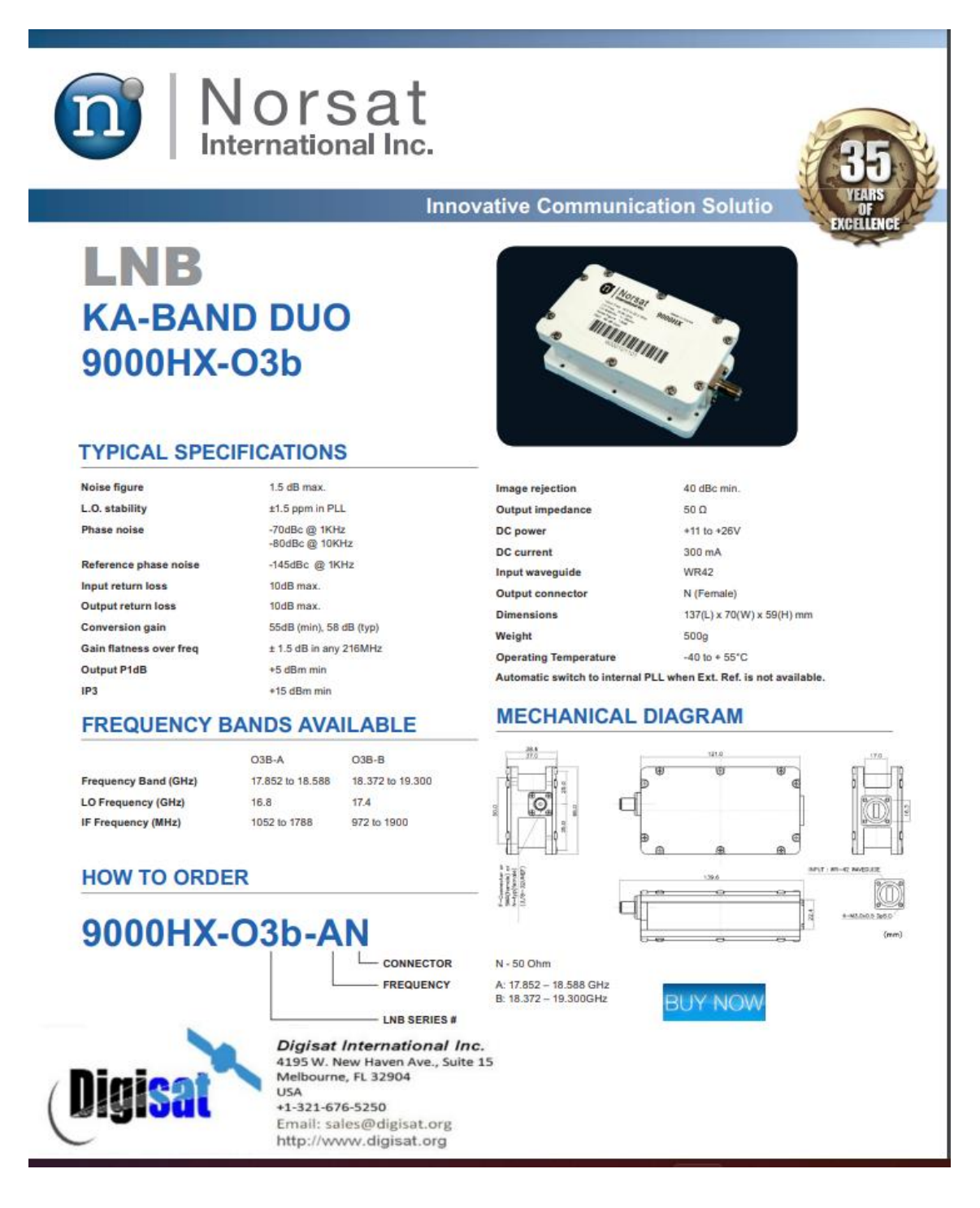

Fuente:

[https://repositorio.urp.edu.pe/bitstream/handle/20.500.14138/2016/ELECTR\\_T030\\_07636072\\_T%20AN](https://repositorio.urp.edu.pe/bitstream/handle/20.500.14138/2016/ELECTR_T030_07636072_T%20ANDRADE%20DELGADO%2c%20JULIO%20CESAR.pdf?sequence=1&isAllowed=y) [DRADE%20DELGADO%2c%20JULIO%20CESAR.pdf?sequence=1&isAllowed=y](https://repositorio.urp.edu.pe/bitstream/handle/20.500.14138/2016/ELECTR_T030_07636072_T%20ANDRADE%20DELGADO%2c%20JULIO%20CESAR.pdf?sequence=1&isAllowed=y)

#### Anexo 3: Hoja técnica - High Performance MEO/O3b Satellite Terminal

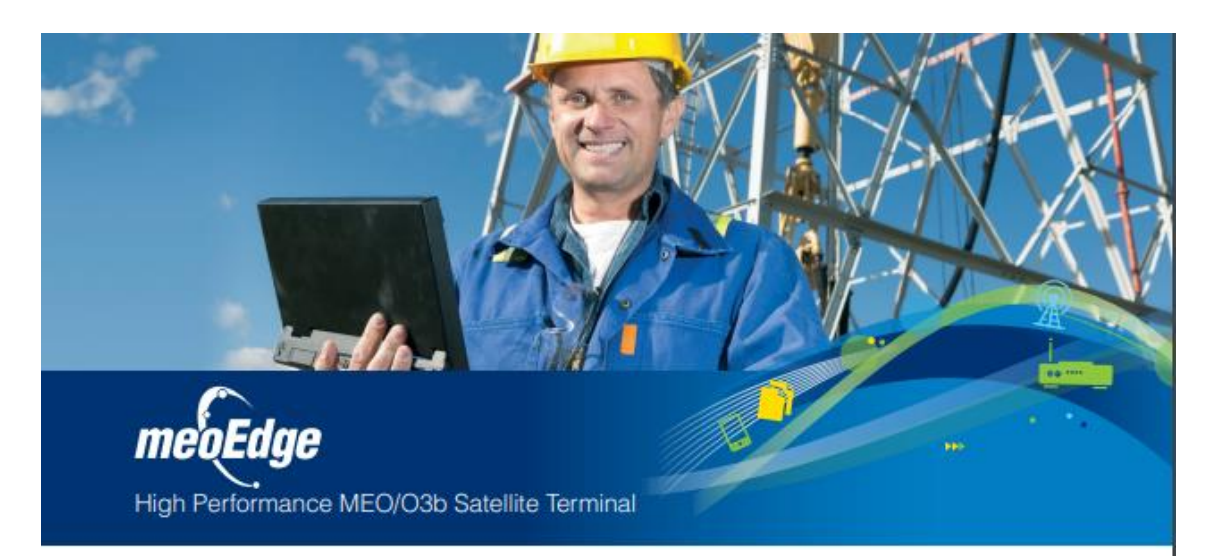

#### **High Performance Multi-Mode Terminal**

The introduction of the O3b MEO satellite constellation presents new opportunities for service providers. Gilat's meoEdge satellite terminal enables both TDMA and SCPC based services over O3b satellites using one remote equipment type. The terminal includes dual high performance SkyEdge II Accent VSATs that connect to two MEO tracking antennas. Since the frequency of handover between satellites is 20-40 minutes, the design incorporates seamless "make before break" handover from one VSAT to the other in order to maintain constant flow of traffic and maintain IP sessions. The meoEdge terminal supports very high throughput transmission via DVB-S2 outbound carrier and dual-mode (TDMA and SCPC) inbound access providing maximum service flexibility to operators.

#### **Maximum Efficiency and Availability**

meoEdge provides superior space segment bandwidth efficiency and enables high link availability through the use of DVB-S2 ACM (Adaptive Coding and Modulation) both in the outbound and inbound paths. For non-bursty traffic, the continuous DVB-S2 carrier access mode requires -50% less space segment than MF-TDMA access mode. Bidirectional ACM allows the meoEdge terminal to monitor and adjust the transmission characteristics in each direction to the link conditions, providing operators with high availability service. In addition, meoEdge enables operators to share a large outbound carrier among all TDMA and SCPC terminals increasing the statistical bandwidth multiplexing for best bandwidth efficiency.

#### **Single Management System**

meoEdge is an additional member of the SkyEdge II family of VSATs. meoEdge terminals, like other SkyEdge II VSATs, is managed via the centralized SkyEdge II network management system (NMS). This architecture provides operators with a single management system to control, monitor and configure both TDMA and SCPC services on the same platform. In addition the NMS provides variety of unique capabilities such as automatic scheduling of SCPC carriers.

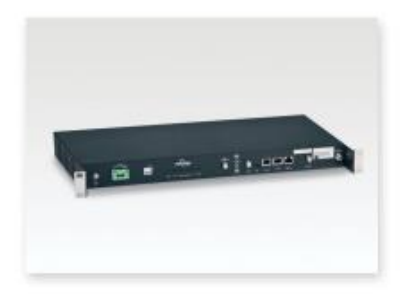

#### **Benefits**

- · High performance satellite terminal supporting service rates up to 24Mbps/24Mbps on O3b MEO satellite constellation
- · Dual inbound transmission waveforms bursty mode MF-TDMA and continuous SCPC - supports mix of services
- · Seamless handover between O3b satellites
- . High availability service utilizing DVB-S2 ACM for both outbound and inbound
- . Rich feature-set terminal supporting voice, data and video applications
- · Ideal for cellular backhaul, ISP Point of Presence, IP trunking and more

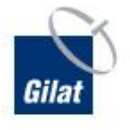

#### **Technical Specifications**

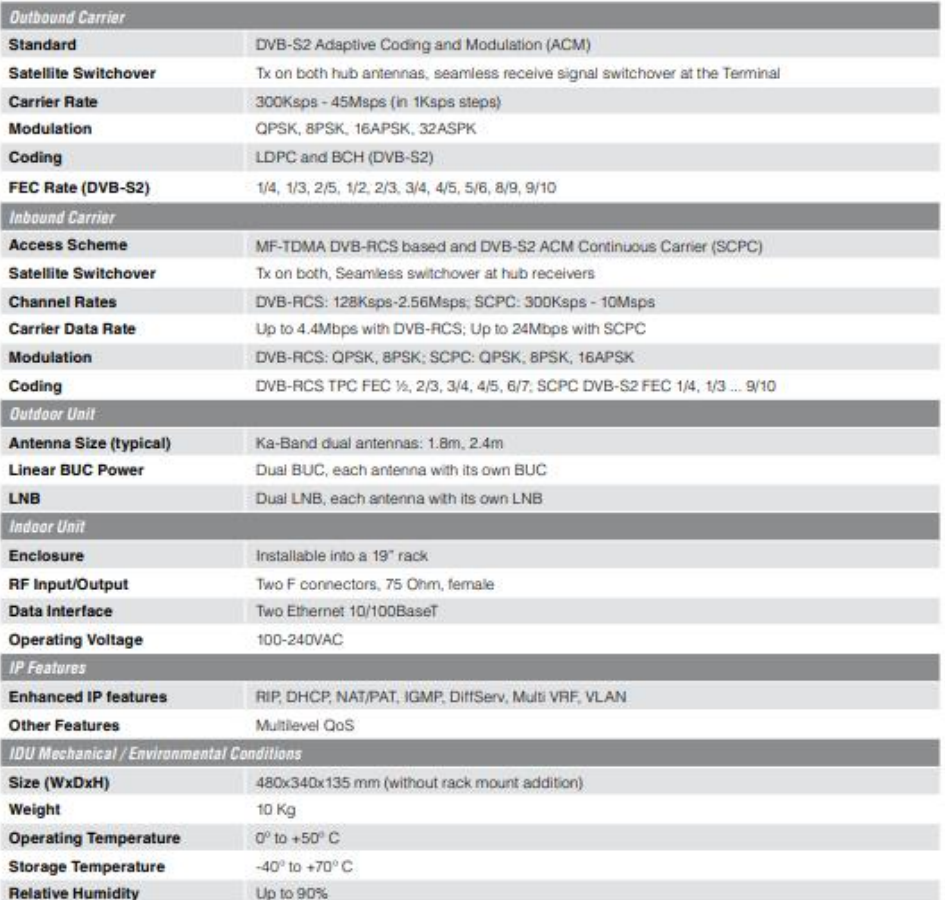

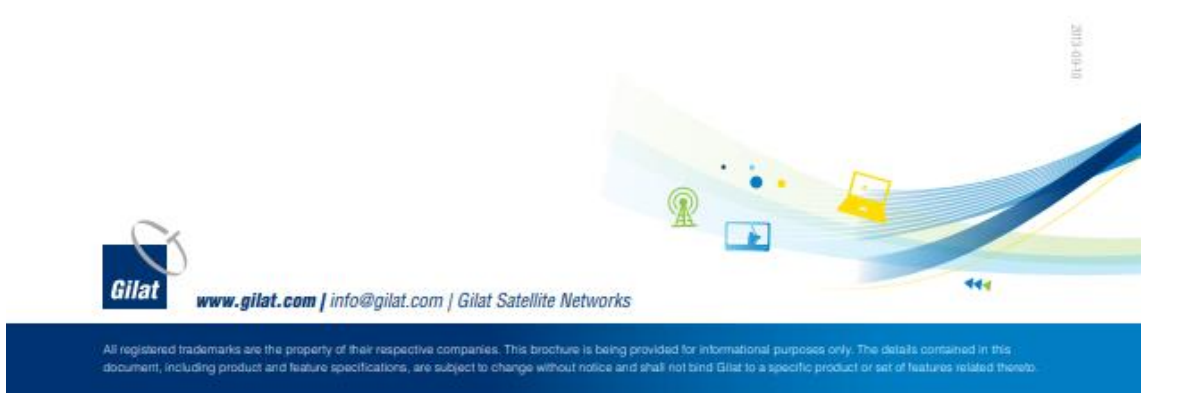

Fuente[:https://www.gilat.com/wp-content/uploads/2017/04/Gilat-Product-Sheet-SkyEdge-II](https://www.gilat.com/wp-content/uploads/2017/04/Gilat-Product-Sheet-SkyEdge-II-meoEdge.pdf)[meoEdge.pdf](https://www.gilat.com/wp-content/uploads/2017/04/Gilat-Product-Sheet-SkyEdge-II-meoEdge.pdf)